# TFC

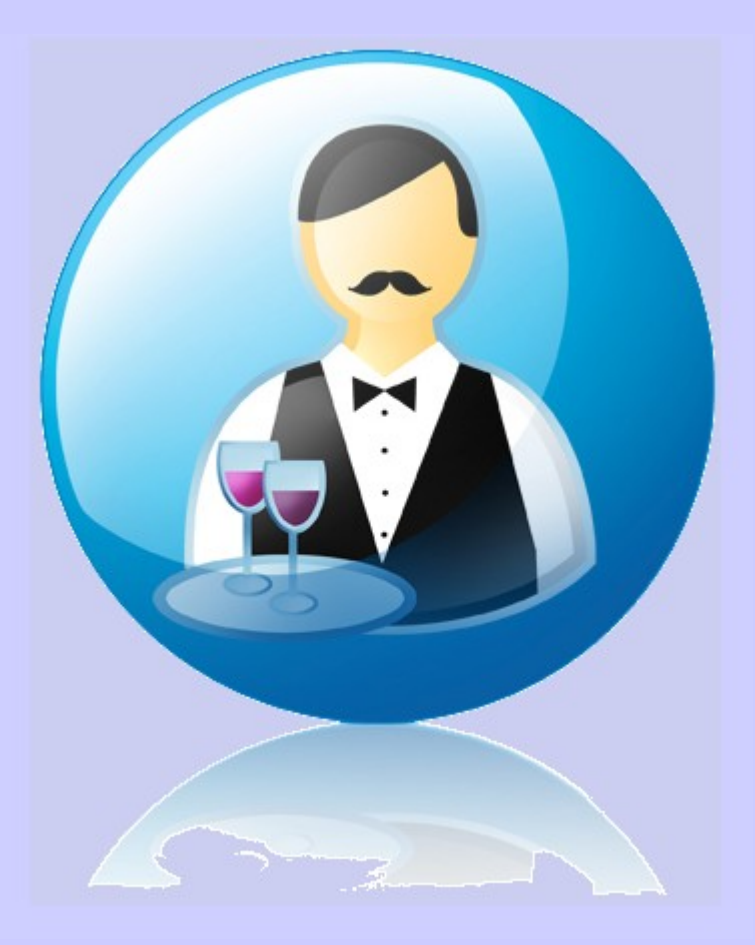

# ENGINYERIA DEL PROGRAMARI

# PROGRAMARI PER LA GESTIÓ DE RESTAURANTS

# MEMÒRIA

Marc Vila Badosa Pacific Badosa Pacific Badosa Pacific Badosa Pacific Badosa Pacific Badosa Pacific Badosa Pac 05/ 06/ 2013 ALUMNE: MARC VILA BADOSA CONSULTOR: ORIOL MARTÍ GIRONA

# **DEDICATÒRIA I AGRAÏMENTS**

Ha passat algun que altre any des del dia en que em vaig decidir a estudiar enginyeria informàtica de gestió a la UOC.

Per a mi era un repte, ja que mai abans havia estudiat en una universitat, i molt menys, en una universitat virtual.

Es fa difícil resumir tots aquests anys a la UOC només amb paraules, ja que han estat plens d'emocions, algunes bones, però també alguna de dolenta.

Podríem dir que ha estat com una muntanya russa d'un parc d'atraccions. Els moments difícils, son aquells en que tot era pujada, i no veia el final. Aquí em passava pel cap perquè caram havia decidit complicar-me la vida estudiant aquesta carrera, amb lo bé que estava quan no tenia que fer PACS, ni entregar pràctiques ni estudiar pels exàmens.

Per sort, en aquesta muntanya russa puc dir que no hi he pujat sol. Tota la meva família, molt especialment la meva mare, m'han acompanyat en aquesta atracció.

Així, quan jo em preocupava perquè venia una pujada, de la qual no veia mai el final, la meva família estava al meu costat, agafant-me de la mà i dient-me que no em rendís, que al final trobaria la meva recompensa. Fins i tot, en algun moment, l'encarregat de l'atracció, a qui podríem anomenar consultor o també tutor, també cridava per donar-me ànims des del peu de la mateixa.

Amb el seu suport, aconseguia arribar al final d'aquella pujada i començar a baixar, on totes aquelles preocupacions desapareixien i el seu lloc l'ocupaven noves esperances i ànims renovats per afrontar la següent pujada.

Per això, dedico aquest projecte, així com tots els meus anys d'estudi a tots aquells que han pujat amb mi en aquesta muntanya russa.

Moltes gràcies família, tutor, professors, i consultors per el vostre suport i dedicació.

# **ÍNDEX DE CONTINGUTS**

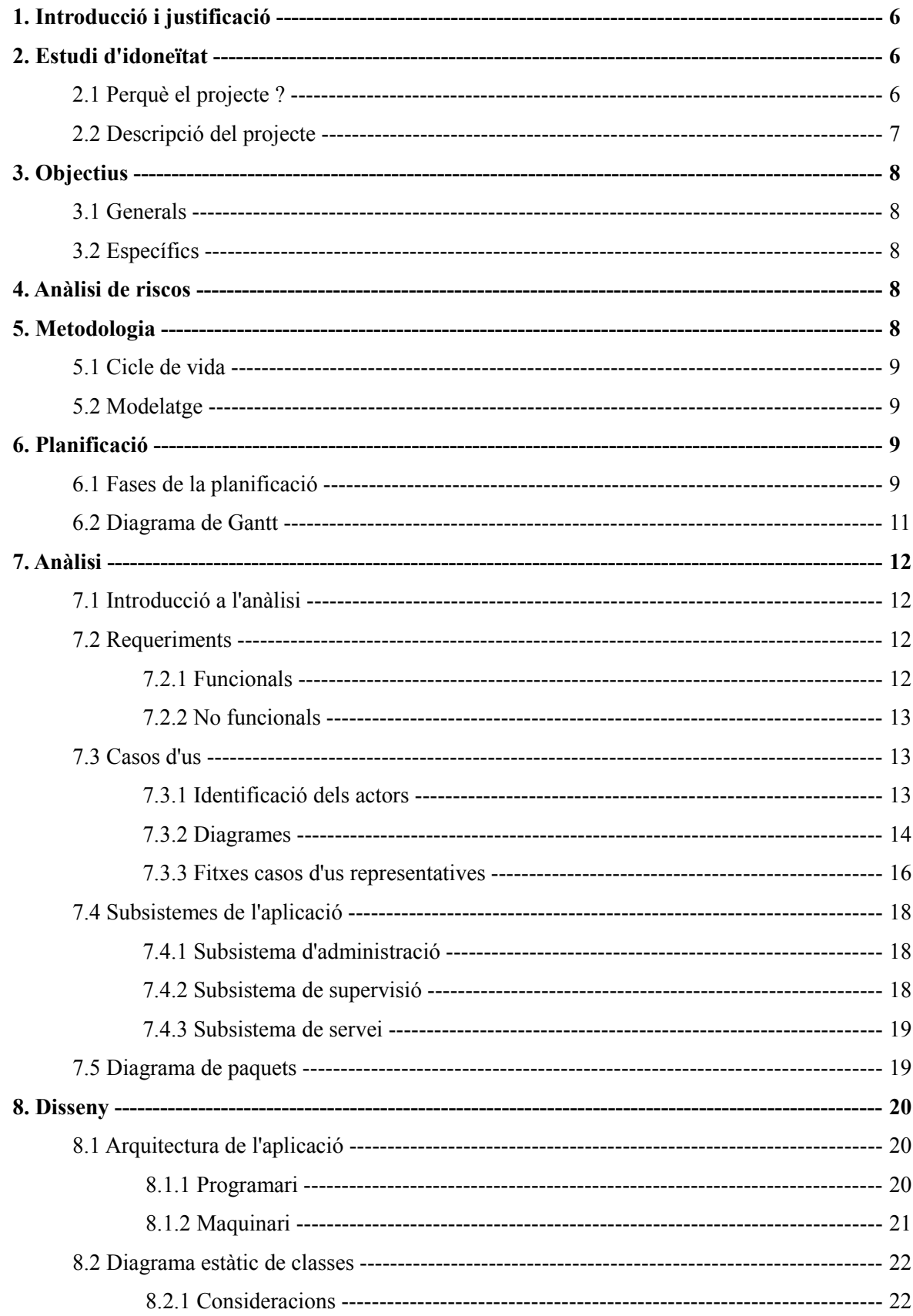

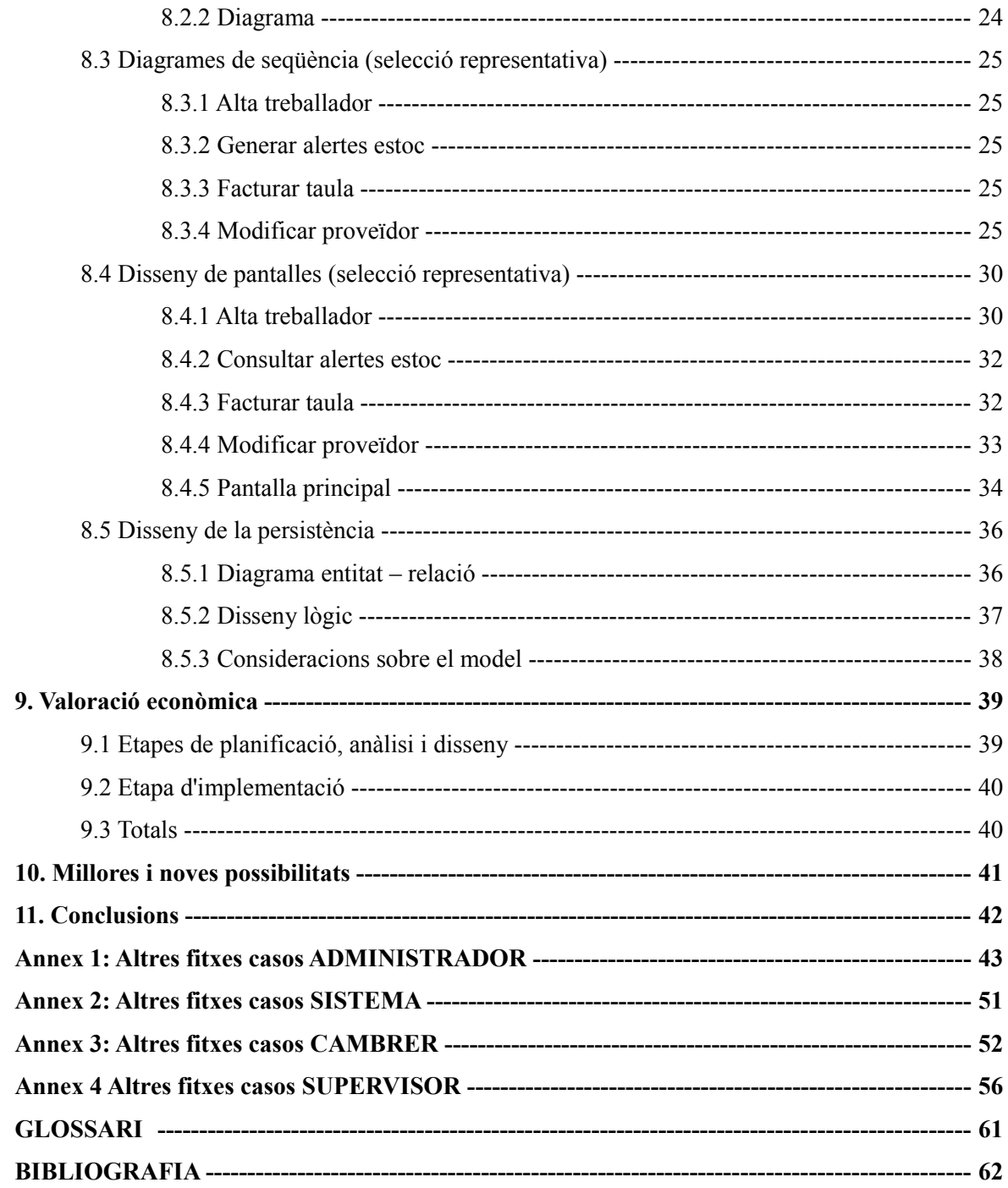

# **ÍNDEX DE FIGURES**

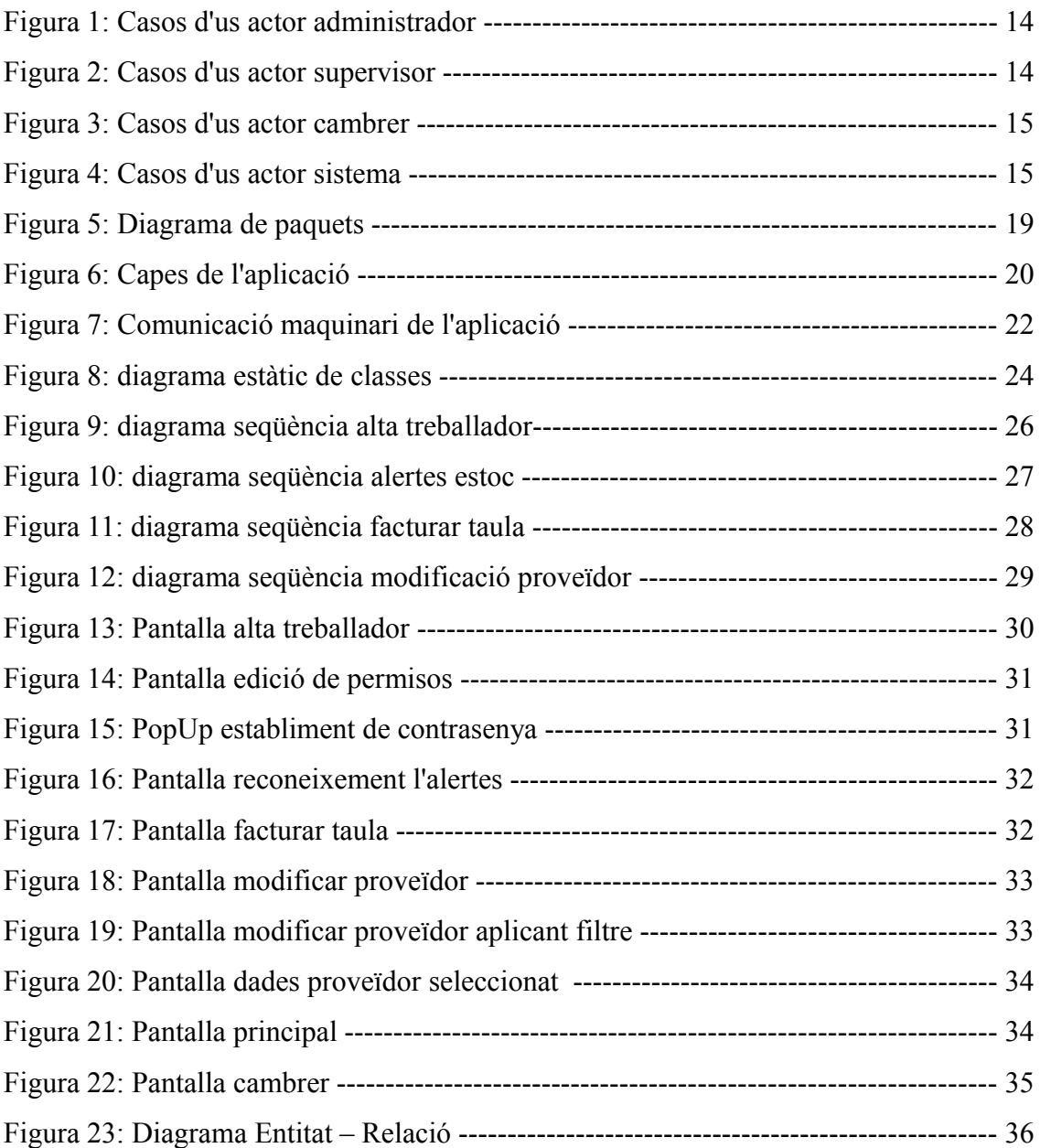

# **1. - INTRODUCCIÓ i JUSTIFICACIÓ**

Aquest document detalla el pla de treball del projecte "Programari per la gestió de restaurants" que realitzaré com a treball fi de carrera.

M'he decidit a fer aquest projecte degut a que els meus pares tenen un restaurant, i es podria dir que jo m'hi he criat. Això ha fet que al llarg dels anys hagi vist l'evolució en aquest tipus de negoci, on les novetats tecnològiques també hi estan presents, inclús m'atreveixo a dir que son totalment necessàries per fer front a les exigències actuals de la societat.

A banda de la motivació personal, també he trobat motivacions com a informàtic. La principal motivació des de la perspectiva de la informàtica, és que he detectat que molts dels programes de gestió per a restaurants que trobem actualment en el mercat, son programes massa genèrics, en el sentit de que no estan pensats íntegrament per a restaurants, sinó que molts son adaptacions que les empreses fan d'altres programes (gestió de botigues, gestió de tallers, etc) amb l'únic objectiu d'ampliar mercat. Això dona com a resultat programes poc funcionals per el client, ja que adquireix moltes funcionalitats que no li seran útils per el seu negoci.

En la meva opinió, en qualsevol projecte d'enginyeria de programari, el client ha de ocupar un lloc central, de manera que sigui el programari que s'adapti al client i no la inversa. D'aquí parteix la idea d'aquest TFC, la finalitat bàsica del qual és obtenir un programari capaç de donar cobertura a les necessitats de gestió d'un restaurant, però tenint present les necessitats de cada client, que segur seran diferents (dos restaurants no funcionen mai de la mateixa forma). Per aconseguir això, l'estructura bàsica del programa serà mitjançant paquets de funcions independents de forma que el client només adquirirà aquelles que li siguin realment útils. A més a més, gràcies a aquesta estructura modular, obtindrem la propietat d'escalabilitat facilitant la creació i incorporació de nous mòduls.

## **2. - ESTUDI D'IDONEÏTAT**

#### **2.1.- Perquè el projecte ?**

Si bé és cert que en el mercat hi ha moltes aplicacions d'aquestes característiques,com ja he dit anteriorment, moltes d'elles no son especifiques per restaurants, sinó que son versions adaptades d'altres tipus de negoci.

#### Marc Vila Badosa **PAC 3: Disseny** 6/62

 Aquest fet fa que per el client, adquirir un programa d'aquests suposi en molts casos adquirir funcions que no utilitzarà o que no li cobreixen totes les seves necessitats. Partint d'aquesta problemàtica detectada i contrastada amb hostalers, crec necessari poder oferir un producte més adaptat al client, el qual li cobreixi les necessitats reals (cada restaurant funciona diferent) com també les necessitats futures.

Per tant, la idea que impulsa aquest projecte és la de obtenir un programari capaç de adaptarse al client i que a més a més sigui escalable, ja que cada restaurant té una manera de treballar i una estructura diferent dels altres.

La gran majoria de programes de gestió de restaurants no tenen en compte el client. Per això crec que un programa amb una estructura modular on cada mòdul es independent dels altres però que alhora pot col·laborar amb altres mòduls (escalabilitat) serà ben acceptat en el mercat.

Això dona com a resultat final un producte on el client es l'eix central (ell decideix què vol) i que li permet guanyar en eficàcia i eficiència en les tasques diàries d'aquest tipus de negoci.

#### **2.2.- Descripció del projecte**

Aquest projecte permetrà gestionar totes les àrees d'un restaurant, des de servei als clients fins als stocks i comandes. Per fer això, es programa es distribueix en paquets de funcions:

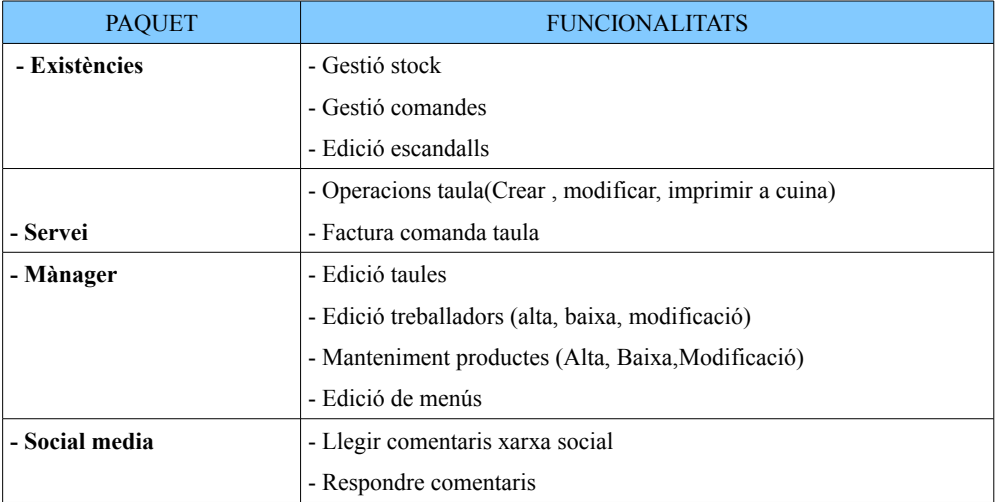

El programari estarà pensat per executar-se com aplicació d'escriptori (Ordinador o TPV) i des

de una tablet o PocketPC (usada pels cambrers per prendre nota). Les dades gestionades per l'aplicació es desaran en una base de dades relacional en el mateix lloc on hi hagi l'aplicació (pc, pocket, etc).

### **3. - OBJECTIUS**

#### **3.1.- Generals**

Tal com hem detallat en l'apartat anterior, s'haurà de dissenyar (NO contemplem la implementació) un sistema que ens permetrà gestionar un restaurant.

#### **3.2.- Específics**

● Obtenir un sistema que s'adapti al client segons les seves necessitats (estructura de mòduls de funcions independents).

- Cobrir les necessitats bàsiques de gestió d'un restaurant.
- Obtenir un producte escalable

# **4. - ANÀLISI DE RISCOS**

Per la realització d'aquest projecte hem detectat dos riscos principals:

1) Falta de temps

Quatre mesos i un únic analista, que a més treballa entre 9 i 10 hores diàries, ens indica que s'haurà d'aprofitar al màxim el temps disponible per mirar d'evitar els coneguts problemes de falta de temps i endarreriments a les entregues.

2) Pèrdua de dades del projecte degut a problemes informàtics.

Qualsevol persona que treballa amb ordinadors corre el risc de perdre tota la informació, per evitar això, es realitzaran copies de seguretat constants a diferents discs durs, per tal de minimitzar aquest supòsit.

### **5. - METODOLOGIA**

Per desenvolupar les diferents fases d'aquest projecte utilitzaré la **metodologia d'Orientació a Objectes (POO)**. He escollit aquesta metodologia donat a que és la que s'adapta millor a les característiques del propi programa a desenvolupar.

#### **5.1 Cicle de vida**

Per tal d'assolir l'èxit amb certes garanties cal basar-nos en algun cicle de vida. Donades les característiques d'avaluació del TFC (PAC1, PAC 2, PAC 3) i el fet de que en el present projecte no abordarem la fase d'implementació, en el desenvolupament em basaré en el **cicle de vida en cascada.** No passarem a la següent fase sense finalitzar l'anterior.

Si bé el cicle de vida en cascada o seqüencial no contempla tornar a fases anteriors, com que això en informàtica és molt difícil de complir-ho, en el meu cas si que contemplo poder tornar a etapes anteriors (cicle iteratiu incremental), per exemple, si en la etapa de disseny detecto mancances d'algun requisit.

#### **5.2 Modelatge**

A l'hora de modelar el programari, utilitzaré el **llenguatge UML.**

El motiu d'escollir UML per el modelat és que no imposa cap tipus de mètode de desenvolupament. A part, donat que utilitzarem la metodologia d'orientació a objectes, el llenguatge UML és el que millor s'adapta a aquesta metodologia (model de domini, diagrama de classes, etc.).

### **6. - PLANIFICACIÓ**

La planificació s'ha dividit en quatre fases que coincideixen amb els lliuraments de les PAC, la memòria i la presentació a realitzar durant el semestre. A partir de la descripció de les fases que componen el TFC s'ha confeccionat el diagrama de Gantt on es pot veure la planificació de cada tasca en el temps.

La distribució del temps es fa des d'un punt de vista global, tot i que sabem que el temps de que disposarem entre setmana serà mínim, i que estarem sotmesos a tot tipus d'imprevistos que variaran notablement la nostra disponibilitat, tot i que intentarem seguir-ho sempre que ens sigui possible.

#### **6.1 Fases de la planificació**

Aquesta distinció a grans trets correspon a una distribució assignada pels responsables de l'assignatura:

**Primera fase: Pla de treball**. Correspon al lliurament de la PAC 1, on es durà a terme una reunió amb el client, fer la descripció del TFC, establir els objectius, estudiar les diferents metodologies del cicle de vida i elegir la més adequada, dissenyar la planificació de tasques.

**Segona fase: Anàlisi de requeriments**. Es presentarà en la PAC 2, on es realitzarà una altre reunió amb el client, es definiran els subsistemes, s'identificaran els actors, es confeccionarà el diagrama de casos d'ús i la descripció dels casos d'ús.

**Tercera fase: Disseny**. Correspon a la PAC 3 i es detallarà l'arquitectura de l'aplicació, el diagrama de classes, el diagrama de seqüència i el disseny d'interfícies d'usuari. En aquest punt es farà una reunió amb el client per entre altres coses mostrar els resultats de les GUI. Es seguirà amb el diagrama ER i la descripció dels atributs de les entitats per la persistència.

**Quarta fase: Memòria i presentació**. Correspon a l'últim lliurament on es realitzarà la revisió i finalització de la memòria, així com l'elaboració de la presentació.

En la següent pàgina es mostre el calendari més detalladament mitjançant un diagrama de Gantt.

### **6.2 Diagrama de Gantt**

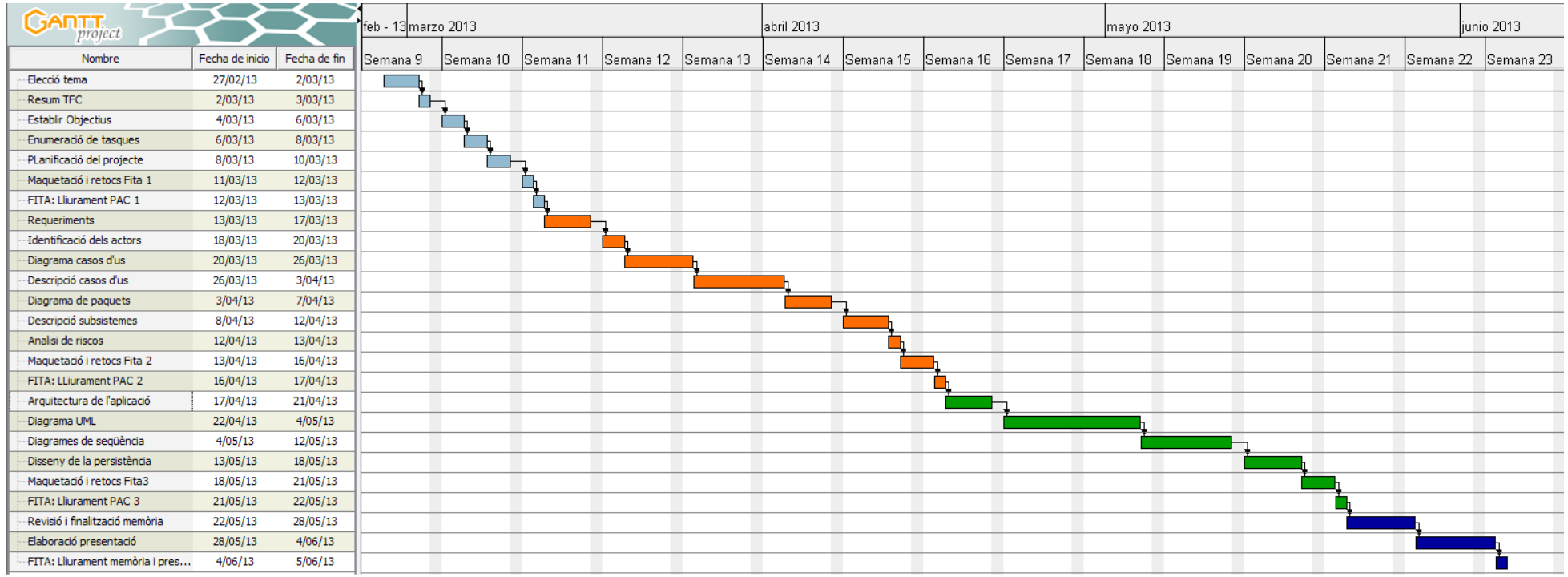

LA distribució temporal mostrada en el diagrama es pot veure alterada durant el transcurs del projecte.

# **7. - ANÀLISI**

### **7.1 - Introducció a l'anàlisi**

En els propers apartats entrarem en la segona fase del desenvolupament exposada en la planificació: L'anàlisi de requeriments.

A l'hora de representar els diagrames s'ha utilitzat el programa ArgoUML. El motiu d'utilitzar aquest programari i no d'altres, com ara el MagicDraw, és degut a que estic més familiaritzat amb el seu ús.

Donades les característiques de la aplicació a desenvolupar, aquesta es presenta dividida en paquets de funcions, que conformen a l'hora els diferents subsistemes en que es divideix el programa. Cada subsistema o paquet és funcionament independent de la resta de paquets, tot i que son complementaris entre ells. D'aquesta forma s'ha buscat obtenir un programari modular i escalable, però sobretot, un programa adaptat al client, qui decideix quins paquets necessita, inclús, pot proposar nous paquets, els quals serien abordats en un altre projecte.

#### **7.2 – Requeriments**

Després de un seguit de converses amb treballadors i propietaris de restaurants s'han detectat els següents requeriments:

#### **7.2.1 Funcionals**

- Crear taules, modificar-les o eliminar-les del sistema.
- Donar d'alta, de baixa o modificar dades sobre treballadors del restaurant.
- Entrar menús modificar-los o eliminar-los del sistema.
- Manteniment de la llista de productes amb els quals treballa el restaurant (alta, baixa i modificació.
	- Gestionar la cartera de proveïdors així com consultar l'històric de compres.
	- Gestionar l'estoc de productes.
	- Creació d'escandalls per tal de millorar la gestió de l'estoc.
	- Gestionar les compres (crear comandes, desar-les, imprimir-les)
	- Interacció amb les xarxes socials de què disposi el restaurant.
	- Que els cambrers puguin prendre nota de les taules, fer factures de les taules, etc.

#### **7.2.2 No funcionals**

- Portabilitat del programari, permeten que s'executi en diferents sistemes operatius. Per això s'utilitzarà la versió més actualitzada de java.
	- Evitar pèrdues d'informació degut a falles de subministrament elèctric.
- Quan s'utilitzin tauletes i PDA's per part dels cambrers, garantir que es visible tota la informació adaptant-la al format de pantalla.

● Assegurar la confidencialitat de les dades de caràcter personal desades en la base de dades (Nivell mig de seguretat segons LOPD).

- Usabilitat: Que l'accés a les diferents funcions sigui clar i ràpid.
- Obtenir un programari escalable.

#### **7.3 – Casos d'ús**

#### **7.3.1 Identificació dels actors**

En el sistema tenim quatre tipus d'actors:

- Administrador: Realitza tasques de manteniment i edició del sistema.
- Supervisor: Realitza tasques de gestió d'estoc i compres i comunity manager.
- Cambrer: Realitza les tasques bàsiques d'un cambrer de restaurant.

● Sistema: Generació automàtica l'alertes d'estoc de producte i desconnexió d'usuaris amb contrasenya passat cert temps d'inactivitat.

APUNT: *El propi sistema esdevé també un actor més de l'aplicació. Alguns analistes defineixen aquest actor com a "Rellotge", però en el meu cas, he preferit donar-li aquest altre nom.*

#### **7.3.2 Diagrames**

Per una millor comprensió i claredat del diagrama, el presentarem en 4 diagrames, corresponents a les funcions de cada un dels actors identificats anteriorment.

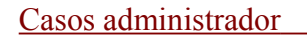

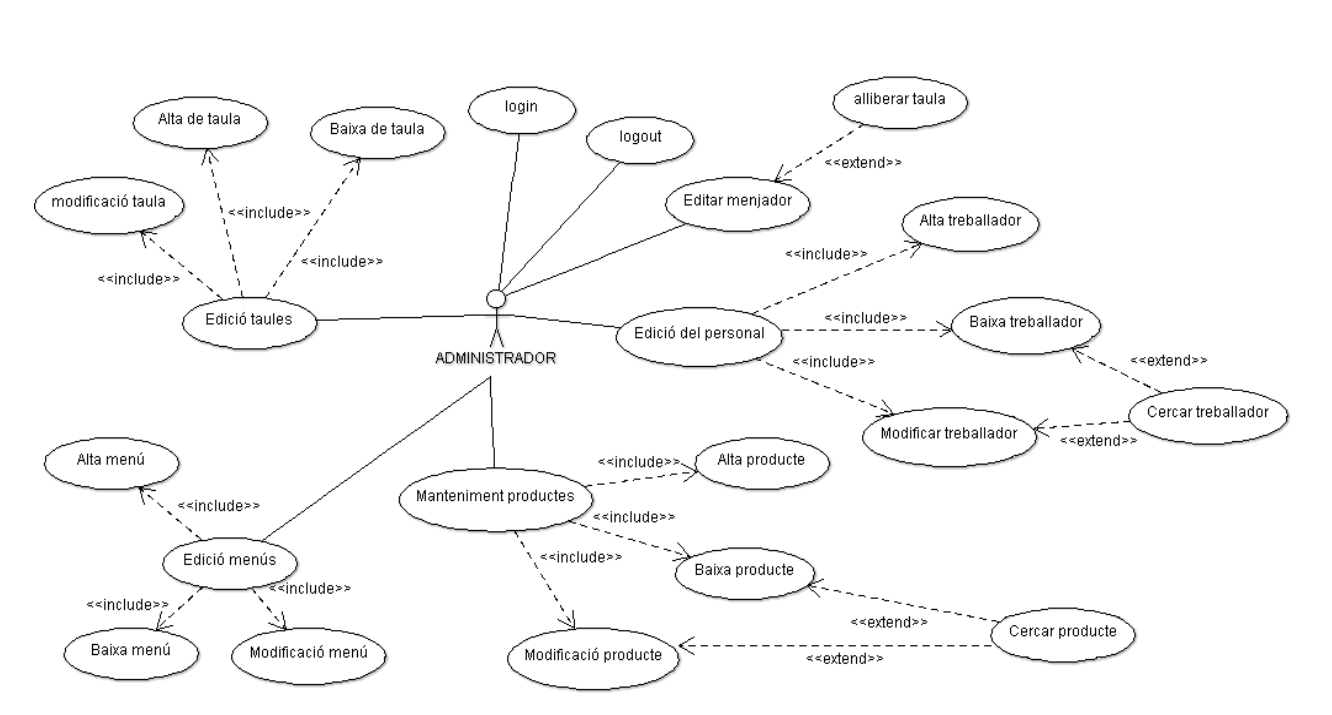

*<<Figura 1: Casos d'ús actor ADMINISTRADOR>>*

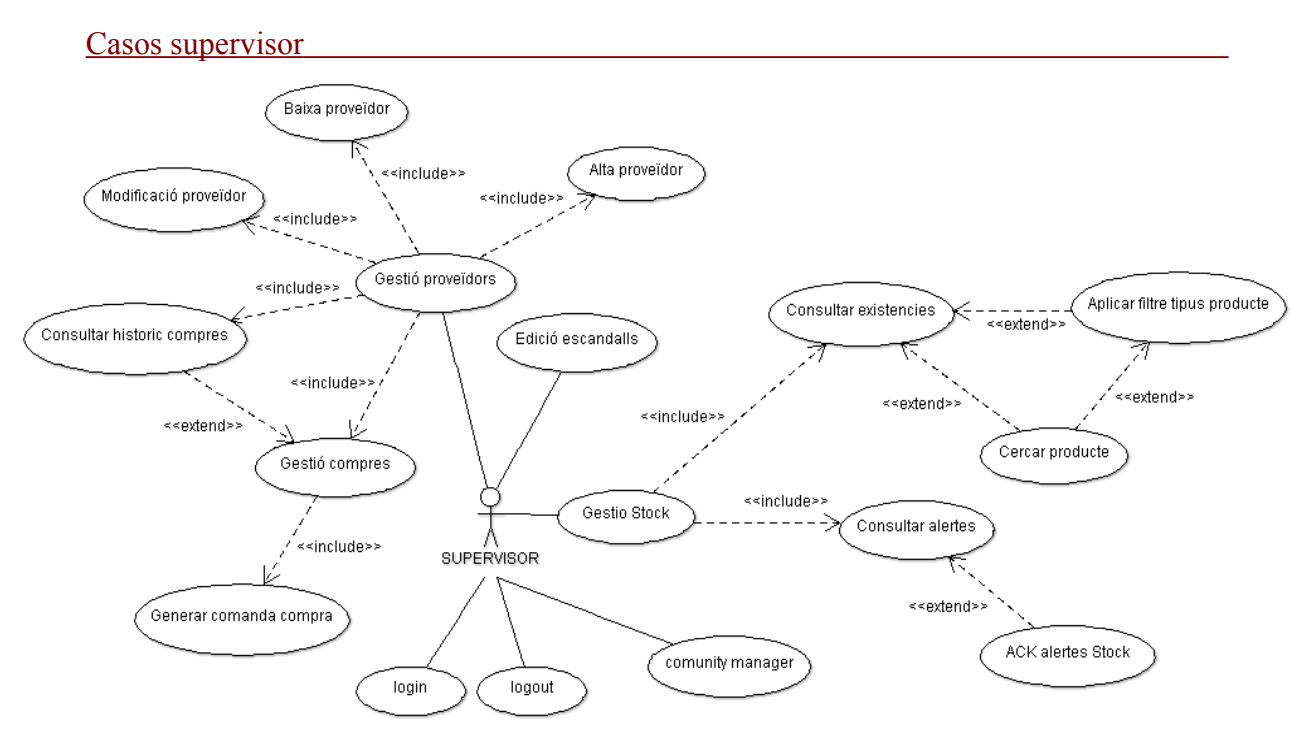

*<<Figura 2: Casos d'ús actor SUPERVISOR>>*

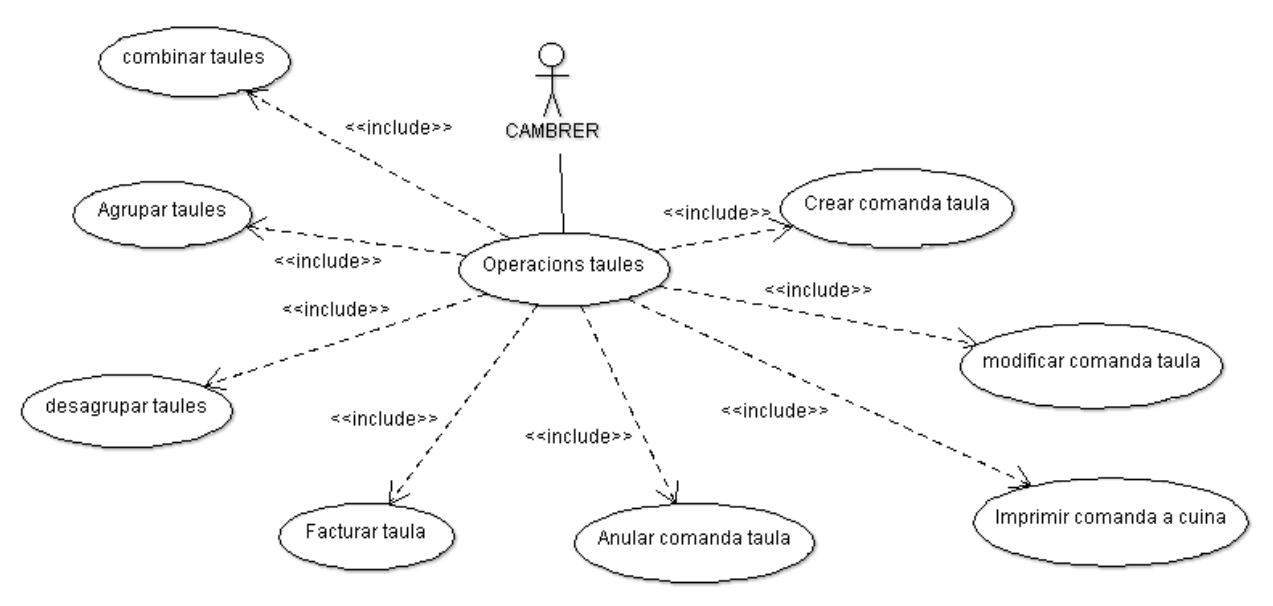

*<<Figura 3: Casos d'ús actor CAMBRER>>*

*APUNT: Els cambrers, quan es creen, es decideix si es posa password o no. Si no es posa, el login és directa. Això es fa perquè en un restaurant els cambrers a vegades han de ajudar a un altre cambrer per exemple, prenent nota de la taula. Si es posa contrasenya, això no seria possible. Tot i així, mitjançant la interfície connexió (veure diagrama de classes) es dona la possibilitat d'editar cambrers amb contrasenya.*

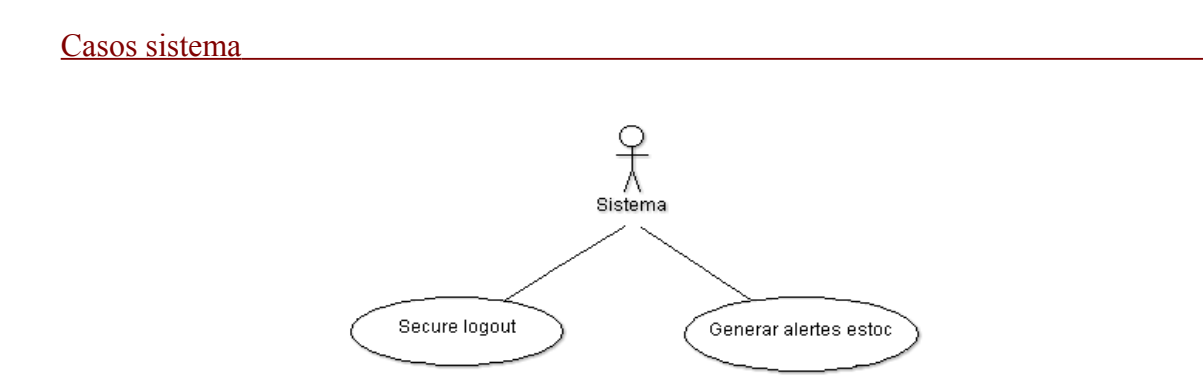

*<<Figura 4: Casos d'ús actor SISTEMA>>*

*APUNT: A continuació es descriuen les fitxes dels casos d'us. Donades les limitacions de pàgines imposades en la memòria i un cop analitzats els riscos (un sol analista i temps disponible), he seleccionat un cas d'us de cada un dels actors per afrontar la fase de disseny.* 

*La resta de fitxes de cada un dels actors, no obstant, les poden trobar en els annexos 1, 2, 3 i 4 respectivament.*

### **7.3.3 Fitxes casos d'ús (selecció representativa)**

#### Casos Administrador

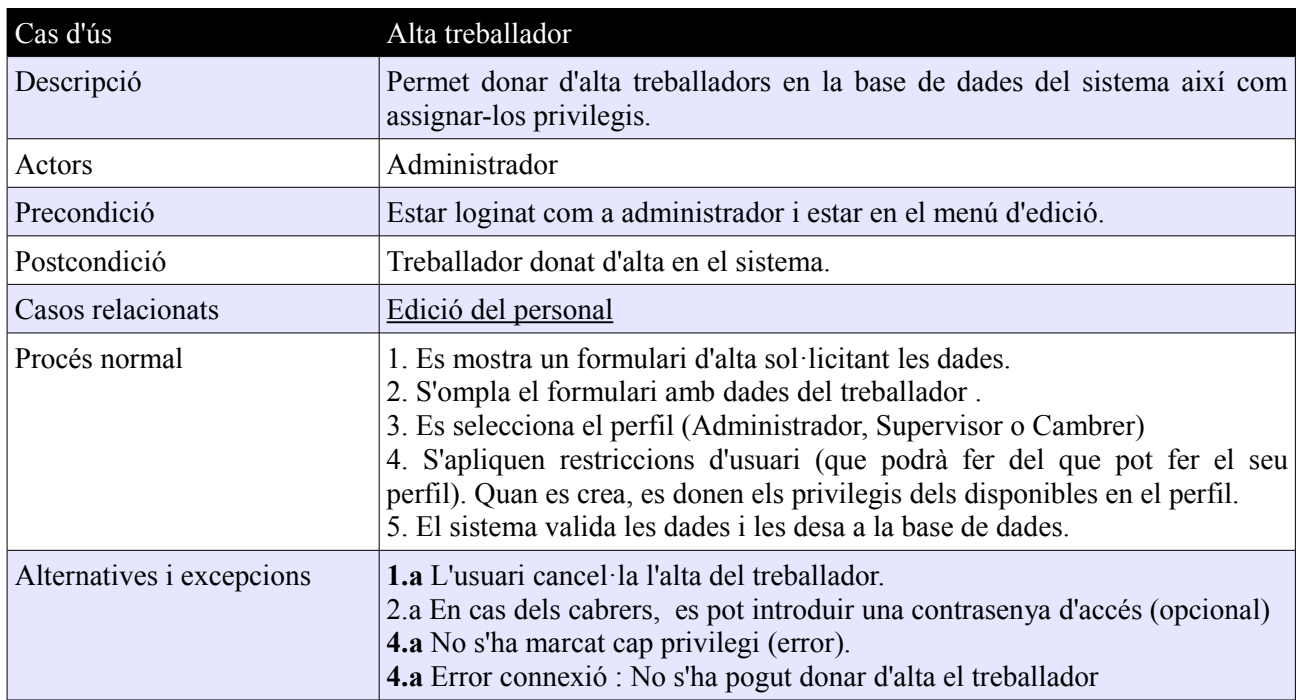

#### Casos Sistema **Casos** Sistema **Casos** Sistema **Casos** Sistema **Casos** Sistema **Casos** Sistema **Casos** Sistema **Casos** Sistema **Casos** Sistema **Casos** Sistema **Casos** Sistema **Casos** Sistema **Casos** Sistema **Casos** Sistema

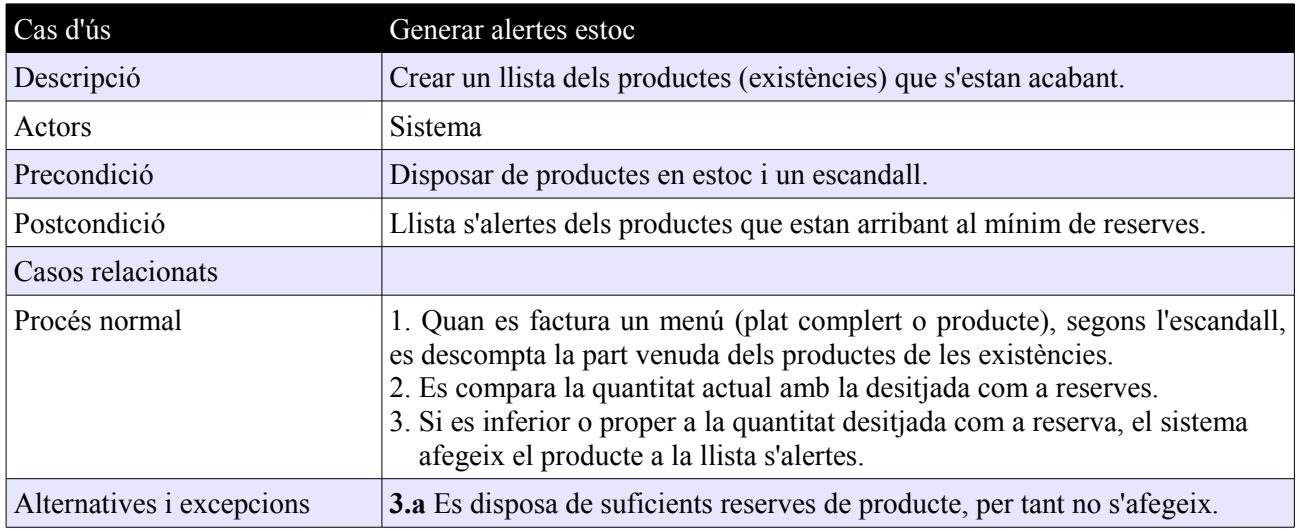

#### Casos Cambrer **Casos** Cambrer **Casos** Cambrer **Casos** Cambrer **Casos** Cambrer **Casos** Cambrer **Casos** Cambrer **Casos** Cambrer **Casos** Cambrer **Casos** Cambrer **Casos** Cambrer **Casos** Cambrer **Casos** Cambrer **Casos** Cambrer

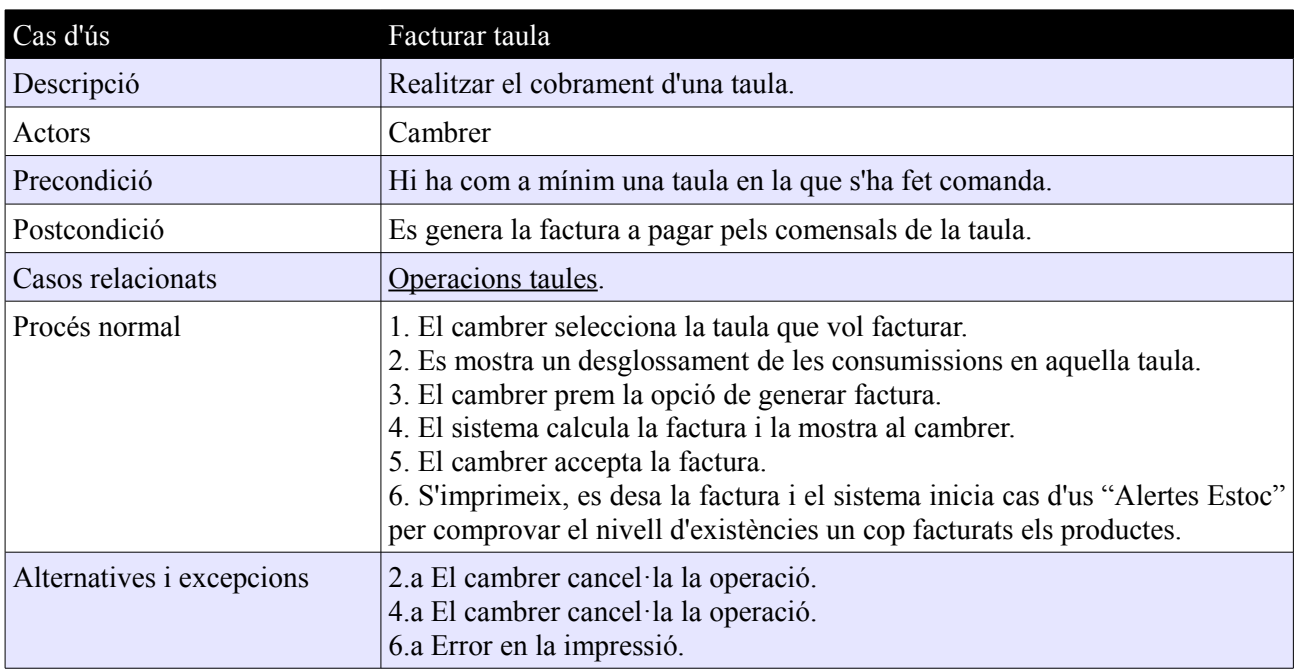

#### Casos Supervisor

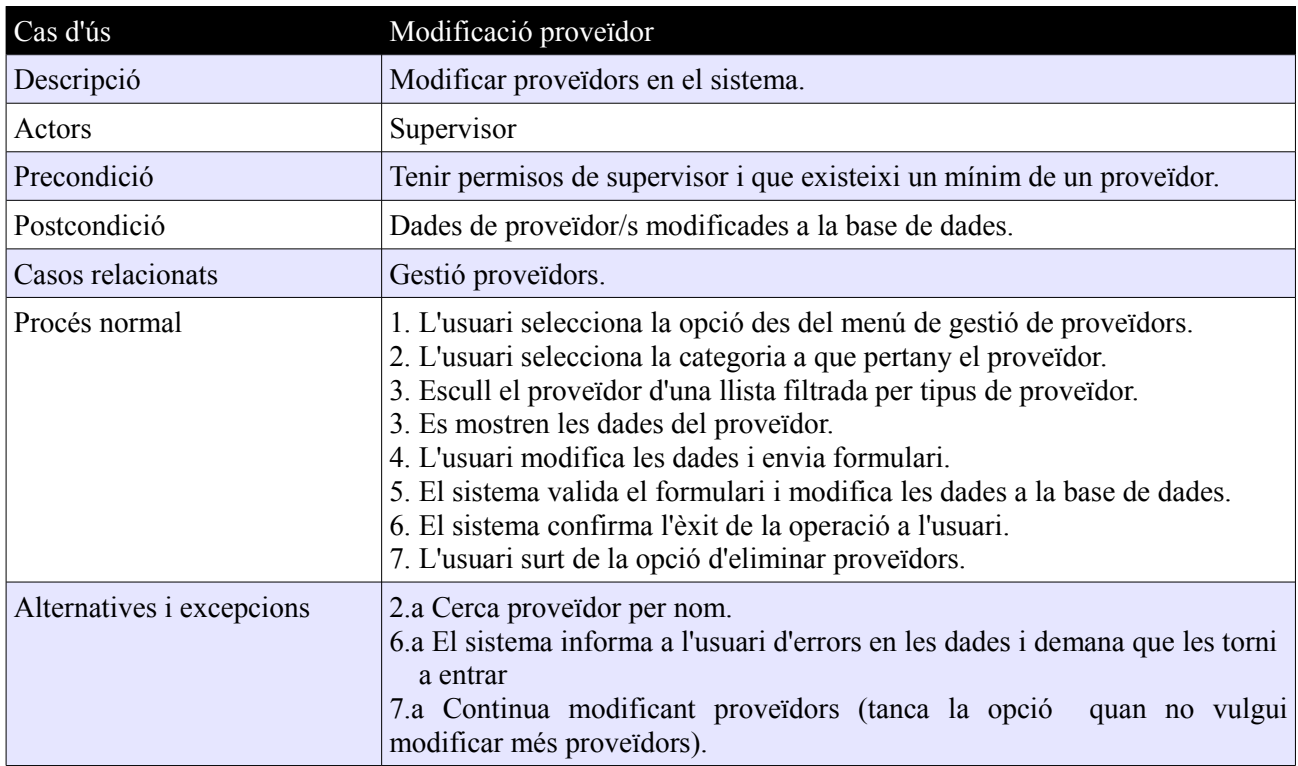

#### **7.4 – Subsistemes de l'aplicació**

Donat que el sistema té un nombre considerable de funcionalitats, he decidit dividir aquestes en tres subsistemes per millorar-ne l'anàlisi i comprensió.

Aquesta divisió també respon a una futura fase de implementació (això seria un altre projecte), on la organització en subsistemes ens permetrà gestionar millor les tasques entre diferents grups d'analistes que pugessin intervenir en el desenvolupament. Aquest repartiment de subsistemes entre diferents analistes, es podria dur a terme sense complicacions de coordinació entre ells ja que cada subsistema és independent de la resta, la qual cosa permetrà a cada desenvolupador tenir "llibertat" sense dependre del que facin i com ho facin els altres.

A continuació passaré a descriure en que consisteix cada un dels tres subsistemes que composen l'aplicació:

#### **7.4.1 Subsistema d'Administració**

En aquest subsistema trobem tots els paquets i funcionalitats destinades a les tasques de preparació i configuració dels sistema així com dels seus usuaris (assignar permisos). Així trobarem els grups de funcionalitats següents:

- Edició taules
- Edició treballadors
- Edició menús.
- Manteniment productes
- Generar alertes estoc (sistema)

#### **7.4.2 Subsistema de supervisió**

En aquest subsistema es troben els paquets i funcionalitats destinats a les tasques desenvolupades per el supervisor del sistema. Els grups de funcionalitats d'aquest subsistema son els següents:

- Gestió proveïdors
- Gestió compres
- edició d'escandalls
- Gestió d'estoc
- Gestió compres
- Comunity Manager

#### **7.4.3 Subsistema Servei**

Aquest subsistema engloba els paquets i funcionalitats destinades als cambrers així com les d'accés al sistema. Trobem els grups de funcionalitats següents:

- Operacions taules
- Secure logout (sistema)
- login (usuari)
- logout (usuari)

#### **7.5 – Diagrama de paquets**

En el següent diagrama es pot observar la distribució en paquets. Cada paquet, té sub-paquets de funcions dels quals el client podrà decidir quins vol, i quins no. Les dependències entre paquets son mínimes, per així donar llibertat al client en adquirir només aquells que necessita.

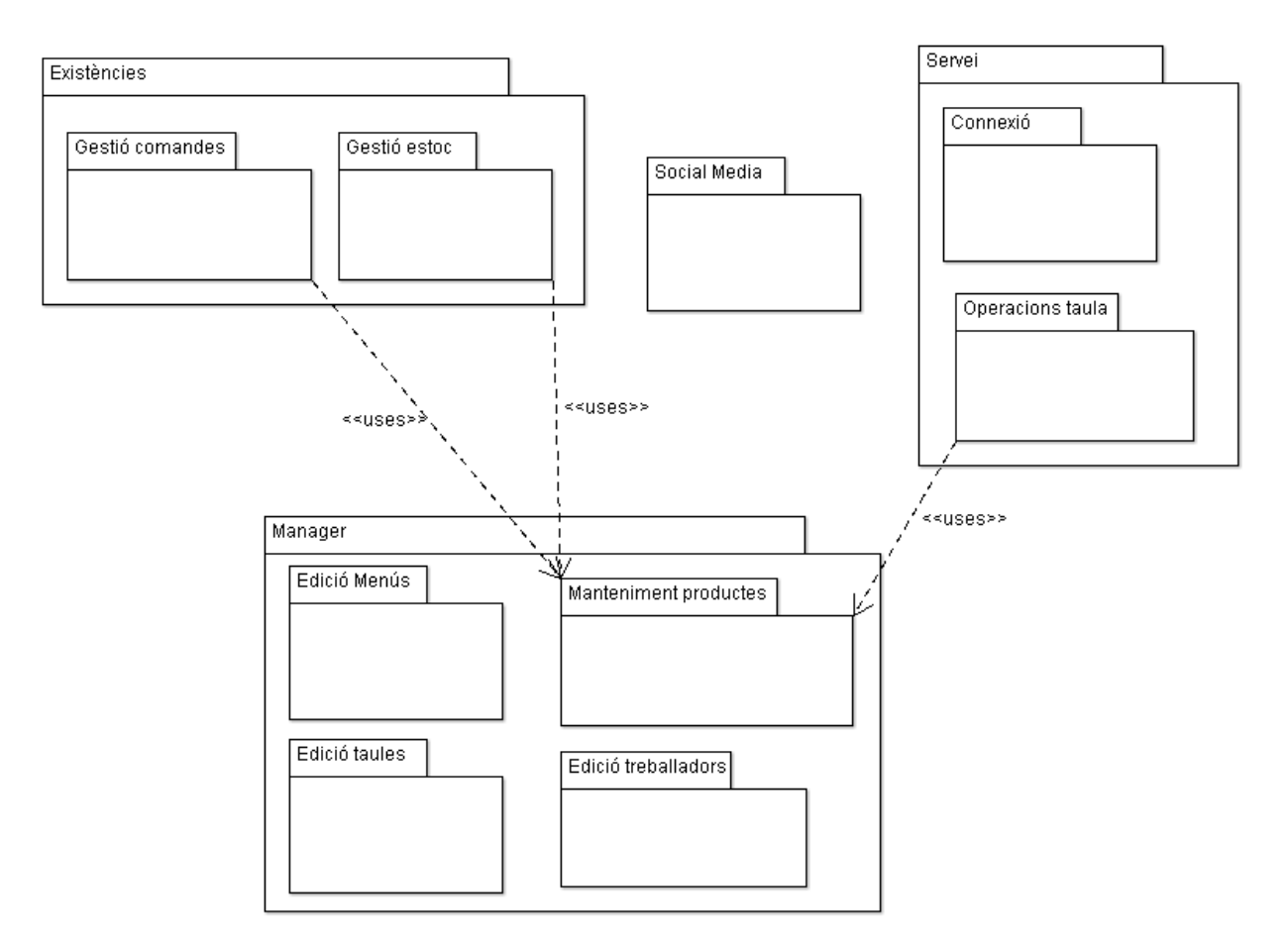

*<<Figura 5: Diagrama de paquets>>*

Com podem observar, el grau d'acoblament entre paquets és baix, ja que les dependències entre paquets son mínimes.

Això respon a tres objectius bàsics:

1. Donar llibertat al client sobre quins paquets vol i quins no.

2. Permetre una millor gestió en una futura fase de desenvolupament, permetent distribuir cada paquet entre grups de desenvolupadors.

3. Gràcies a aquest grau baix d'acoblament en els paquets, obtindrem unes classes amb poques dependències entre elles, cosa que ens permet aprofitar les característiques de la orientació a objectes com és la reutilització. Serà més fàcil adaptar-les a projectes per altres restaurants.

### **8.- DISSENY**

#### **8.1 – Arquitectura de l'aplicació**

#### **8.1.1 – Programari**

Tal com s'ha comentat en l'apartat d'objectius (pàgina 5), tot i que el projecte actual cobreix la majoria de necessitats, volem obtenir un producte que sigui escalable per adaptar-se a cada client permetent incorporar nous mòduls funcionals tal com s'ha comentat en l'apartat d'introducció i justificació (pàgina 3).

En el disseny de sistemes informàtics es sol utilitzar la programació per capes o nivells, de forma que cada capa o nivell persegueix una missió simple, lo qual permet el disseny d'arquitectures escalables. Per tant, la nostre aplicació també seguirà una estructura de tres capes:

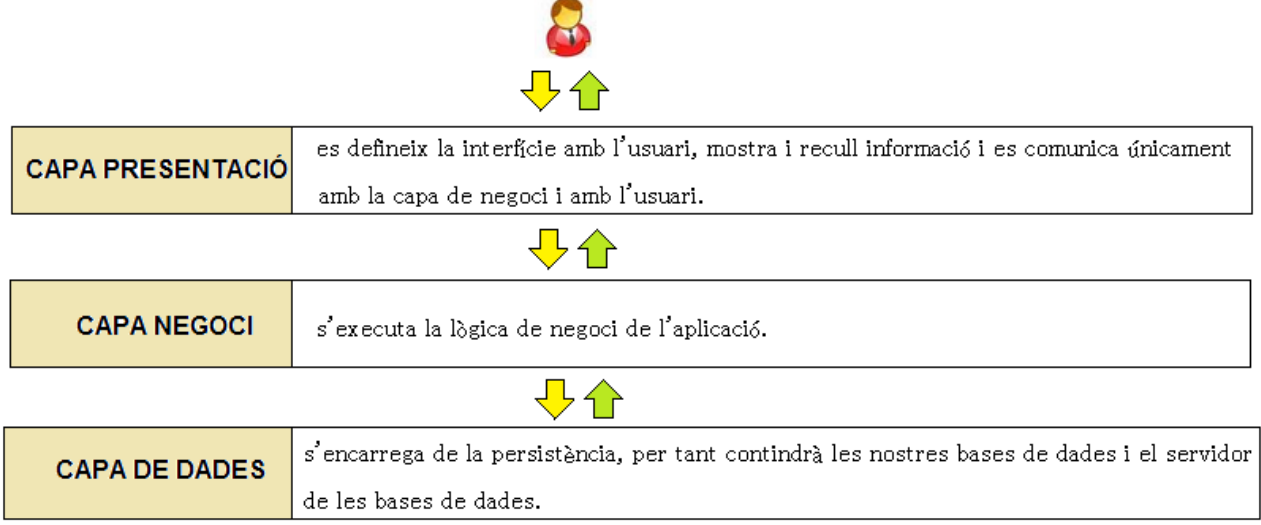

*<<Figura 6: Capes de l'aplicació>>*

Aplicant la programació per capes, en el nostre projecte trobarem el programari distribuït de la següent forma:

● La capa de presentació estarà composada per les interfícies gràfiques que donaran accés a l'usuari a les diferents funcionalitats exposades en els casos d'us així com permetre a l'aplicació comunicar alertes, errors o notificacions a l'usuari (retroalimentació de les accions d'usuari).

● La capa de negoci estarà formada per els algoritmes, classes, mètodes, paquets, etc.

● En la capa de dades tindrem una base de dades gestionada des de un sistema gestor de base de dades (SGBD).

#### **8.1.2 – Maquinari**

L'aplicació constarà del següent maquinari:

● Un TPV (terminal punt de venda) o ordenador de taula amb pantalla tàctil on estarà ubicada tant l'aplicació d'escriptori com la base de dades i l'SGBD.

● Impressores. La quantitat d'impressores requerides dependrà de com treballi cada restaurant, però el més habitual seria tenir una impressora a la cuina i una al bar per separar les peticions.

● Un SAI (sistema d'alimentació ininterrompuda) per evitar pèrdues per desconnexió o mal funcionament produït per fluctuacions en la alimentació (el SAI porta incorporat un estabilitzador de tensió).

● PohetPC o Tablet. La quantitat requerida dependrà novament de com treballi cada restaurant (una per cada cambrer, només un cambrer, un amb tablet i els altres amb poketPC, etc). La recomanació seria utilitzar tablets donat a que ofereixen una millor interacció i visibilitat (millora la usabilitat), ara bé, aquesta decisió serà del propi restaurant.

● Un router wifi per la comunicació entre els poketPC o tauletes amb el TPV o ordinador.

En la següent pàgina es pot veure una imatge representativa de les comunicacions i les interconnexions del maquinari.

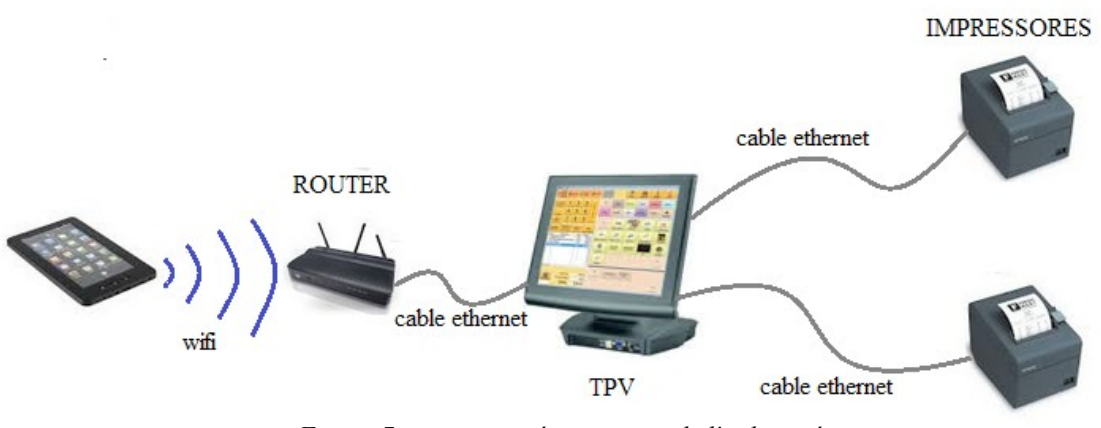

*<<Figura 7: comunicació maquinari de l'aplicació>>*

Com podem observar, la connexió entre les impressores i el TPV o PC es farà amb cable ethernet i no amb wifi. El motiu es degut a que la impressora estarà ubicada a la cuina on la temperatura ambient és elevada sobretot en temporada d'estiu i a ple rendiment. Aquestes temperatures que s'assoleixen en les cuines podrien mitigar la qualitat del senyal wifi.

#### **8.2 – Diagrama estàtic de classes**

#### **8.2.1 – Consideracions**

CLASSE Treballador: Aquesta és una classe abstracta, ja que no hi ha cap usuari amb aquest perfil. Únicament ens serveix per aprofitar el mecanisme d'herència que ens ofereix la programació orientada a objectes i així evitar la repetició d'atributs en les classes Administrador, Supervisor i Cambrer.

INTERFÍCIE Connexió: Dels tres actors, només l'Administrador i el supervisor tenen contrasenya d'accés, per tant, la implementació que fan de la interfície es diferent a la que fa la classe Cambrer. Per què els cambrers poden o no tenir contrasenya?. En un restaurant és habitual que quan hi ha molt volum de feina, un cambrer ajudi a un altre cambrer, per exemple, el cambrer1, pren nota d'una taula assignada al cambrer2. Si hi ha contrasenya, aquesta col·laboració no es pot dur a terme eficientment. Per altre banda, cada restaurant treballa diferent del altres, i pot ser que en algun li interessi tenir cambrers amb contrasenya. (veura cas d'us login annexe Cambrer). Quan s'edita el cambrer es determina si tindrà o no contrasenya. Depenent de la opció, en el constructor de la classe Cambrer, es carregarà una o altre implementació de la interfície Connexió.

CLASSE AgrupacióTaules: Fa referència a una agrupació de taules. Hi ha un cas d'us que permet agafar dues o més taules i ajuntar-les. Això és una operació molt habitual en els restaurants, ja que així no cal tindre taules per totes les capacitats, sinó que, per exemple, ajuntant dues amb

capacitat per a 4, obtens una taula amb capacitat per a 8-10 persones. He fet una composició i no una agregació, ja que la classe grup no té sentit si no hi ha com a mínim dues taules.

CLASSE ASSOCIATIVA FACTURA: Representa la factura de una taula. Conté l'atribut "dataFactura" que registraré l'hora, el dia,el mes i l'any de la factura. Aquest atribut, juntament amb l'atribut "horaReserva" de la classe Taula, ens permet portar un control i generar històrics de facturació, estadístiques, etc.

CLASSEA ASSOCIATIVA ConsumicionsTaula: registra les consumicions que es fan en una taula, és a dir, el que demanen els clients. En aquest registra, s'identifica el cambrer i els productes consumits en aquella taula en un atribut de tipus llista, on cada element de la llista, és una instància de la classe Producte.

CLASSE Cambrer: Com ja hem comentat, implementa la interfície Connexió lo que ens permet disposar de cambrers amb contrasenya i sense. Aquesta classe conté l'atribut "privilegis". Tal com s'exposa en la fitxa del cas d'us "Alta Treballador", de la pàgina 13, un cop es selecciona el perfil (Administrador, Supervisor, Cambrer) que tindrà el treballador, cal assignar-li privilegis. En el cas de l'administrador i el Supervisor, sempre tenen els mateixos privilegis (no es modifiquen), però en el cas del cambrers, cal atorgar-los privilegis dels disponibles en el perfil. Aquests privilegis son els que conté l'atribut "privilegis" de la classe Cambrer, i que es carregen des de la base de dades un sol cop. Així, evitem consultes a la base de dades cada cop que un cambrer realitza una acció (ja els tenim carregat a la instància de classe).

CLASSSE Menú: Com s'observa en el diagrama, és una composició de productes (classe Producte). Si ens fixem en la cardinalitat, veiem que és (1..\*). Això és així ja que representa tant a un menú complet (menú del dia, per exemple), com a un únic plat (bistec amb patates, per exemple), com a un sol producte (una ampolla de vi, per exemple).

OPERACIONS: El diagrama representat en aquest projecte, correspon a la part estàtica, és a dir, totes les possibles associacions i instàncies que es poden donar durant l'execució de l'aplicació. Al tractar-se d'un diagrama estàtic, he preferit no incloure-hi els mètodes de les classes, ja que aquests corresponen a la part dinàmica i no a la estàtica.

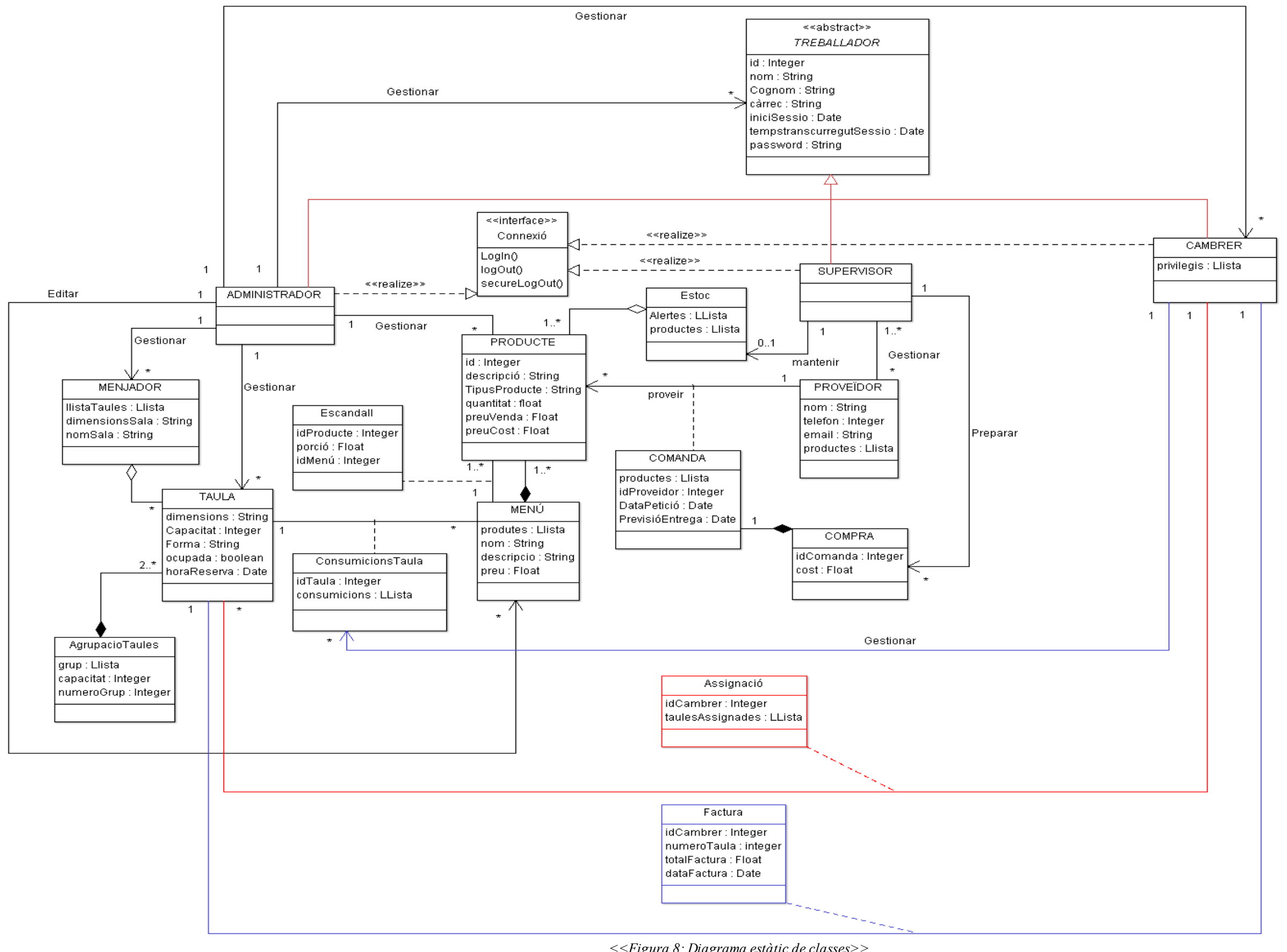

*<<Figura 8: Diagrama estàtic de classes>>*

#### **8.3 – Diagrames de seqüència (selecció representativa)**

Donat el nombre de casos d'us que han aparegut i donades les limitacions de nombre de pàgines imposades en el projecte, a continuació es mostren els diagrames de seqüència corresponents als casos d'us seleccionats (veure selecció representativa punt 7.3.3. pàgina 13).

#### **8.3.1 – Alta treballador.**

Aquest diagrama representa l'edició de treballadors, ja siguin de perfil administrador, supervisor o cambrer. En aquest diagrama ja suposem que s'ha fet el login correctament i que ens trobem en el el menú d'edició. (Veure Diagrama a la pàgina 41).

#### **8.3.2 – Generar Alertes Estoc.**

Aquest diagrama representa la seqüència seguida en la creació t'alertes d'estoc per part del sistema. Quan un cambrer ha facturat una taula, s'inicia el cas d'us "Generar Alertes estoc". En el següent diagrama partim del punt en què la interfície "Operacions Taules" genera el senyal que dona inici al cas d'us per part del sistema.

Com veuran en el diagrama, en els missatges 5 i 6 es comprova si queden elements a la llista. Així es crea un bucle ja que en l'ALT que hi ha seguidament, es fa un "si ... llavors fer...". Si hi ha elements, salta a l'"else" i fa totes les accions contingudes en l'"else", i quan ja no hi ha elements (un cop processat un element, aquest es treu de la llista), no fa cap acció. De fet aquesta combinació de SI ... LLAVORS ... corresponen a un bucle mentre (mentre hi ha elements a la llista, processar element, ja que una factura pot contenir un sol producte o un menú complert compost de varis productes (elements). (Veure Diagrama a la pàgina 42).

#### **8.3.3 – Facturar taula.**

Aquest diagrama representa la seqüència que es segueix per facturar una taula. Com veuran, en el diagrama hi ha un Si.. LLAVORS.. després del missatge 5. LA funció d'aquesta estructura és permetre a un Cambrer comprovar la llista de consumicions fetes en la taula. Si es detecta alguna errada, cancel·la la facturació. (Veure Diagrama a la pàgina 43).

#### **8.3.4 – Modificar proveïdor.**

Representa la seqüència de modificació de les dades d'un proveïdor. Es parteix de la situació en que les dades dels proveïdors estan carregades en el gestorProveidors. És per minimitzar els accessos a la base de dades. (Veure Diagrama a la pàgina 44).

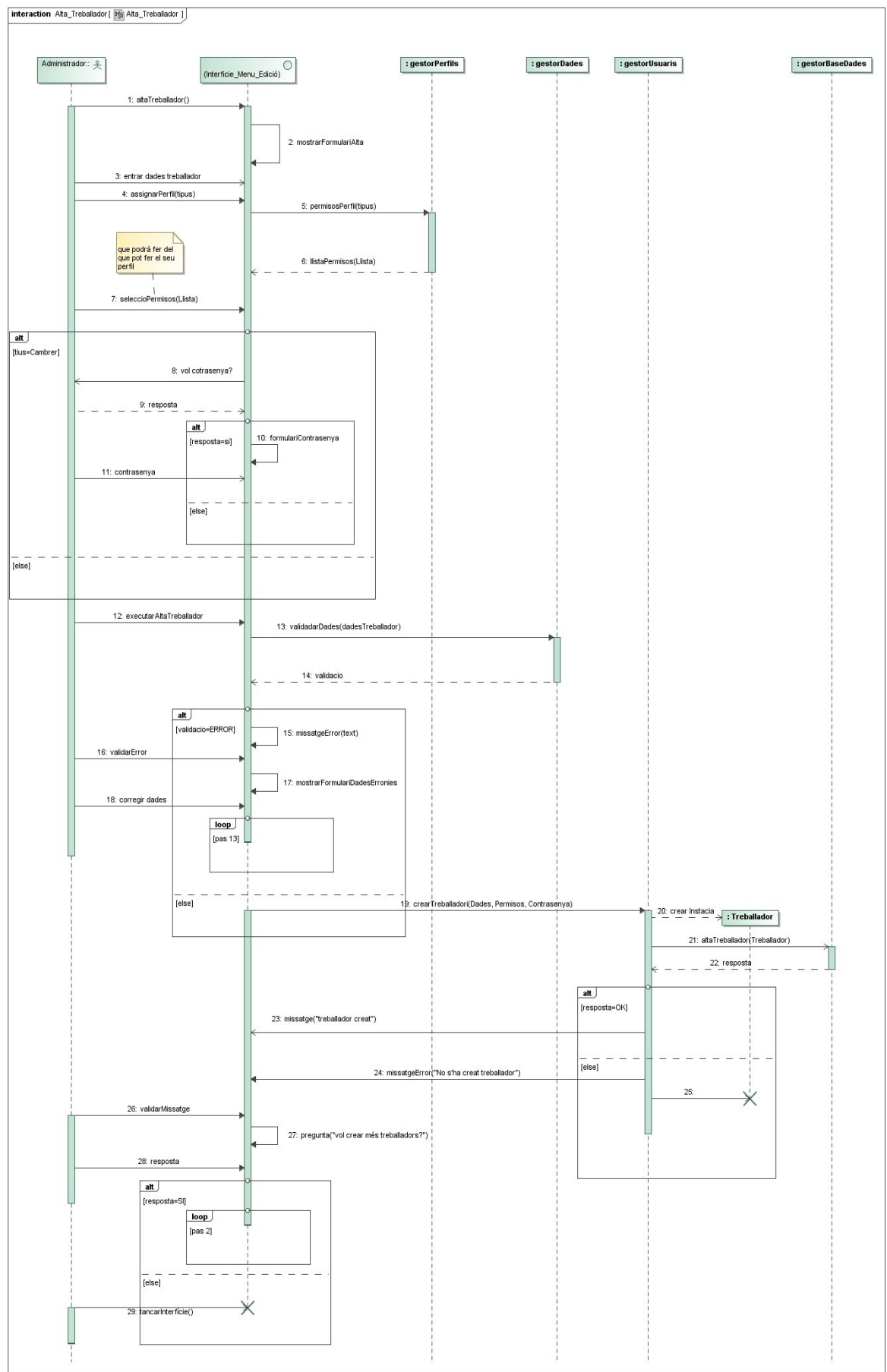

*<<Figura 9: Diagrama seqüència Alta treballador>>*

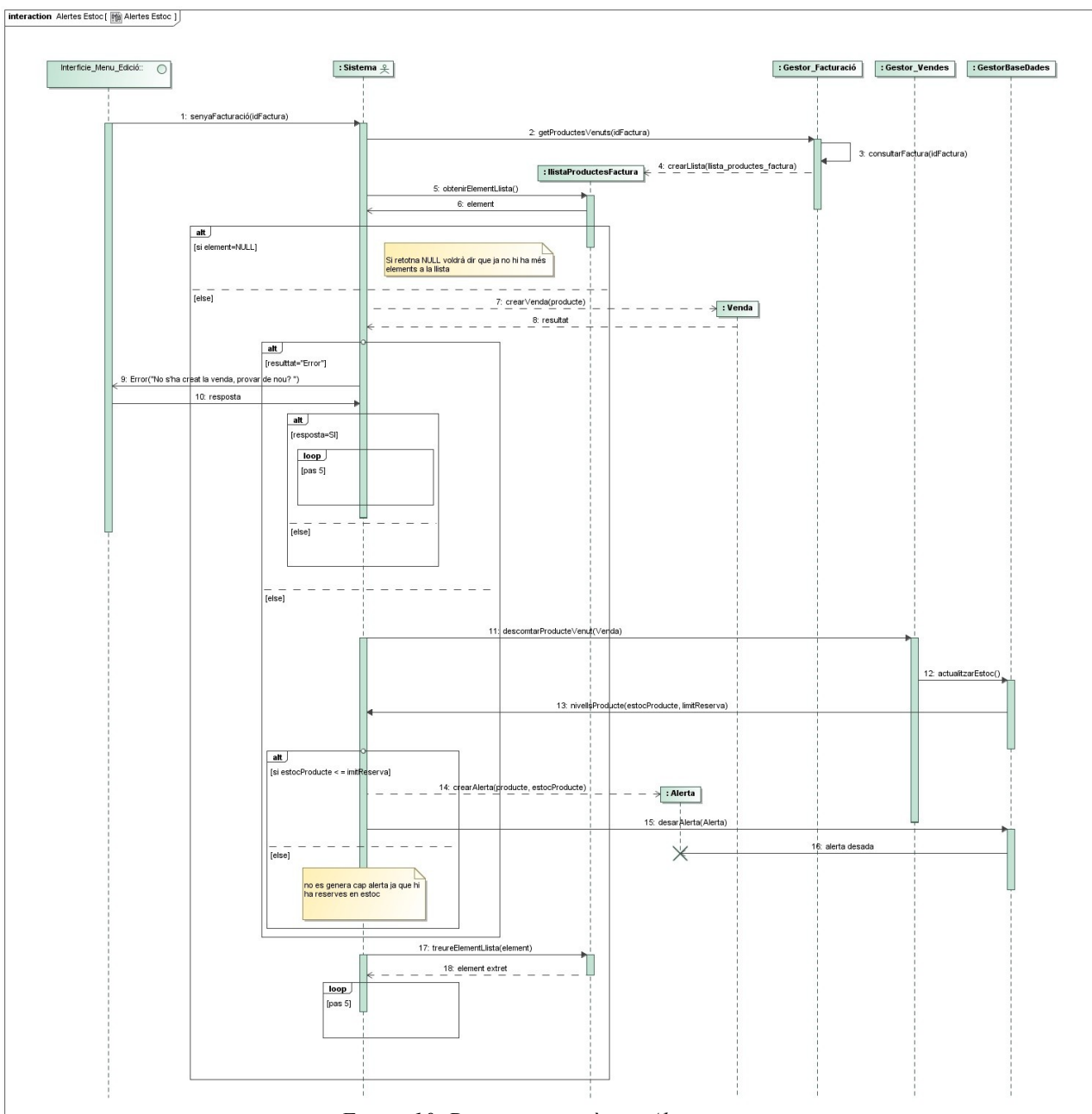

*<<Figura 10: Diagrama seqüència Alertes estoc>>*

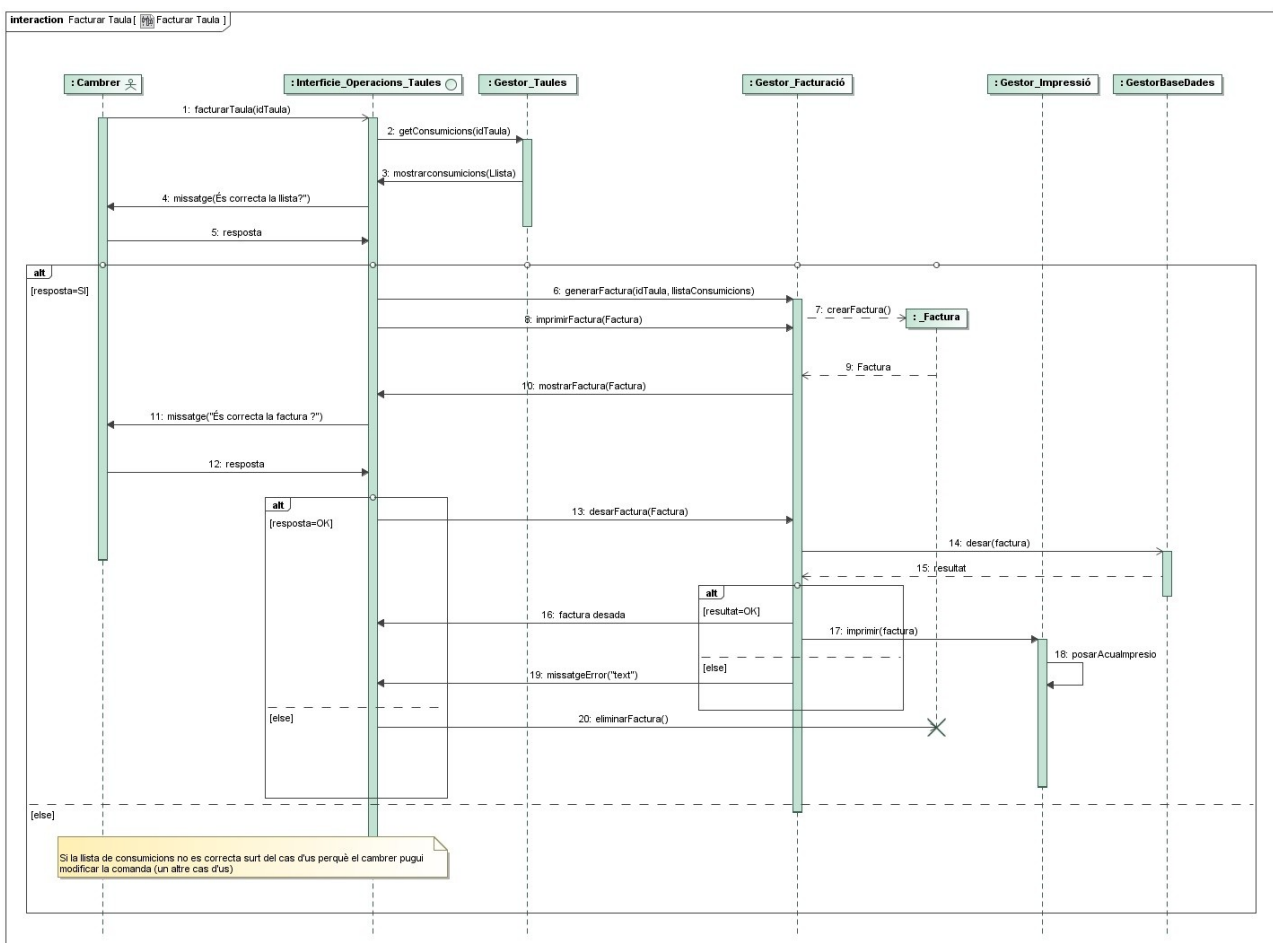

*<<Figura 11: Diagrama seqüència Facturar taula>>*

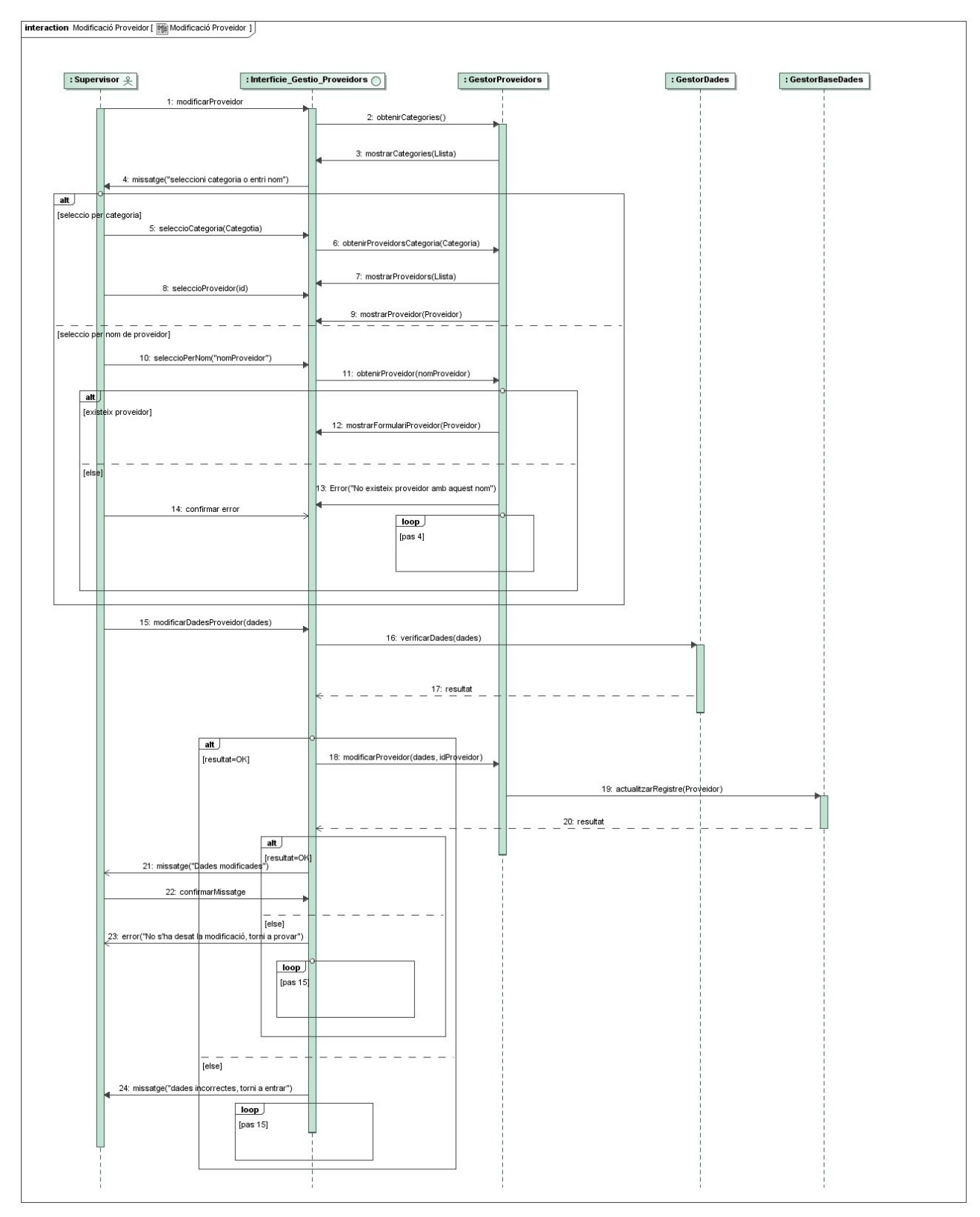

*<<Figura 12: Diagrama seqüència Modificació proveïdor>>*

#### **8.4 – Disseny de pantalles (selecció representativa)**

Per tal de complementar els casos d'us exposats anteriorment, farem una exposició del disseny de les pantalles dels casos d'us explicats.

#### CONSIDERACIONS:

– En les Pantalles, a la part superior esquerra apareix el logotip de JAVA. Aquest logotip seria substituït per l'anagrama o nom del restaurant en qüestió.

– Com veuran, les pantalles no tenen molts de colors en quan a interfície. Això és així ja que els colors estan destinats a servir d'avís o atenció a l'usuari, per exemple en cas de generar-se errors. Si la interfície contingués molt de color, es correria el risc de que els missatges d'alerta passessin desapercebuts, a més a més de ser una font de distracció innecessària per els usuaris de l'aplicació, ja que en estudis de la interacció Persona-Ordinador, s'ha demostrat que inconscientment el cervell centre l'atenció en els colors d'una interfície gràfica. Aquest fet fa que la interacció no sigui eficient.

– Les següents pantalles son prototips. Podrien variar en la implementació del producte.

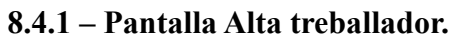

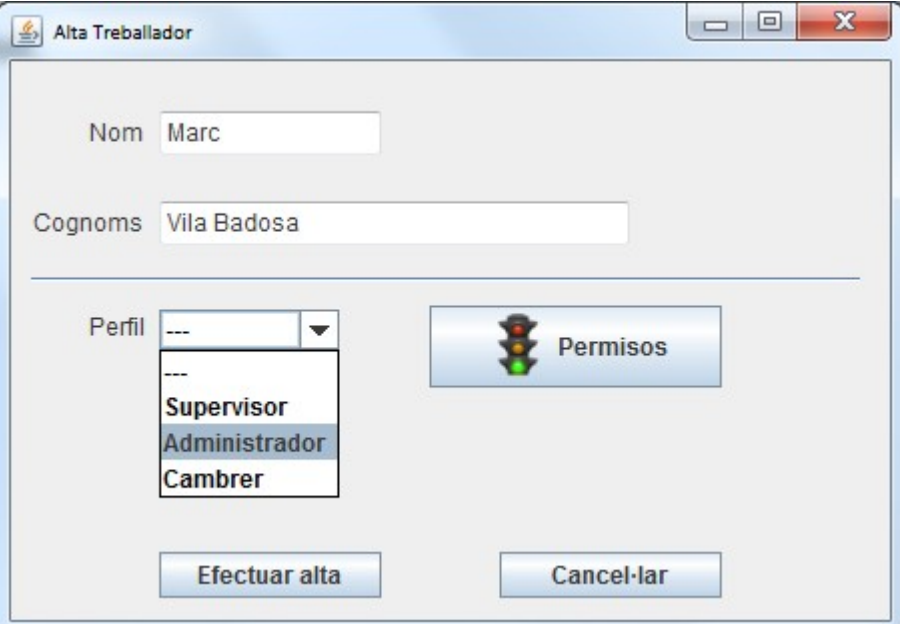

*<<Figura 13: Pantalla alta treballadors>>*

Com es pot observar, es recullen molt poques dades personals del treballador (nom i cognoms). El motiu és degut a que per les funcionalitats actuals aquestes son suficients. A més a més, penso que altres tipus de dades referents als treballadors, com poden ser números de telefon o correus electrònics, és millor tenir-les en altres dispositius, com per exemple els telèfons mòbils (smartphones). Així minimitzem càrregues innecessàries a la base de dades de l'aplicació

#### Marc Vila Badosa **PAC 3: Disseny** 30 / 62

Quan es dona d'alta un treballador, es tenen de editar els permisos. Què podrà fer del que pot fer el seu perfil. Això es fa des de la icona "Permisos".

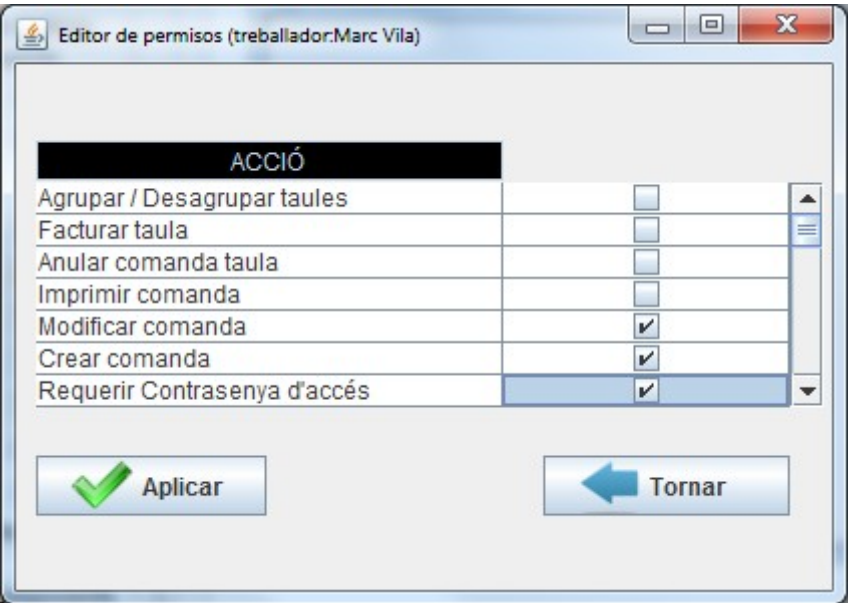

*<<Figura 14: Pantalla edició de permisos>>*

En la imatge superior es mostra un exemple d'edició de permisos d'un treballador amb perfil "Cambrer" al qual només podrà crear comandes de taules, i modificar-les. També se li aplica un accés per contrasenya. En prémer "tornar", es torna a la pantalla d'edició. Si es prem tornar sense seleccionar cap permís, el sistema mostre un missatge avisant a l'usuari que cal seleccionar permisos. A la part superior, al costat del logotip JAVA, hi veiem el nom del treballador que estem editant.

En cas de establir contrasenya per el cambrer, al aplicar els permisos es mostre un quadre de dialeg demanant que s'entri la contrasenya.

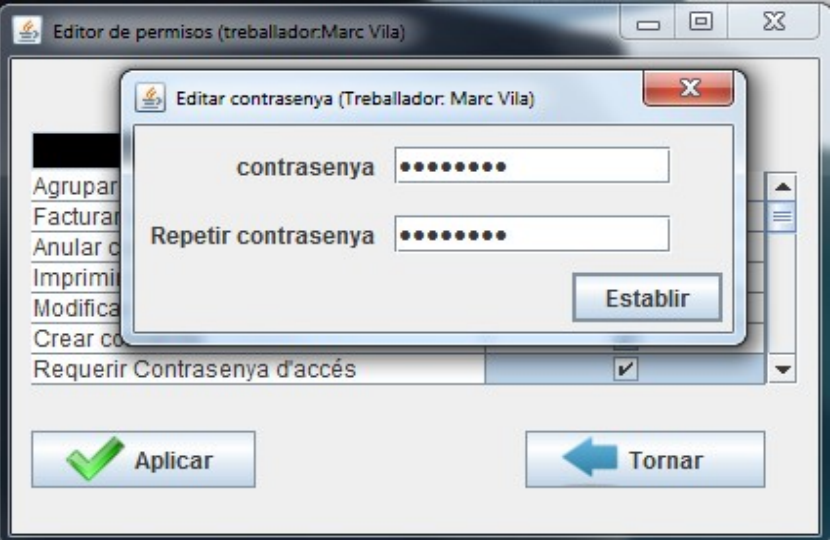

*<<Figura 15: PopUp establiment de contrasenya>>*

#### **8.4.2 – Pantalla consultar alertes estoc**

Donat que Generar alertes estoc, no disposa de pantalla, mostraré la consulta de les alertes generades.

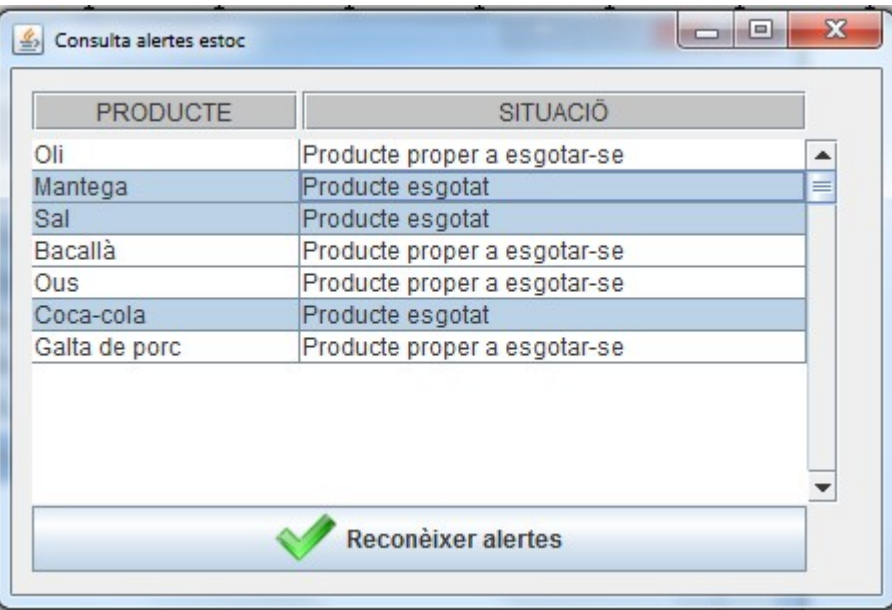

*<<Figura 16: Pantalla Reconèixer alertes>>*

En la pantalla anterior, es mostra una suposada llista s'alertes, d'on s'han seleccionat 3 alertes per ser reconegudes. Es pot executar el cas d'us consultar existències per veure amb més detall quines reserves queden de cada producte. Així, podem decidir no reconèixer una alerta, amb previsió de que no es gastarà tant ràpid. Les alertes no reconegudes, es van actualitzant. Es a dir, podem, decidir no reconèixer una alerta que diu que el producte età a punt d'esgotar-se, si consultant existències veiem que podem esperar a reconèixer l'alerta.

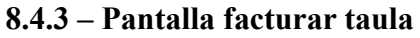

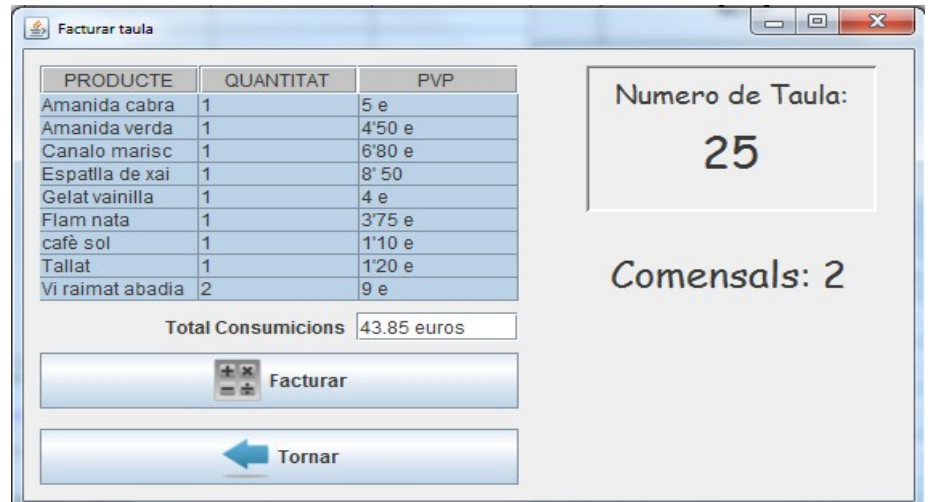

*<<Figura 17: Pantalla facturar taula>>*

El preu mostrat és sense IVA. Un cop el cambrer prem la opció de facturar, el sistema calcula la factura amb IVA i la mostra al cambrer. Un cop acceptada la factura, aquesta es desa i imprimeix. La opció de tornar, permet al cambrer, en cas de detectar errors, modificar la comanda.

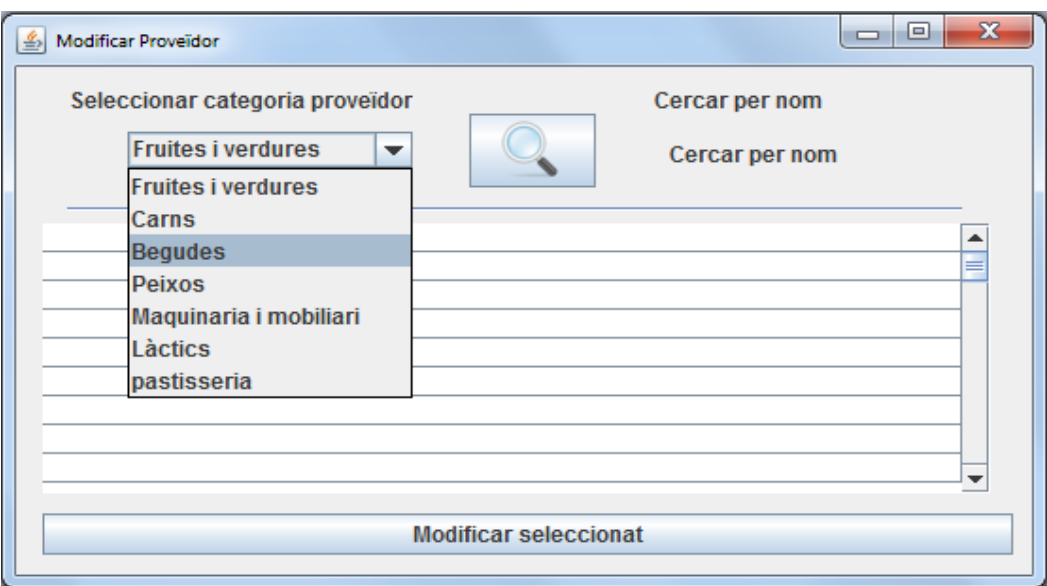

#### **8.4.4 – Pantalla modificar proveïdor.**

*<<Figura 18: Pantalla Modificar proveïdor>>*

Un cop apliquem la cerca, ja sigui per categoria o bé per nom (en aquest cas pot donar error si no existeix el nom), es carreguen els proveïdors.

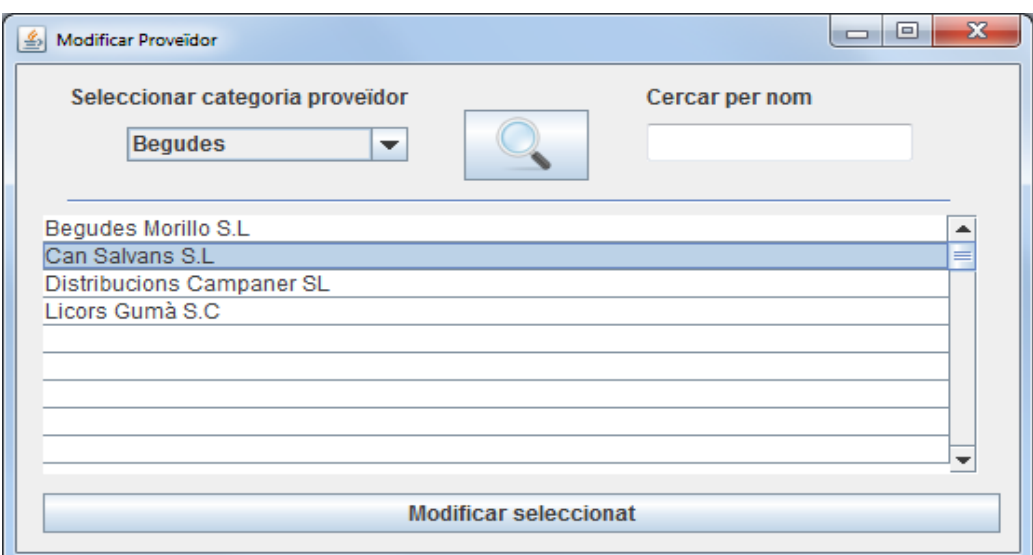

*<<Figura 19: Pantalla Modificar proveïdor amb llista filtrada de proveïdors>>*

En l'exemple, seleccionem el proveïdor "Can Salvans SL". Un cop seleccionat, premem modificar proveïdor amb lo que accedirem a la pantalla amb les dades del proveïdor:

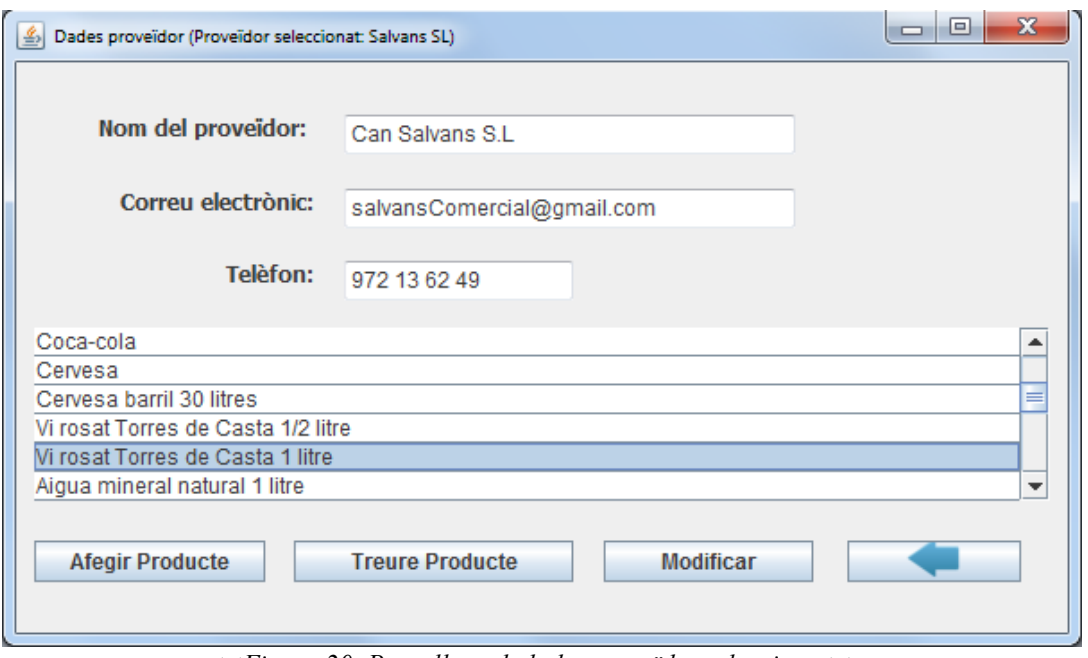

*<<Figura 20: Pantalla amb dades proveïdor seleccionat>>*

Com veiem, un cop accedim a les dades del proveïdor, podem modificar també la llista de productes que comprem en aquell proveïdor, ja sigui afegint nous productes com traient-ne.

#### **8.4.5 – Pantalla principal**

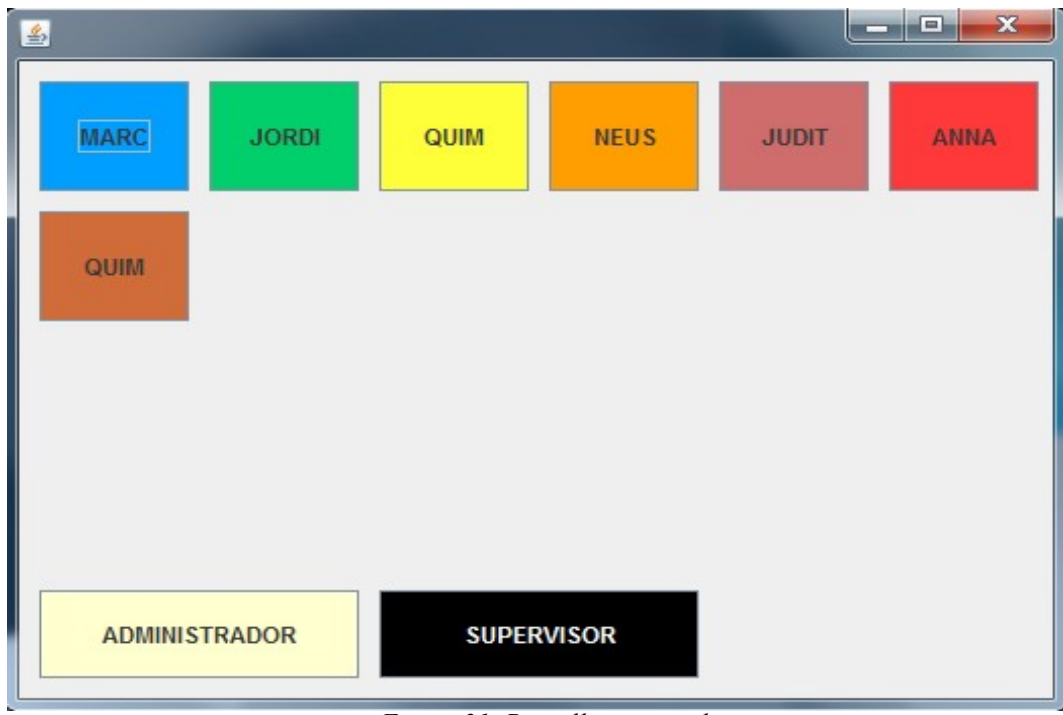

*<<Figura 21: Pantalla principal >>*

La pantalla principal, és la única en la que em permeto jugar amb els colors. El motiu és precisament per millorar-ne la usabilitat. Cada cambrer té un color assignat, la qual cosa els permet localitzar ràpidament la seva icona, fins i tot si tenim dos cambrers amb el mateix nom.

#### Marc Vila Badosa **PAC 3: Disseny** 34 / 62

Quan un cambrer selecciona la seva icona des del menú principal, es mostra una pantalla amb un croquis del restaurant que inclou la distribució de taules.

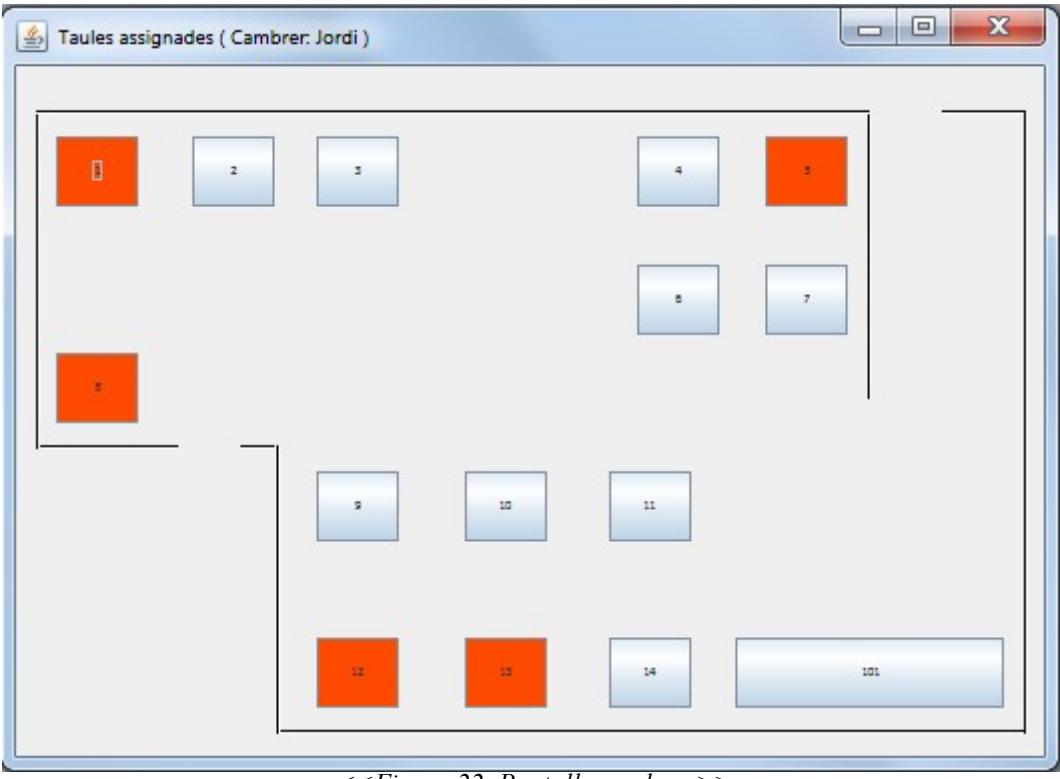

*<<Figura 22: Pantalla cambrer >>*

Com podem veure en la imatge, a la part superior tenim el nom del cambrer. De les taules en podem veure la numeració i la seva ubicació física en el restaurant. Això es per tal de millorar el mapatge que percep l'usuari, i per tant, la usabilitat. (mapatge directe).

En color vermell es mostren aquelles taules que estan ocupades.

Si es fixen en la numeració, veuran que la taula de la part inferior dreta té un numero elevat (101). Això es degut a que és una agrupació de dues o més taules. El sistema els assigna numeracions elevades

Quan el cambrer prem sobre una taula, es mostra el menú d'operacions que el cambrer pot fer en la taula seleccionada (segons privilegis del cambrer).

Les pantalles mostrades corresponen a l'aplicació de PC / TPV i de tablet. En cas de pocketPC o dispositius amb poca dimensió de pantalla, la forma de mostrar la informació variaria.

### **8.5 – Disseny de la persistència**

#### **8.5.1 Diagrama Entitat – Relació**

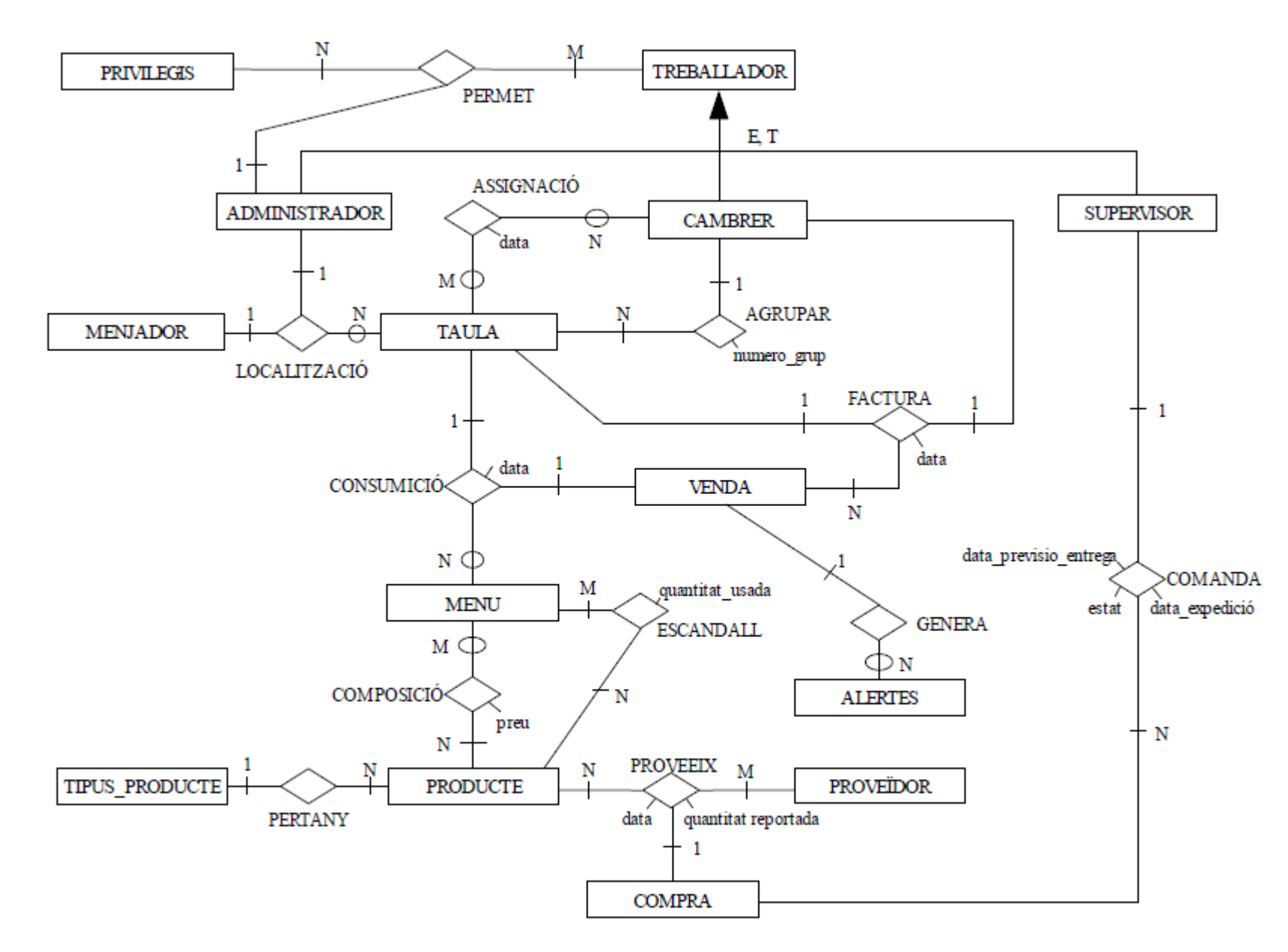

*<<Figura 23: Diagrama Entitat - Relació >>*

#### **8.5.2 Disseny lògic del model ER**

```
TREBALLADOR (idUsuari, nom, cognom, càrrec, password)
ADMINISTRADOR (idUsuari)
    on {idUsuari} és clau forana a taula TREBALLADOR
SUPERVISOR (idUsuari)
    on {idUsuari} és clau forana a taula TREBALLADOR 
CAMBRER (idUsuari)
    on {idUsuari} és clau forana a taula TREBALLADOR
PRIVILEGIS (idPrivilegi, descripció)
La interrelació ternària PERMET es converteix en la taula PERMISOS
PERMISOS (idRrivilegi, idTreballador, idAdministrador, descripció) 
    on {idTreballador} és clau forana a taula TREBALLADOR
    on {idAdministrador} és clau forana a taula ADMINISTRADOR 
MENJADOR (idMenjador, nom, amplada, longitud, capacitat) 
TAULA (idTaula, amplada, longitud, forma, capacitat, DataReserva, cambrer, numeroGrup) 
    on {cambrer} és clau forana a CAMBRER
LOCALITZACIONS (idTaula, idMenjador, idAdministrador)
    on {idTaula} és clau forana a TAULA
    on {idMenjador} és clau forana a MENJADOR
    on {idAdministrador} és clau forana a ADMINISTRADOR
ASSIGNACIO (idCambrer, idTaula, data)
VENDA (idVenda, import, descripció)
FACTURA (venda, taula, cambrer, data) 
    on {venda} és clau forana a VENDA
    on {taula} és clau forana a TAULA
    on {cambrer} és clau forana a CAMBRER
CONSUMICIO (taula, menú, venda, data)
    on {taula} és clau forana a TAULA
    on {menú} és clau forana a MENU
    on {venda} és clau forana a VENDA
MENU (idMenu, nom, descripció, preu)
PRODUCTE (idProducte, tipus, descripció, preuCost, preuVenda, quantitatDisponible)
```
COMPOSICIO (idMenu, producte, preu)

on {idMenu} és clau forana a MENU

on {producte} és clau forana a PRODUCTE

ESCANDALLS ( idMenu, idProducte, quantitatUsada)

on {idMenu} és clau forana a MENU

on {idProducte} és clau forana a PRODUCTE

ALERTES (idAlerta, venda, descripció, estat)

on {venda} és clau forana a VENDA

COMPRA (idCompra, cost, estat, data\_comanda, data\_previsio\_entrega, descripció)

PROVEIDOR (idProveidor, nom, telefon, email)

la interrelació PROVEEIX es transforma en la taula APROVISIONAMENTS

APROVISIONAMENTS (proveidor, producte, idCompra, data, quantitat\_reportada)

on {proveidor} és clau forana a PROVEIDOR

on {producte} és clau forana a PRODUCTE

#### **8.5.3 Consideracions sobre el model exposat**

Les entitats ADMINISTRADOR, CAMBRER i SUPERVISOR hereten de la entitat TREBALLADOR. Com poden observar en el model, aquesta herència es de tipus Encavalcada i Total (E, T). El motiu de l'encavalcament, és degut a que un usuari pot tenir diferents perfils en el sistema, per exemple, un de administrador i un de cambrer (situació molt habitual en un restaurant). El que si que no existirà mai, serà un usuari amb perfil TREBALLADOR. És per això que les herències son totals, és a dir, o bé és administrador, cambrer o supervisor, però no només treballador.

En el model es fa una diferenciació entre consumició i venda. La entitat CONSUMICIÓ representa les consumicions fetes en una taula del restaurant, mentre que l'entitat VENDA representa la facturació d'aquestes consumicions, és a dir, el pagament per part del client. Si es fixen en el model, veuran que una venda pot generar moltes alertes. Això és així ja que una venda pot estar composta de moltes consumicions (productes). Llavors, cada consumició pot generar una alerta del producte concret.

Cada MENU pot contenir molts productes (1 .. \*). Llavors, cada menú té un escandall associat que indica, per aquell menú, la quantitat usada de cada producte (TAULA ESCANDALLS).

# **9.- VALORACIÓ ECONÒMICA**

Tal i com ja vaig comentar en la fase de planificació, en el present projecte no s'aborda la fase de la implementació, per tant, els costos indicats per la fase d'implementació seran estimacions.

En quan al personal dedicat, considerarem els rols de l'analista, el programador, l'instal·lador i el beta tester. A cada un d'aquests rols, els assigno uns costos diferents:

- Analista:  $35 \in / \text{hora}$
- Programador:  $30 \in / \text{hora}$
- Instal·lador:  $20 \in / \text{hora}$
- Beta tester (provador):  $20 \in / \text{hora}$

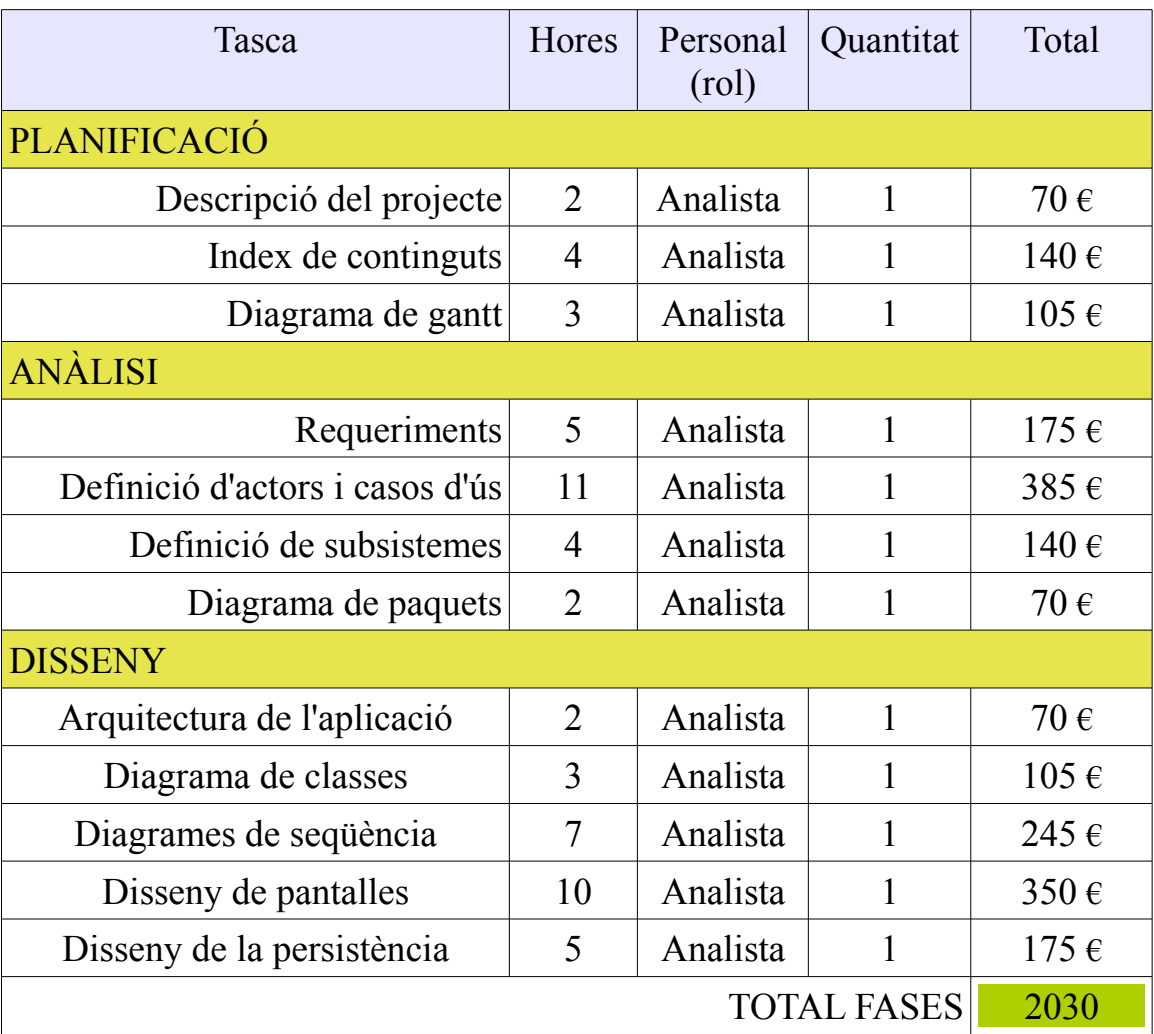

### **9.1 – Etapes de planificació anàlisi i disseny**

Aquests costos son orientatius, i dependria de la quantitat d'analistes.

### **9.2 – Implementació**

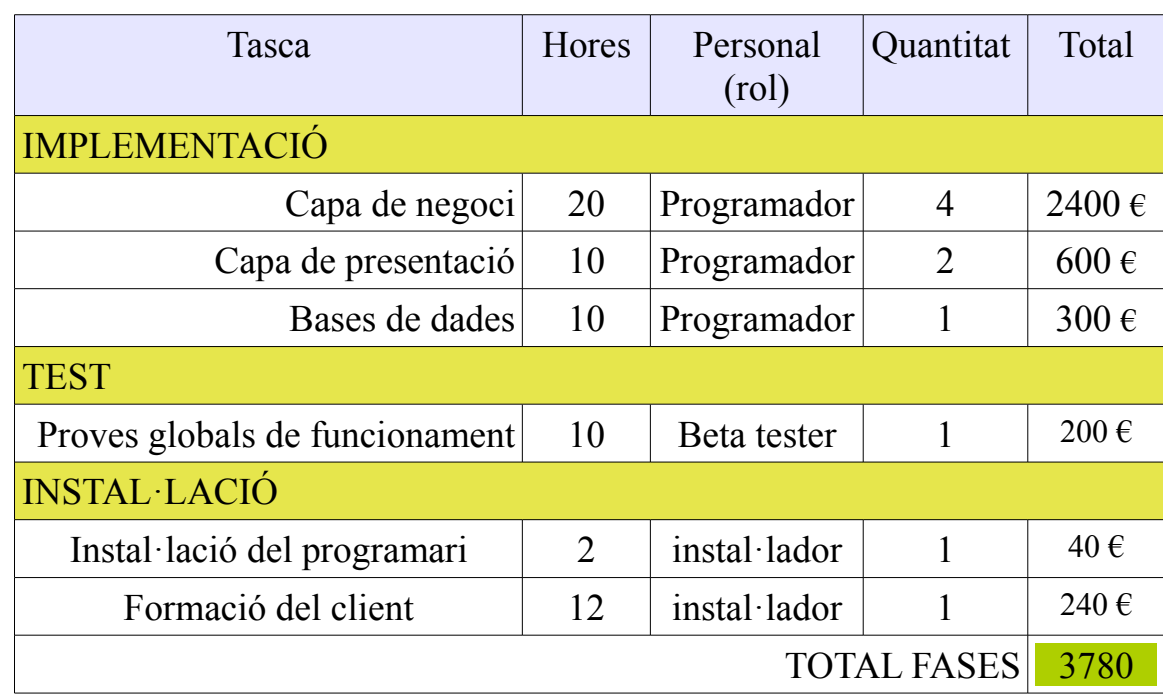

Aquestes fases no s'han abordat en el present projecte, per la qual cosa, els costos exposats a continuació son simples estimacions.

En aquesta fase d'implementació, la idea seria aprofitar la independència entre els mòduls de l'aplicació, de manera que cada un dels 4 subsistemes / Mòduls s'atribueix a un programador. Amb això aconseguim reduir el nombre d'hores de dedicació, i per tant el cost. Ara bé, com ja he dit, això son càlculs estimats.

### **9.3 – Totals**

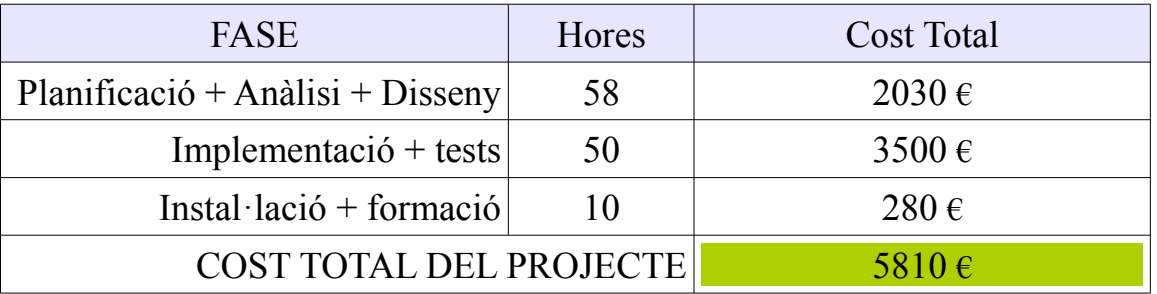

### **10.- MILLORES I NOVES POSSIBILITATS**

Tal i com he comentat en en l'estudi d'idoneïtat (pagines 3-4), la idea ha estat obtenir un producte modular que sigui capaç d'adaptar-se a les necessitats de cada client, evitant que un client adquireixi funcionalitats que realment no necessita.

Aquesta adaptació al client, en aquest projecte, l'hem aconseguit gràcies a la distribució de les diferents funcionalitats en mòduls independents uns dels altres, distribuïts en paquets de funcions (veure diagrama de paquets pàgina 16). Això ens deixa oberta la possibilitat de incorporar nous mòduls a petició d'un client, per exemple, un mòdul de control de torns i personal, o fins i tot un mòdul de control d'accés, on quedés registrat l'hora d'accés de cada treballador, les sortides, els dies treballats, etc). Evidentment, les possibilitats en quan a nous mòduls són moltes, ja que cada client pot tenir les seves, aquí només he esmentat alguns exemples.

Però no només tenim la possibilitat d'ampliar en mòduls de gestió de restaurants, sinó que podem adaptar-nos a diferents tipus de negocis. Per exemple, en el present projecte, m'he centrat en la gestió de un restaurant, però gràcies a la distribució modular, el programa és perfectament adaptable a la gestió d'un hotel, per exemple. Només caldria desenvolupar mòduls de gestió d'hotels i incorporar-los al programari actual.

En quant a millores, havia pensat en la incorporació de la opció de l'emmagatzematge en el núvol, més conegut com a "could computing". Això estalvia lloc físic en la instal·lació del client i en millora el manteniment. En el present TFC, l'emmagatzematge de les dades es fa en una base de dades que resideix en la mateixa màquina on hi ha l'aplicació. Perquè no m'he decidit pel could computing directament ? La resposta és senzilla. El "could computing", tot i que cada vegada està més acceptat, continua provocant desconfiança, sobretot en petites i mitjanes empreses, que son els principals clients del programari exposat en el present projecte. Per això, crec que per una millor acceptació i entrada en el mercat del producte, de moment és millor l'emmagatzematge "convencional", i en un futur, oferir també l'emmagatzematge al núvol.

Una altre millora de futur seria la incorporació d'una pàgina web des de on els clients puguin fer les reserves. En aquesta pàgina web hi hauria un sistema de preguntes respostes per ajudar als clients en les cerques. Per exemple, analitzant les respostes dels clients, el sistema els mostraria quin dels vins disponibles en el restaurant seria l'adequat per acompanyar l'àpat.

### **11.- CONCLUSIONS**

Durant la realització d'aquest projecte, he tingut l'oportunitat de parlar amb propietaris de restaurants, alguns dels quals ja tenien un sistema de gestió implementat, i d'altres que encara no en tenien cap.

Dels que en tenien algun en el seu negoci, n'he extret una informació molt valuosa, ja que he detectat mancances o queixes. D'aquest forma he obtingut un producte que salva totes aquestes mancances o queixes.

Per altre banda, dels que encara no tenen un programa de gestió, n'he obtingut els motius pels quals no el tenen (econòmics, desconfiança, etc). També n'he obtingut les característiques que ells esperarien trobar en una aplicació de gestió del seu restaurant.

Mentre anava avançant en el projecte, comentava els avenços amb aquests propietaris, i així obtenia una retroalimentació que em permetia tenir una mínima seguretat de que el producte resultant d'aquest projecte tindria acceptació en el mercat.

Amb tot això, la meva conclusió és que, l'enginyeria del programari, té un alt valor dintre del desenvolupament d'aplicacions, ja que mitjançant cada una de les fases dutes a terme (Pla de treball, Definició, anàlisi i Disseny) obtenim un producte ajustat al client, però a la vegada, ampliable i exportable a altres entorns amb uns mínims costos.

## **Annex 1: Altres casos d'us actor ADMINISTRADOR**

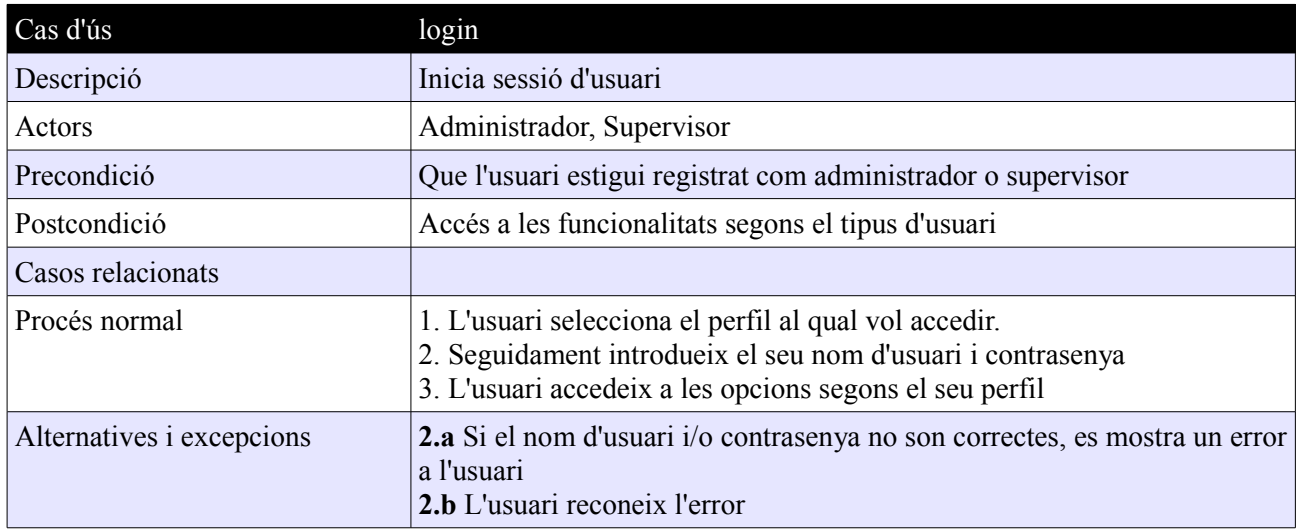

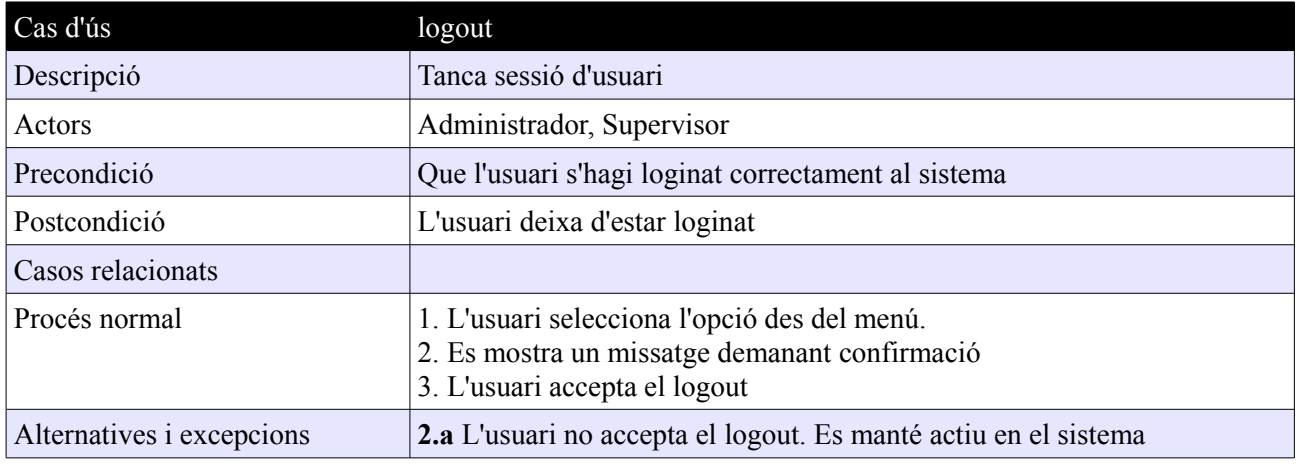

*NOTA: Els casos d'us Login i Logout d'Administrador i Supervisorson iguals. Per aquest motiu només es descriuen un sol cop en les fitxes de cas d'us de l'administrador.(annex administrador). Els del cabrer son lleugerament diferents, per això s'exposen en l'annex corresponen al cambrer.*

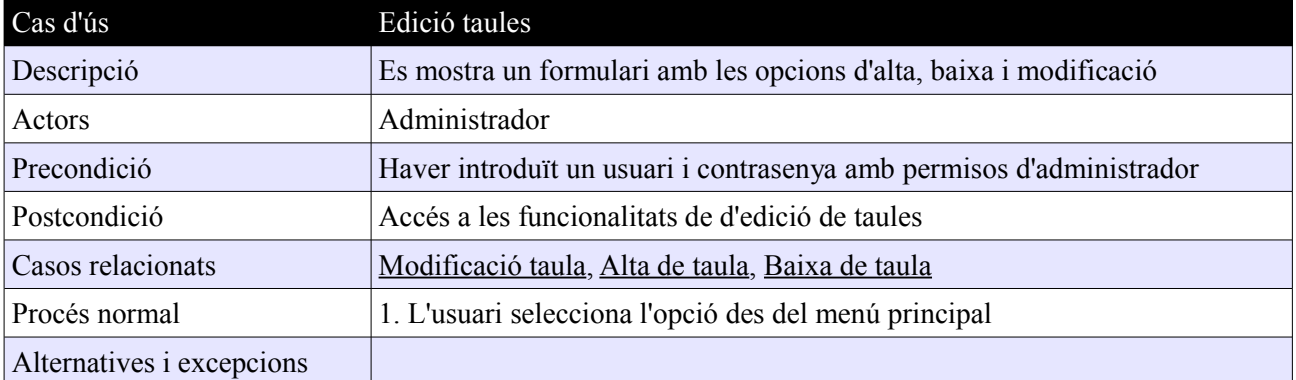

Marc Vila Badosa **PAC 3: Disseny** 43 / 62

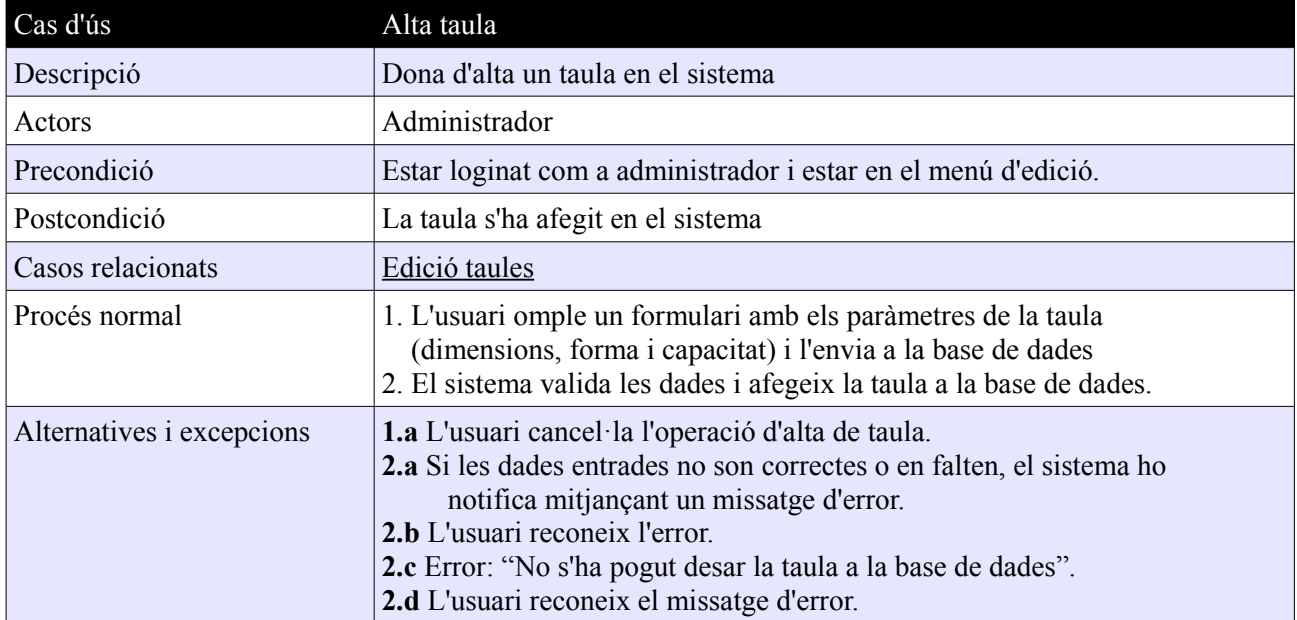

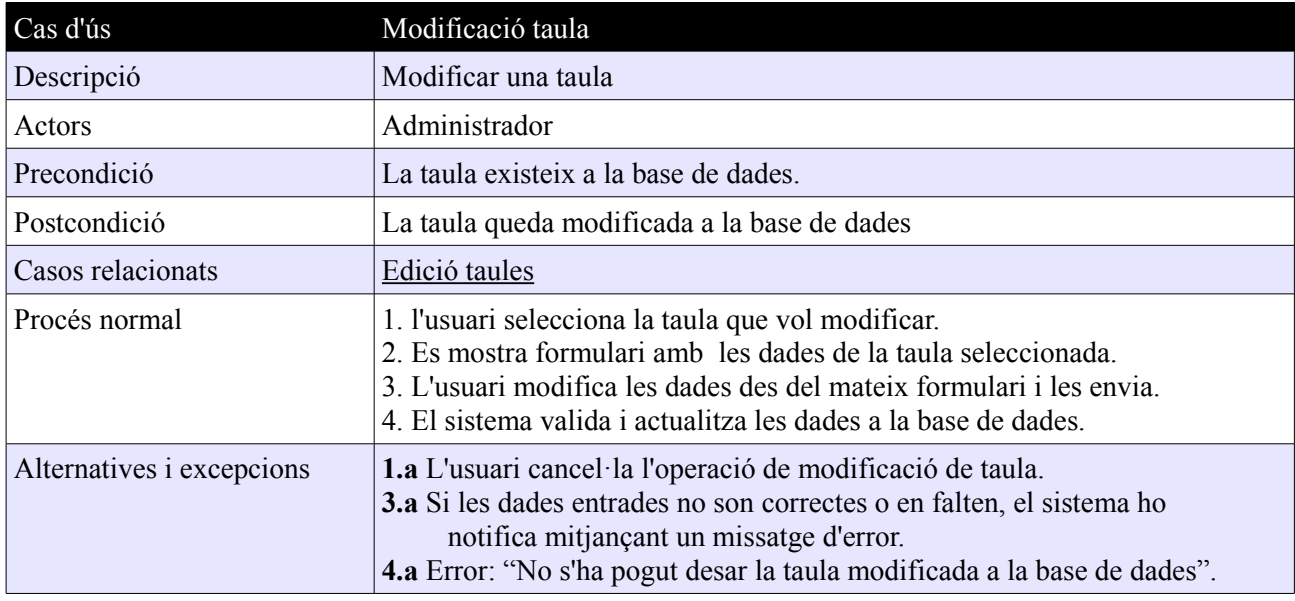

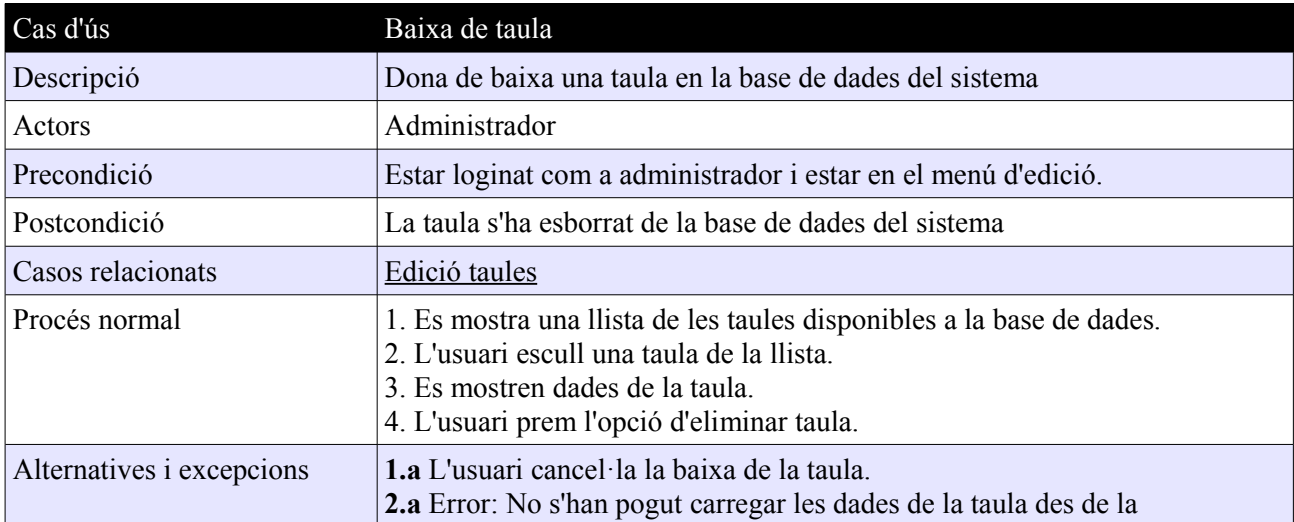

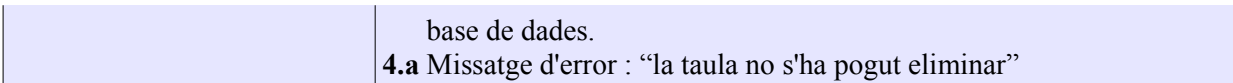

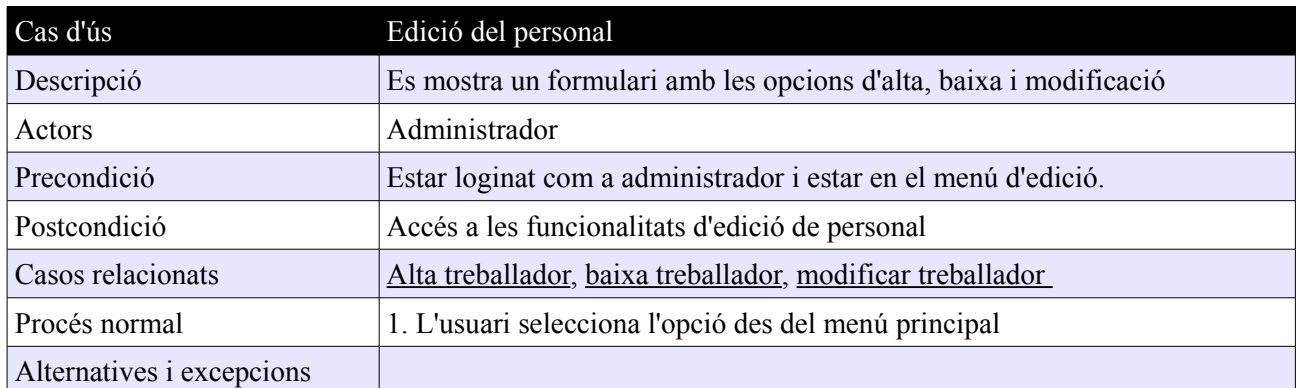

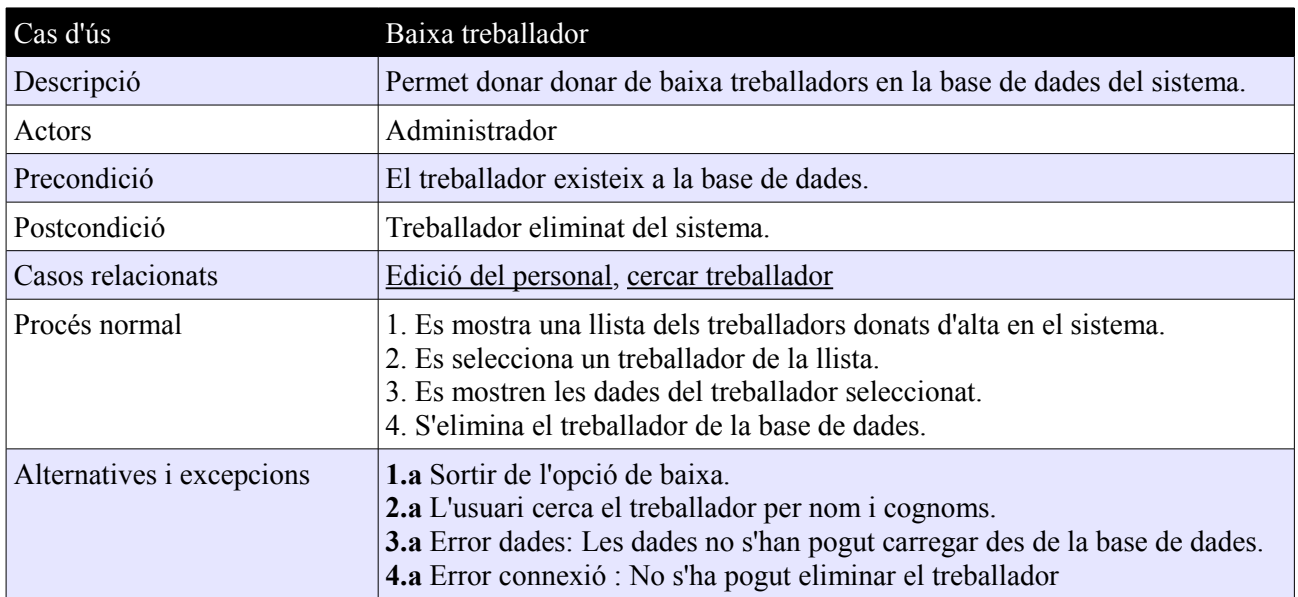

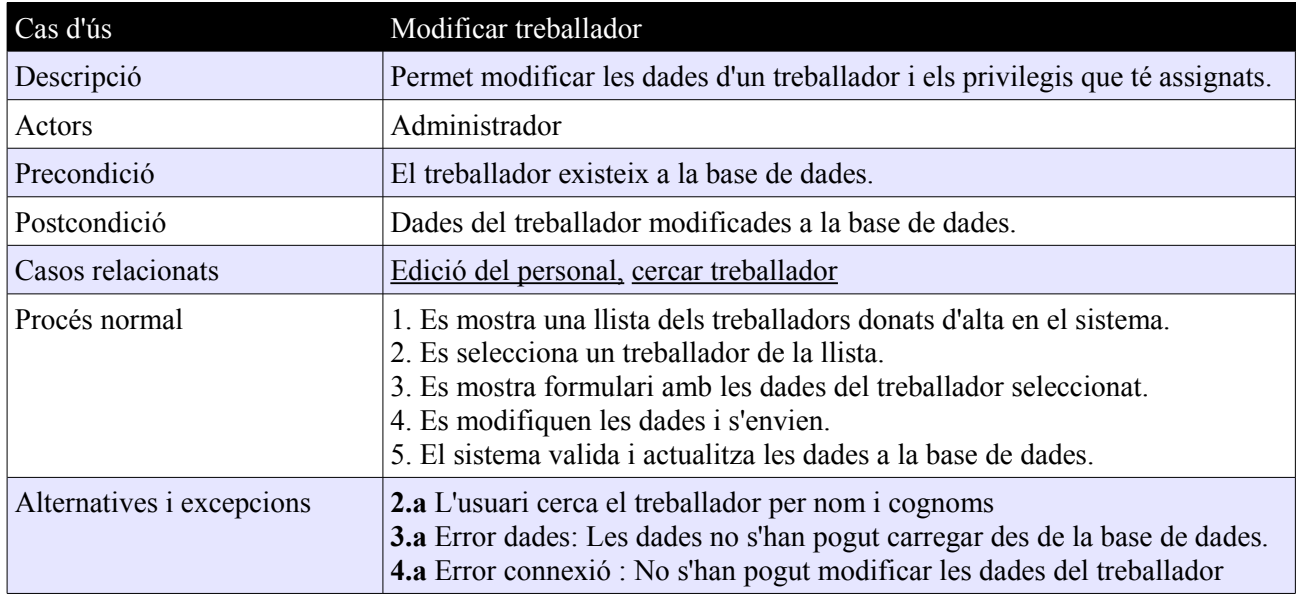

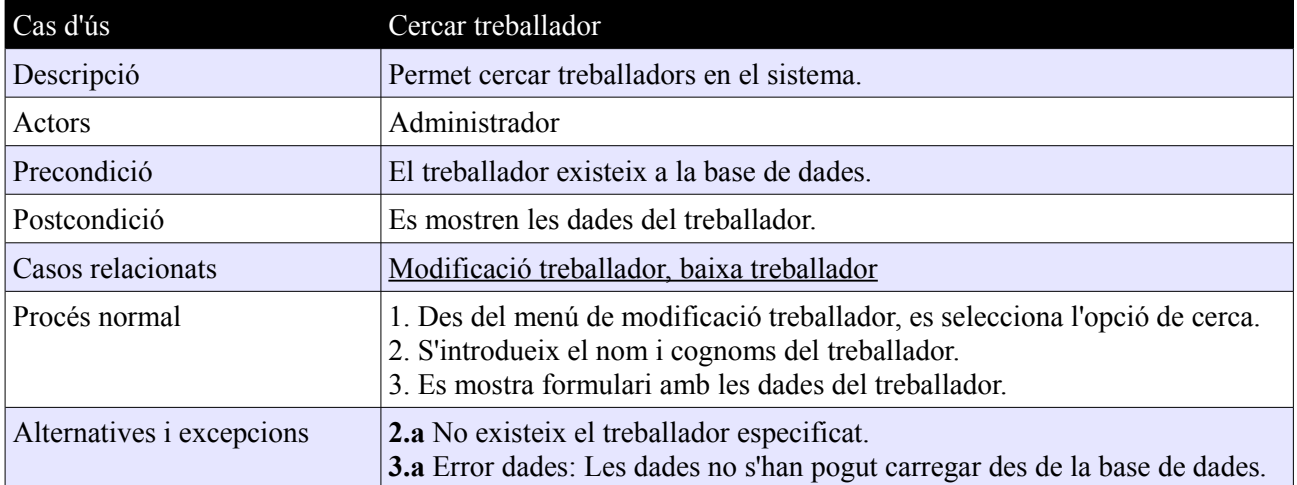

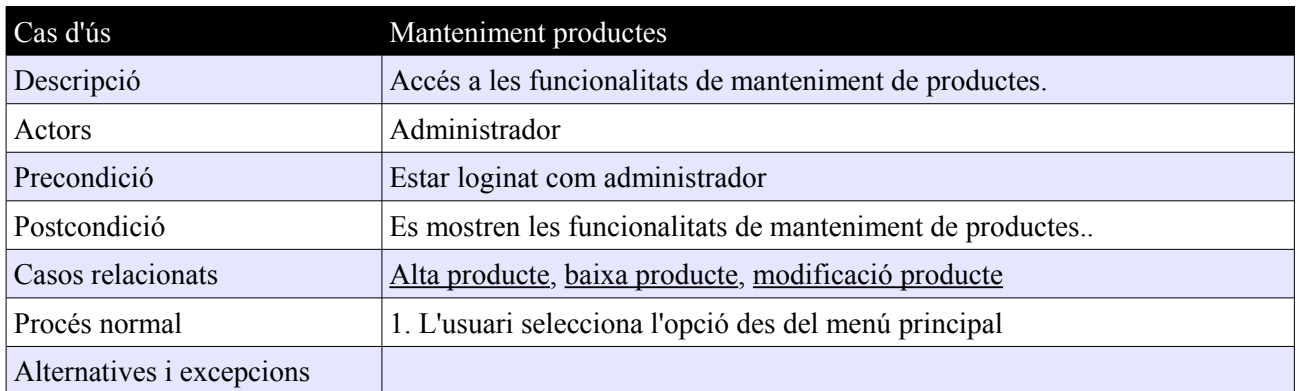

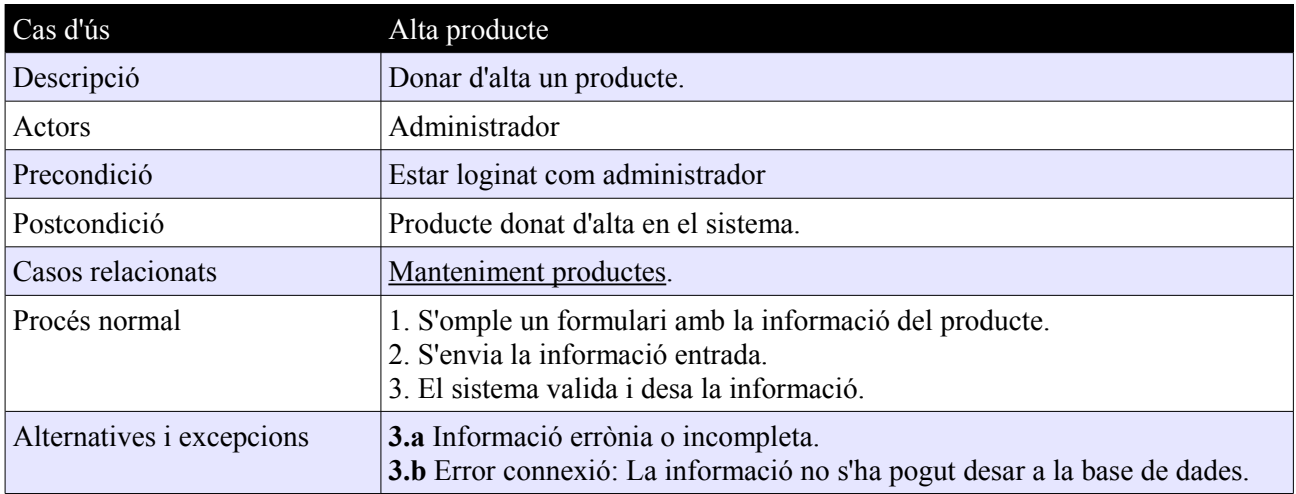

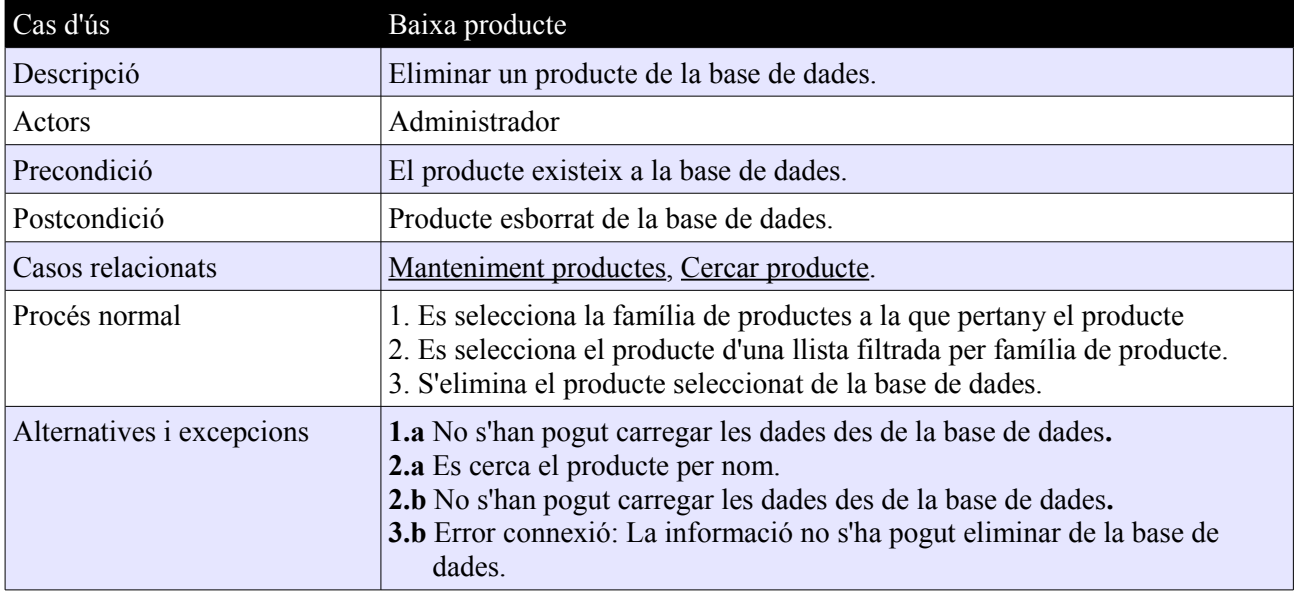

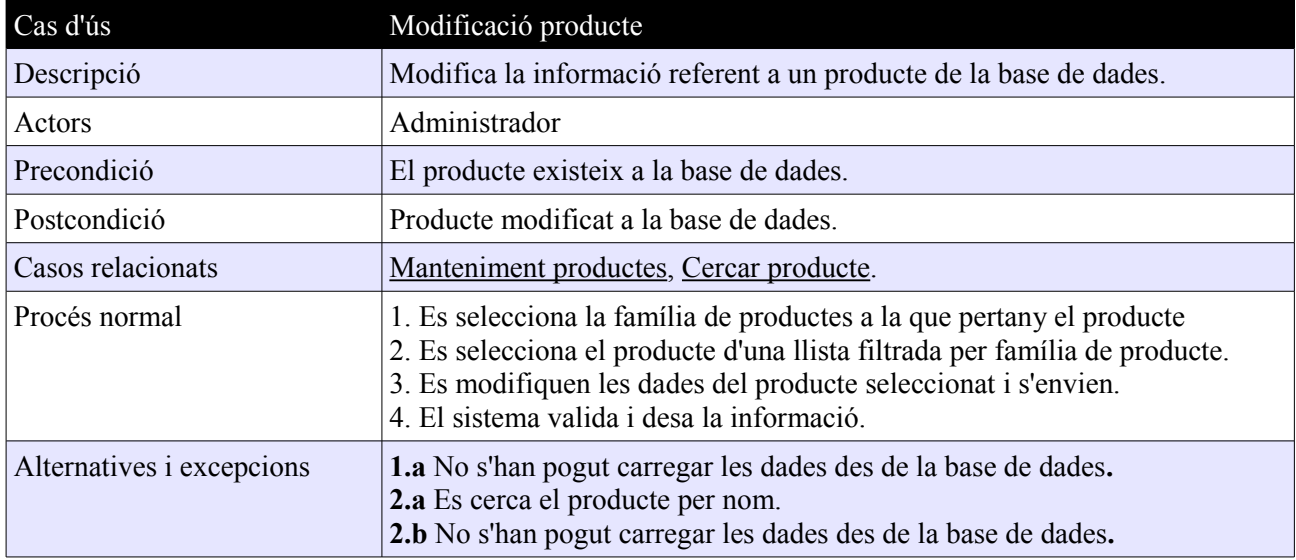

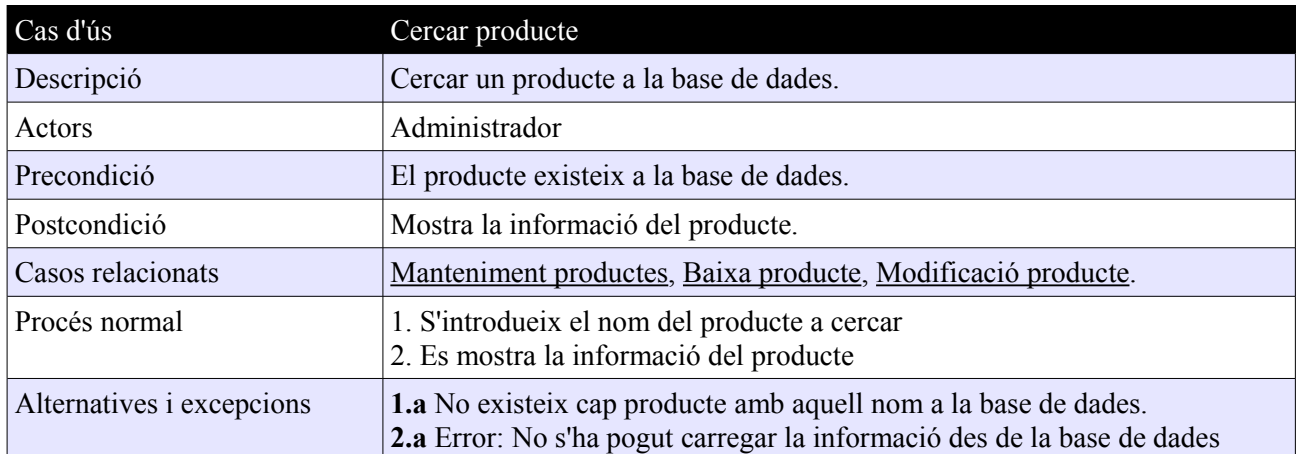

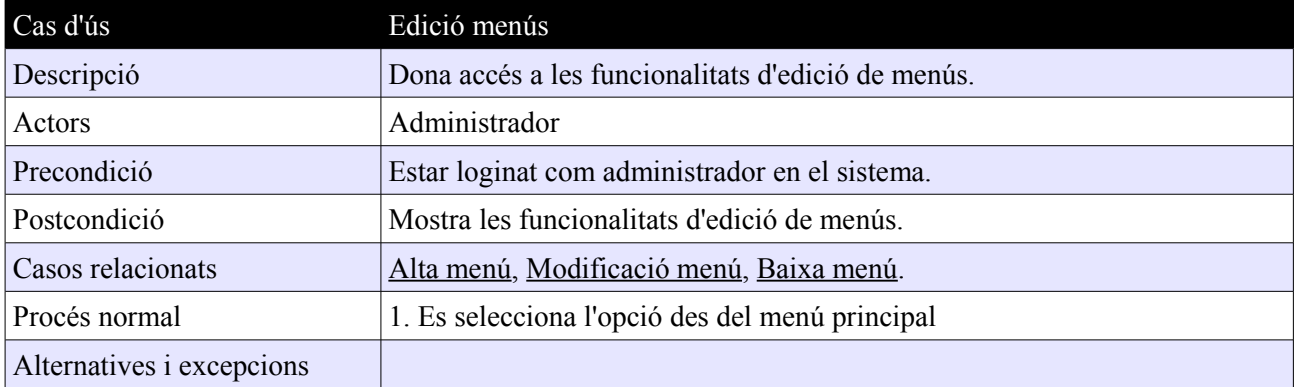

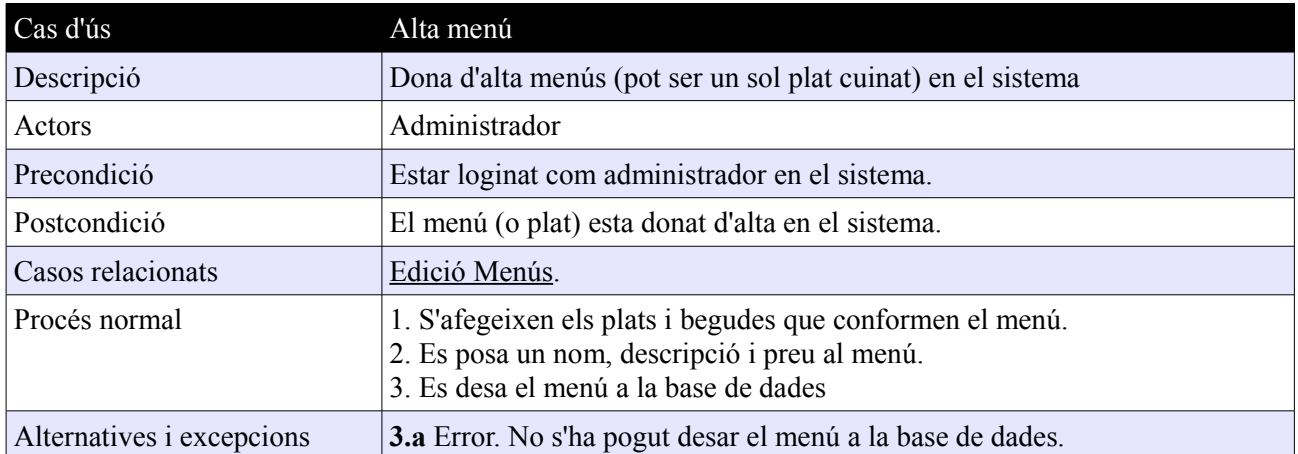

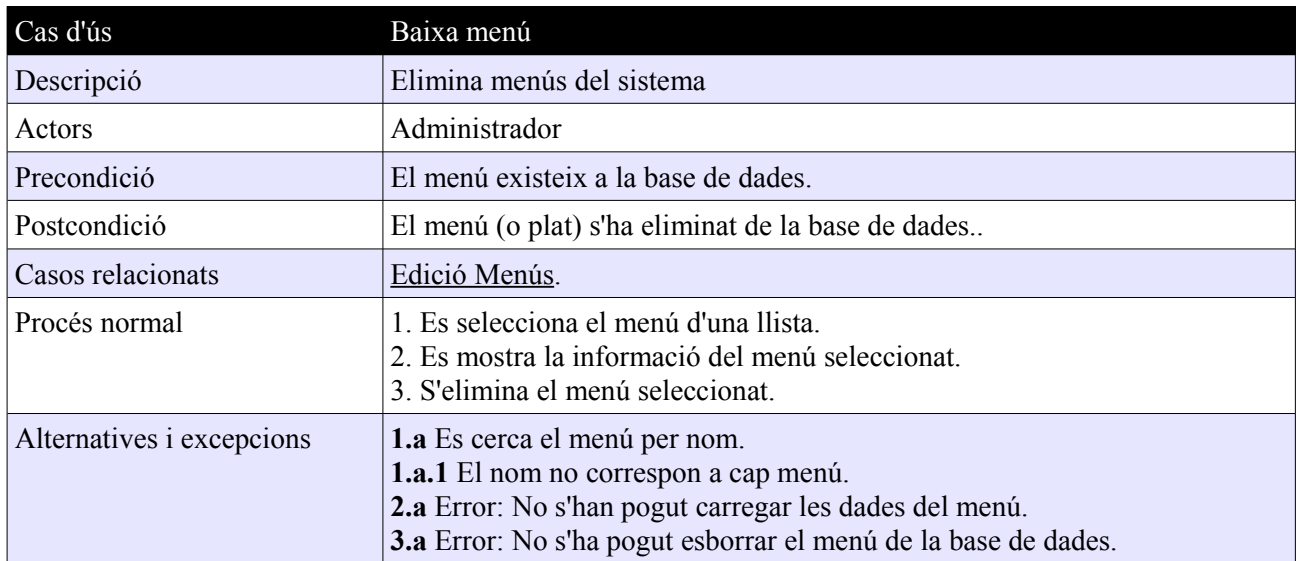

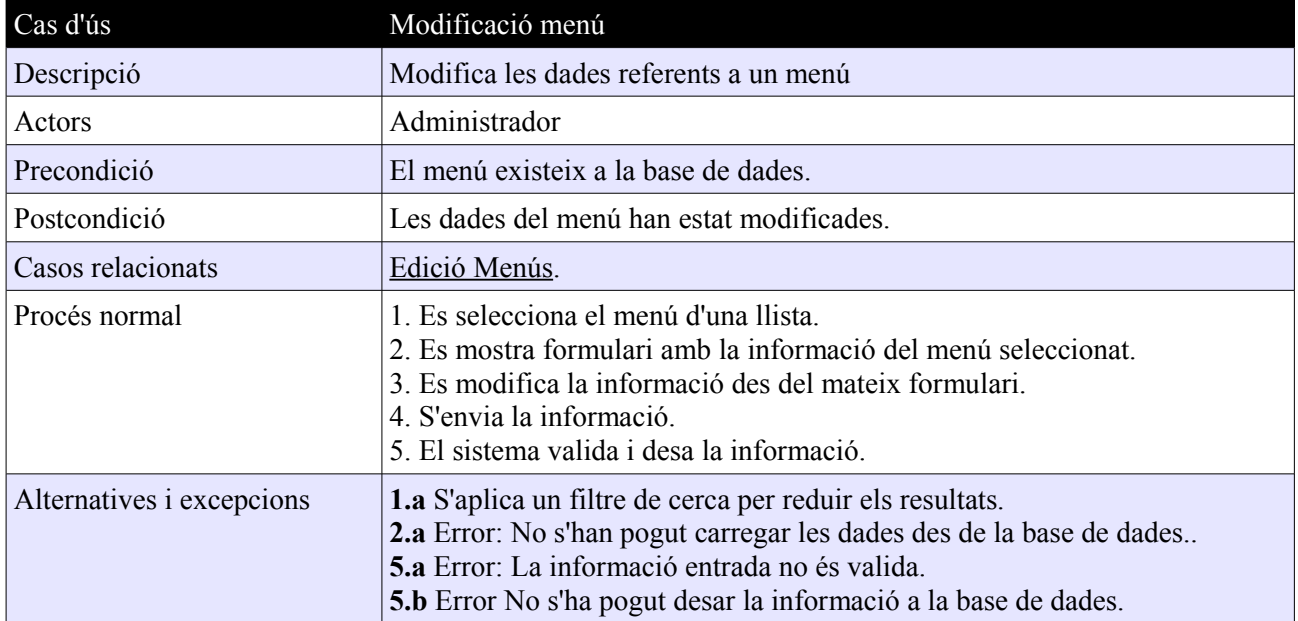

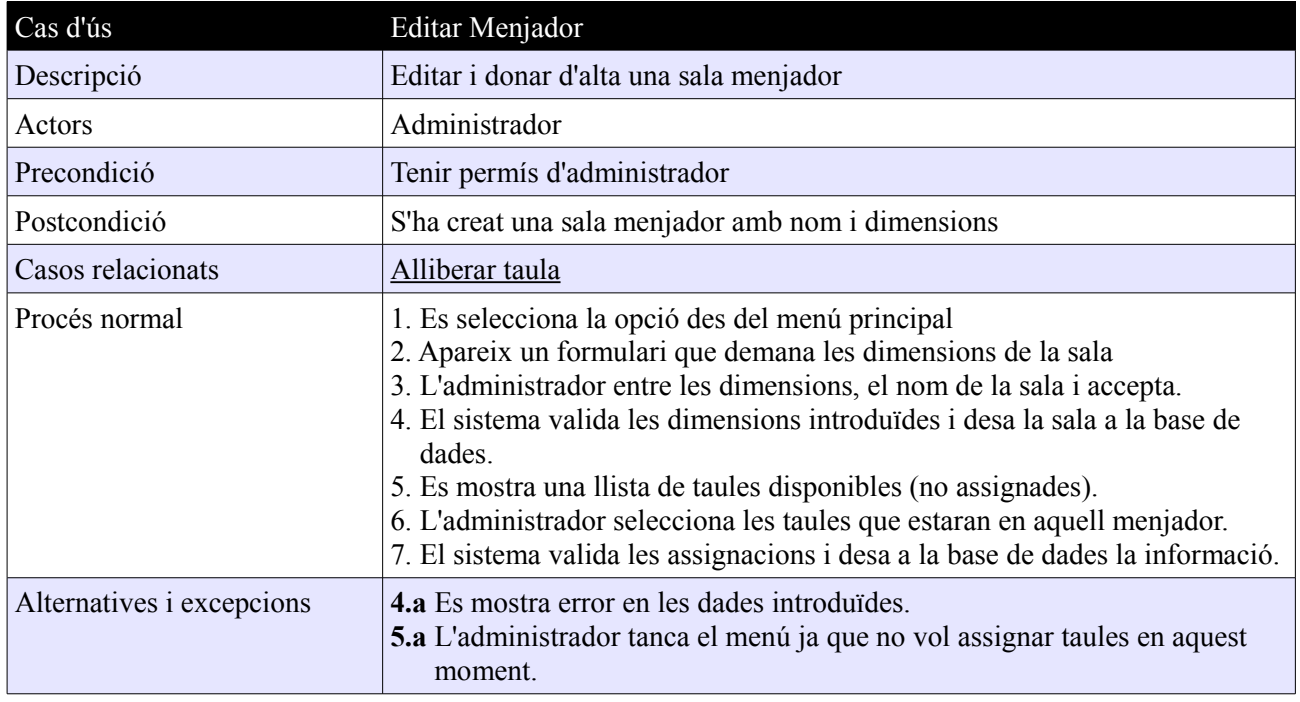

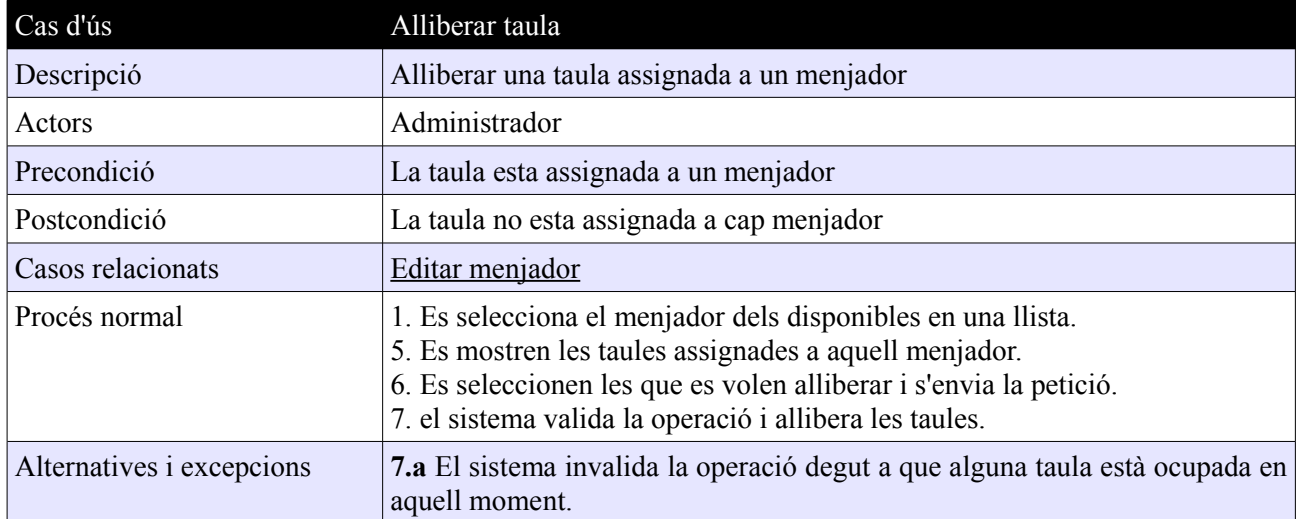

# **Annex 2: Altres casos d'us actor SISTEMA**

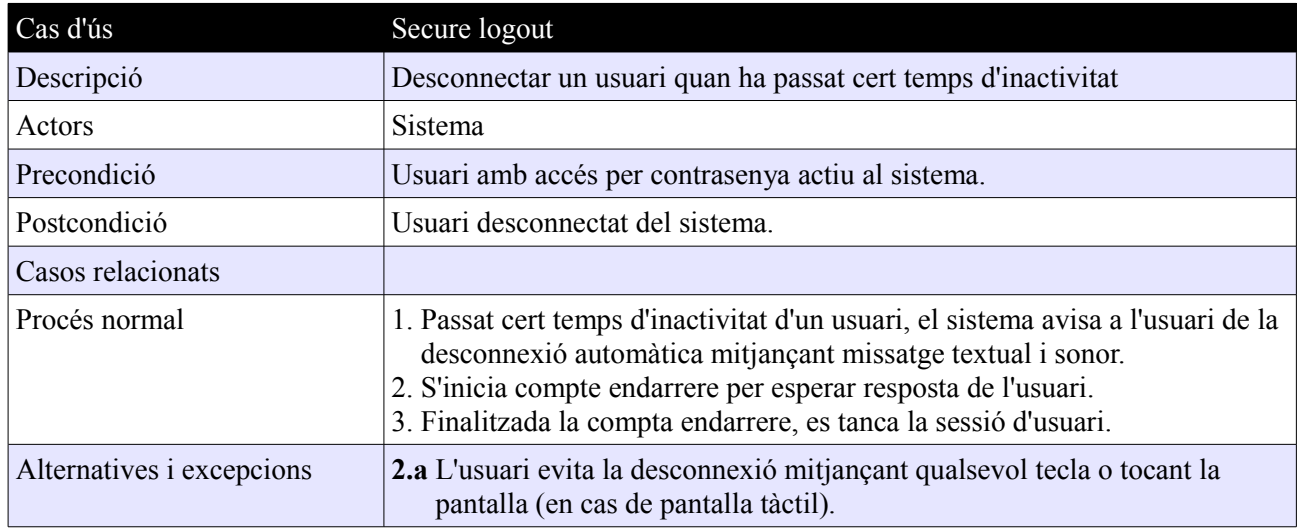

# **Annex 3: Altres casos d'us actor CAMBRER**

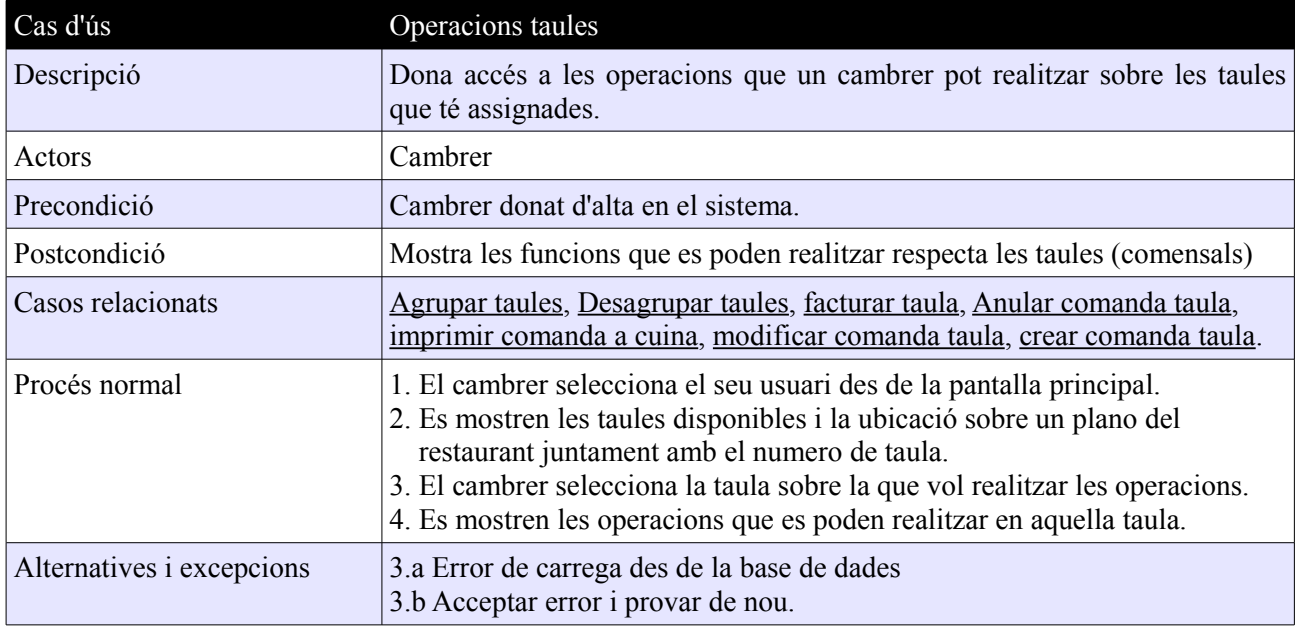

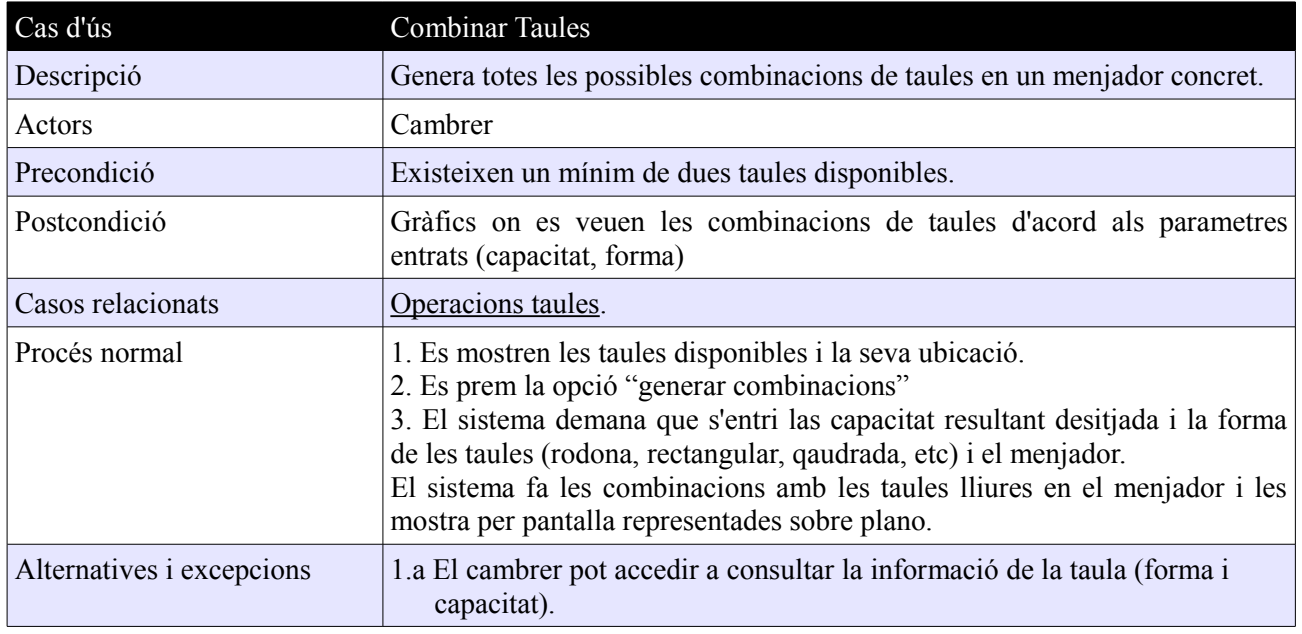

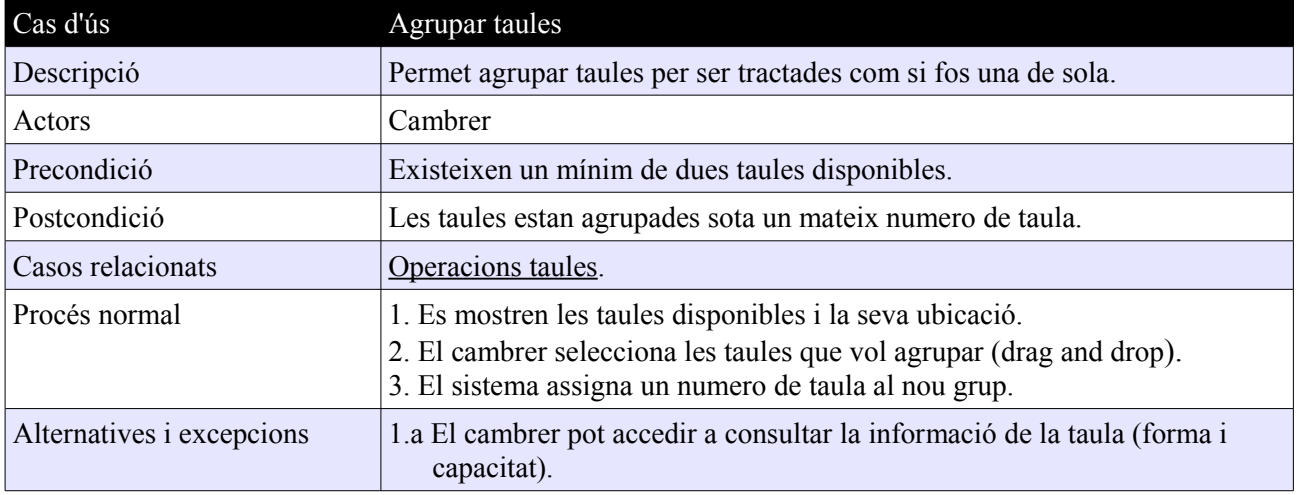

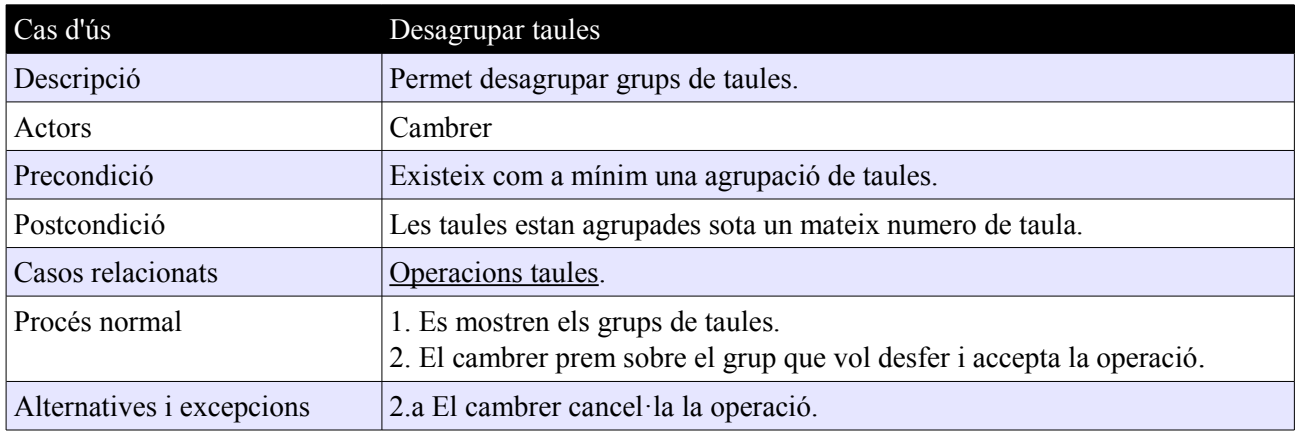

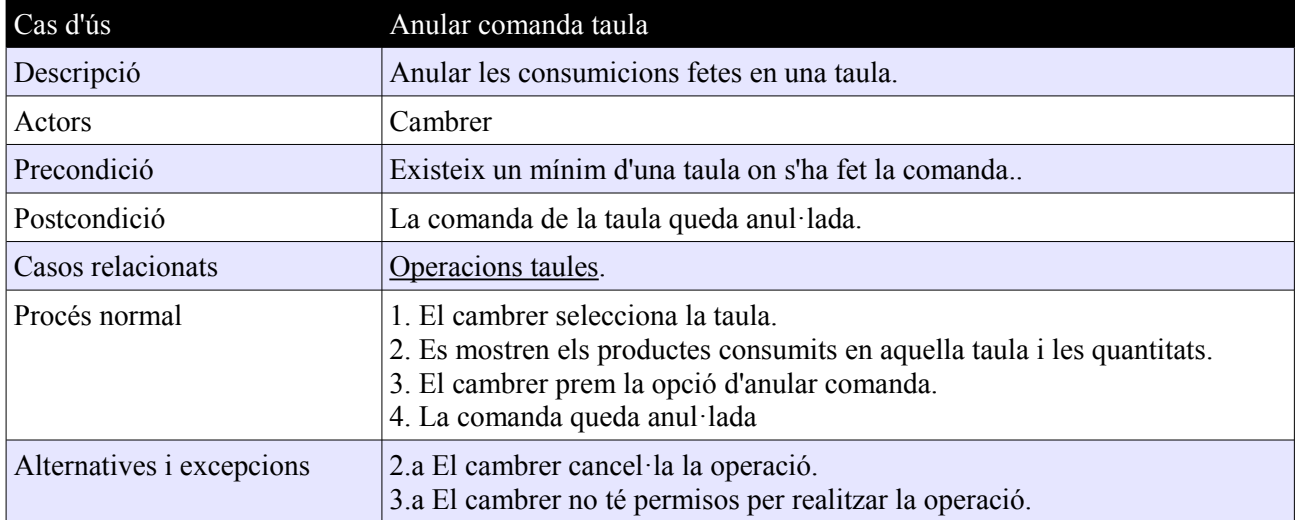

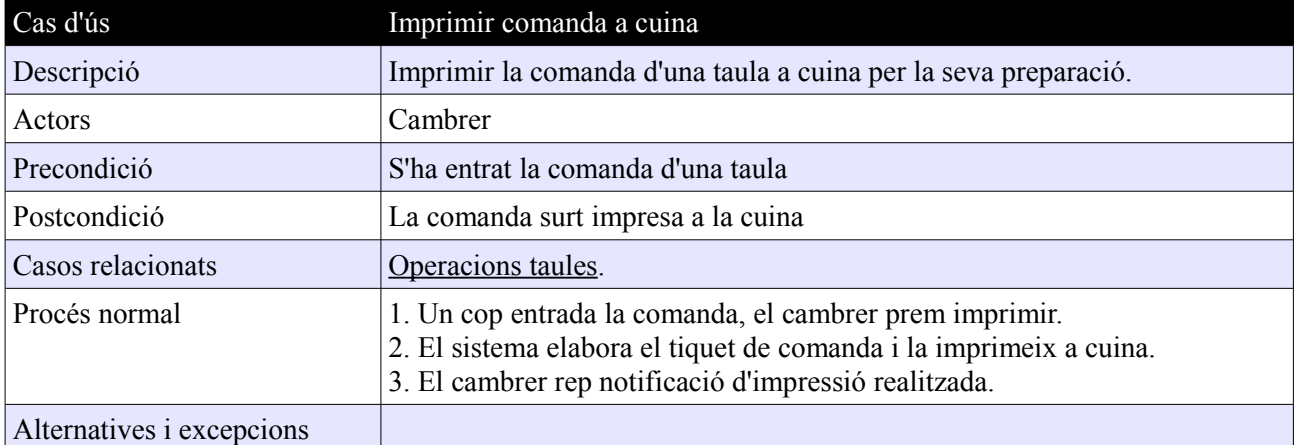

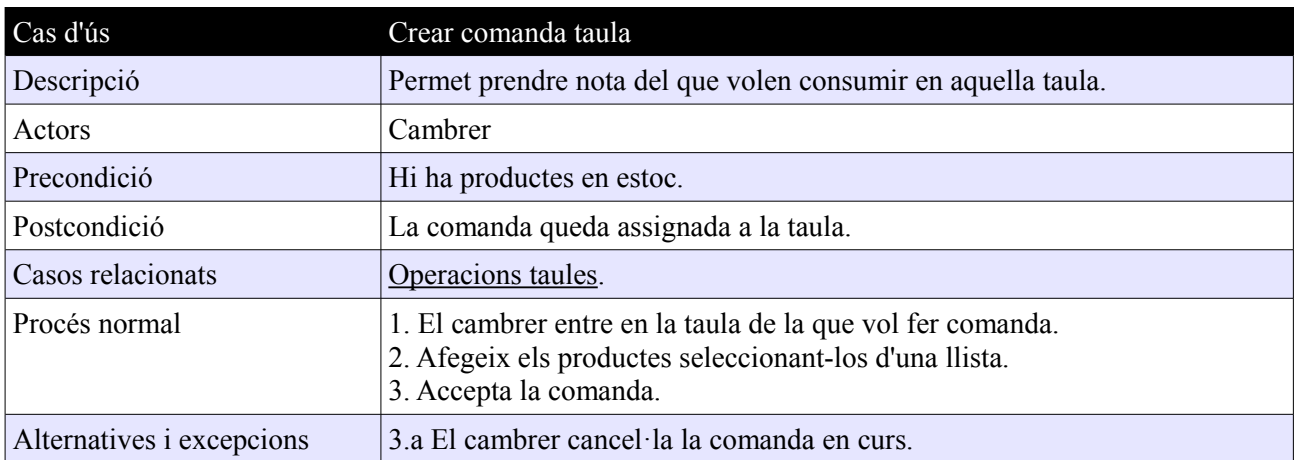

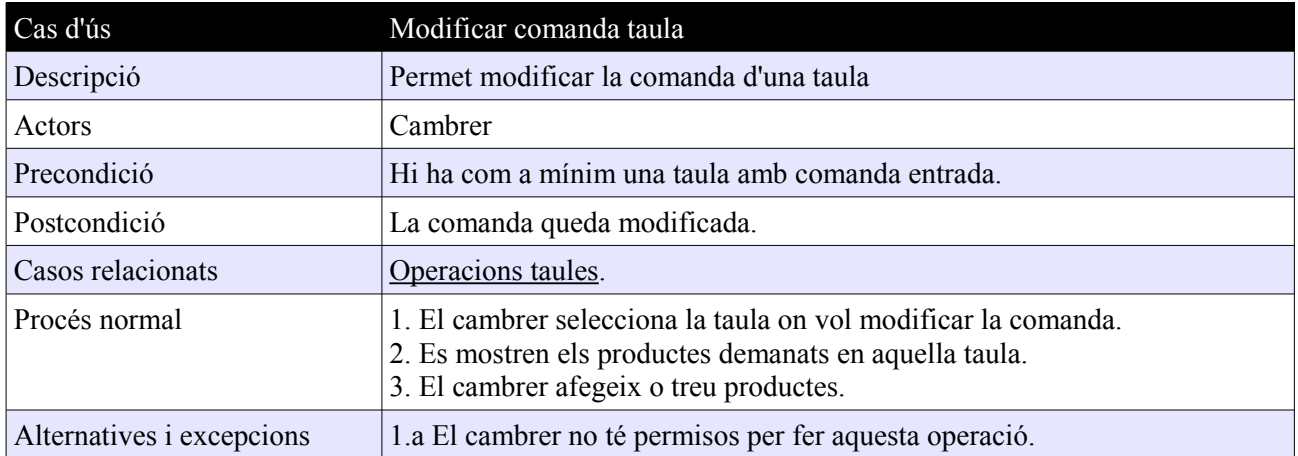

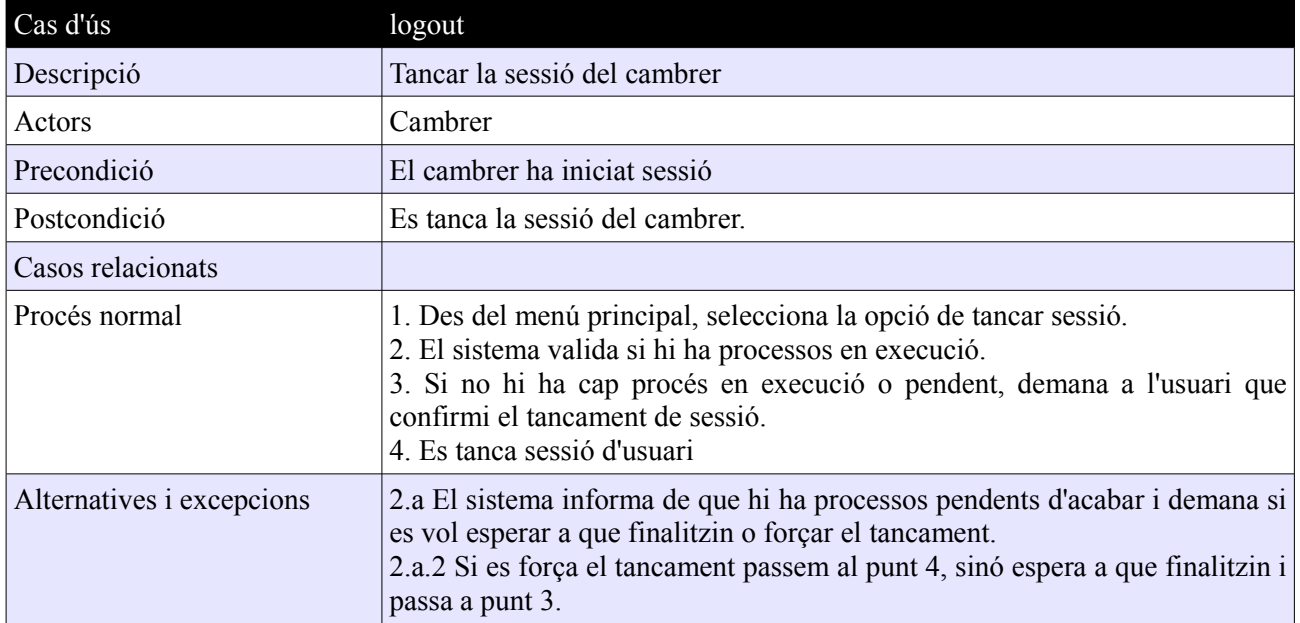

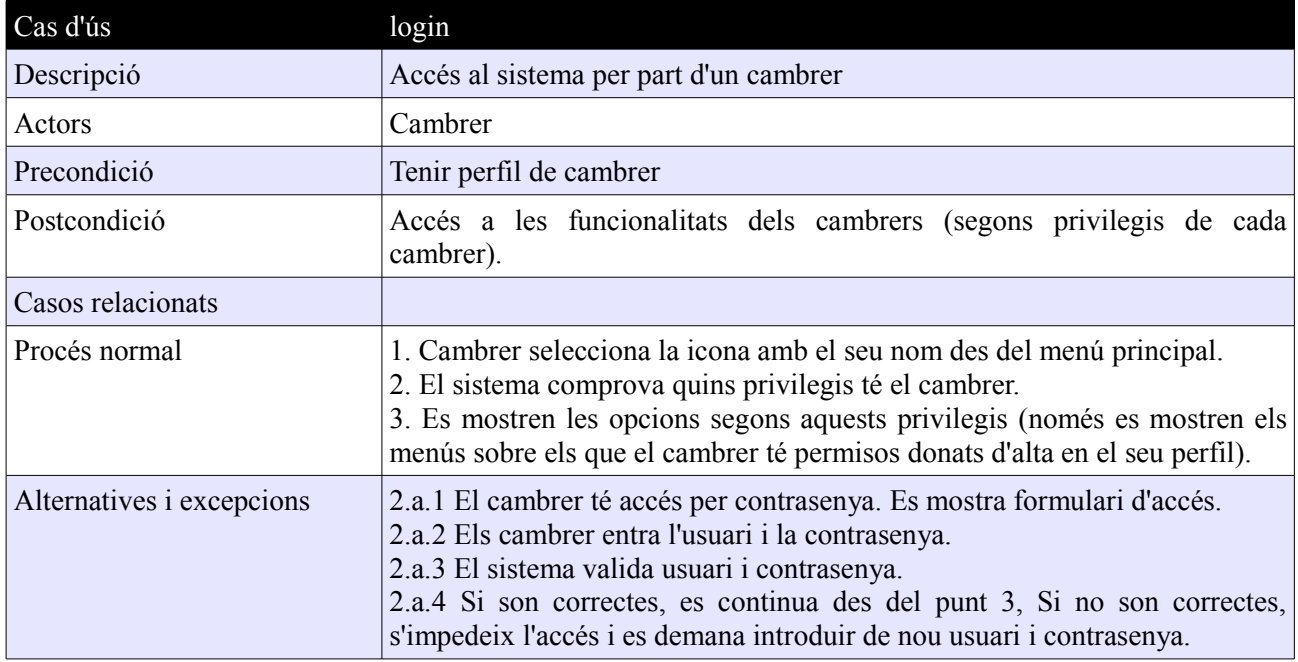

# **Annex 4: Altres casos d'us actor SUPERVISOR**

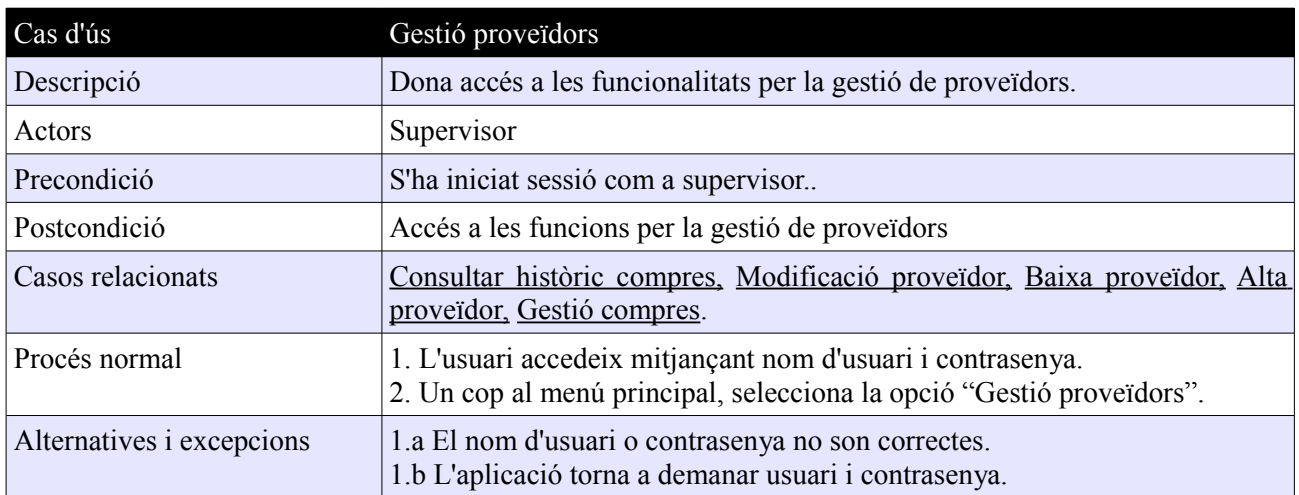

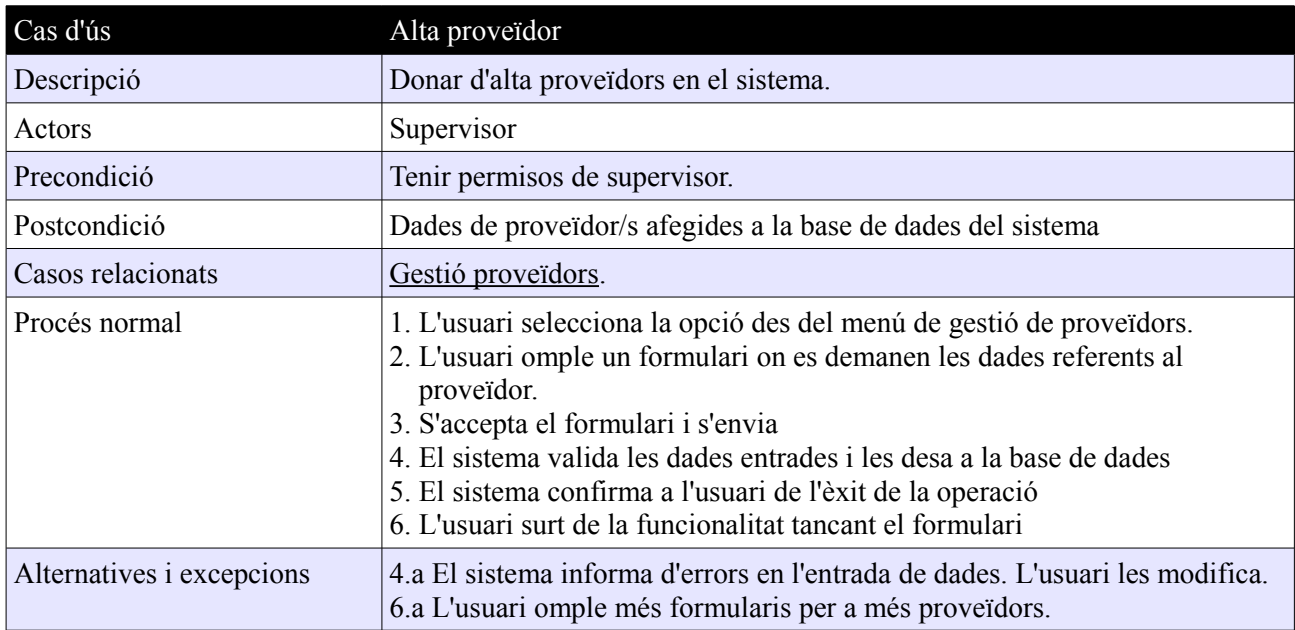

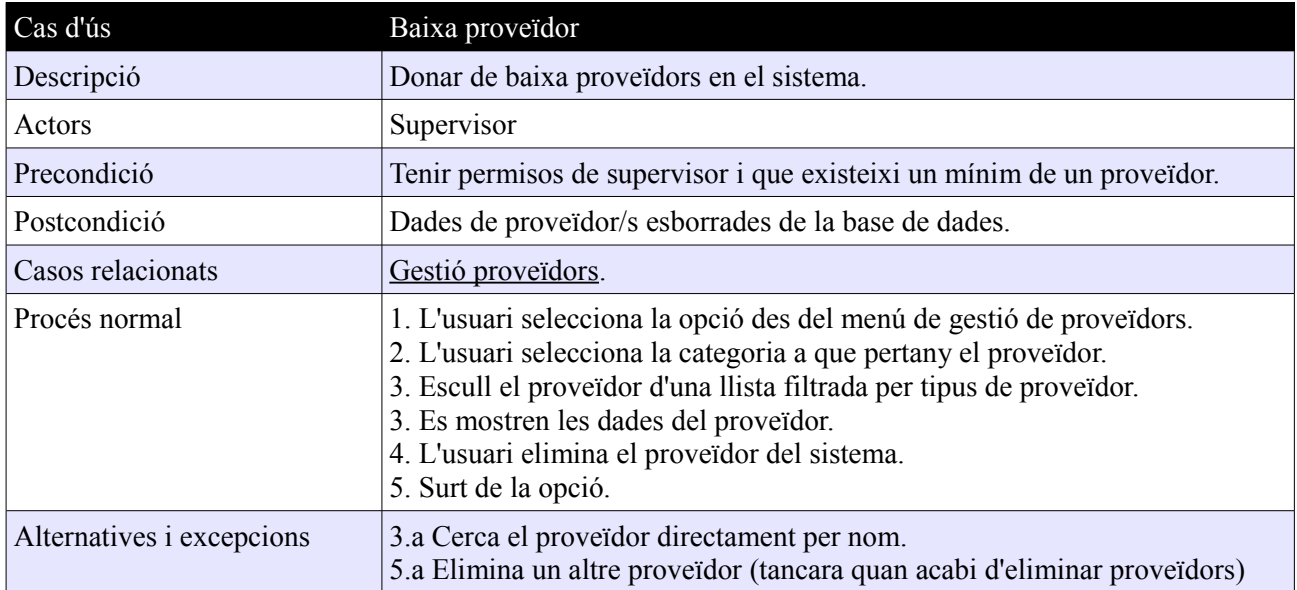

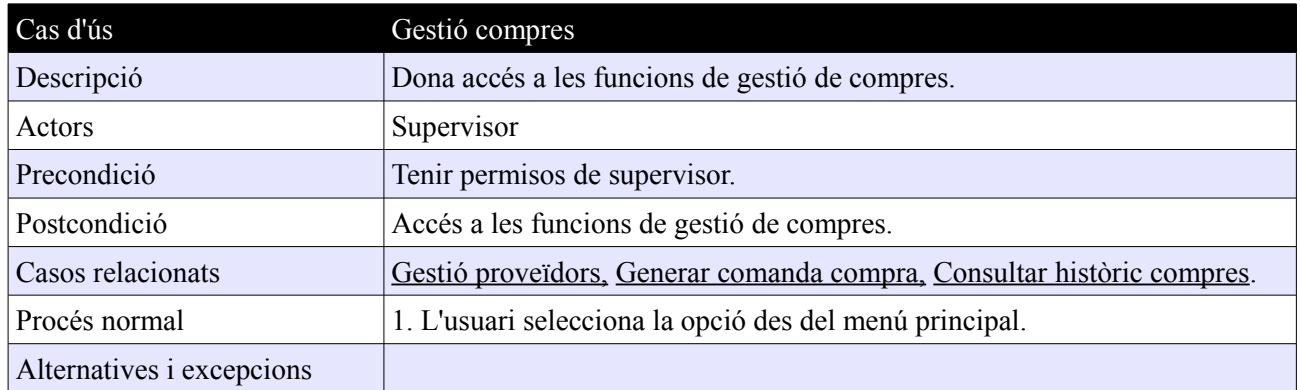

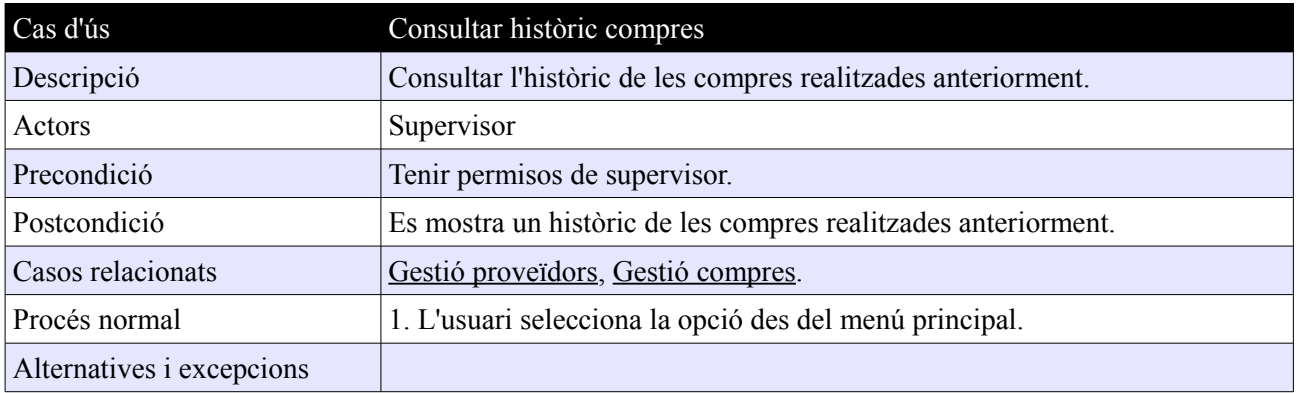

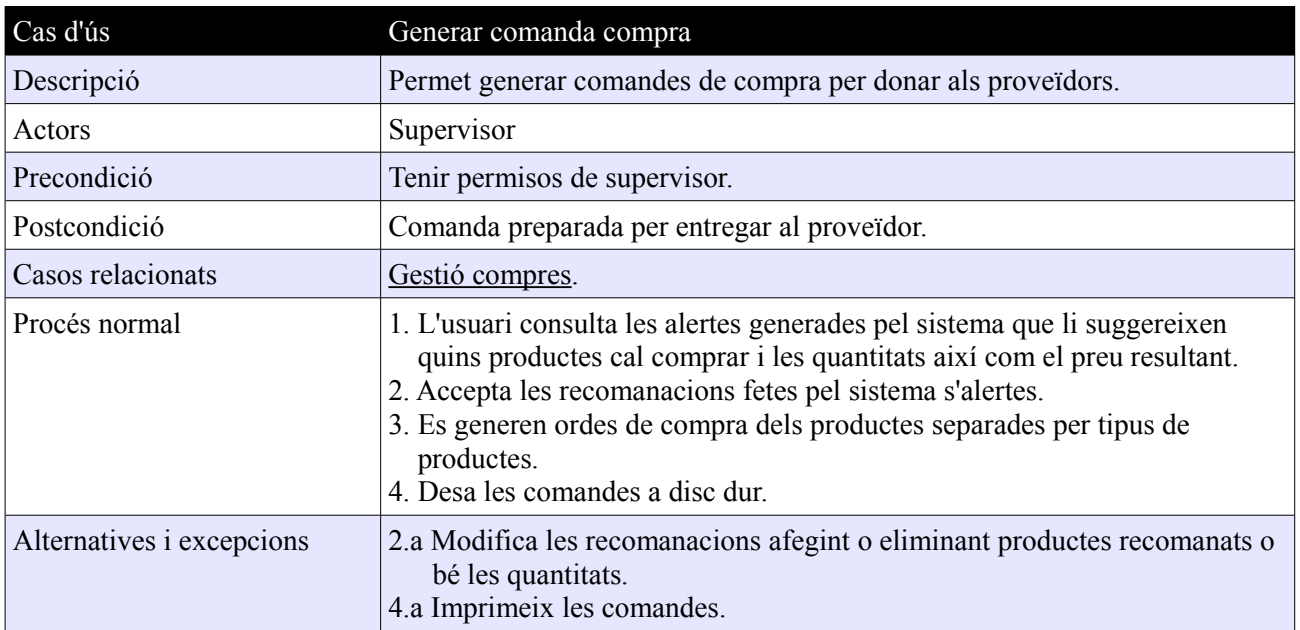

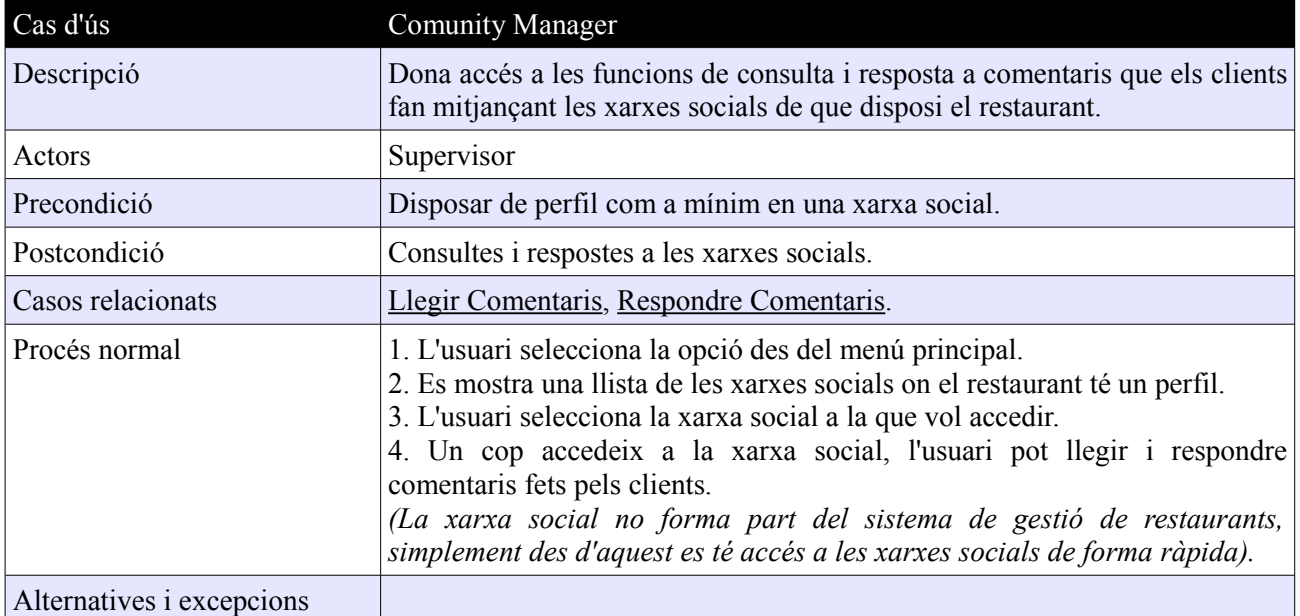

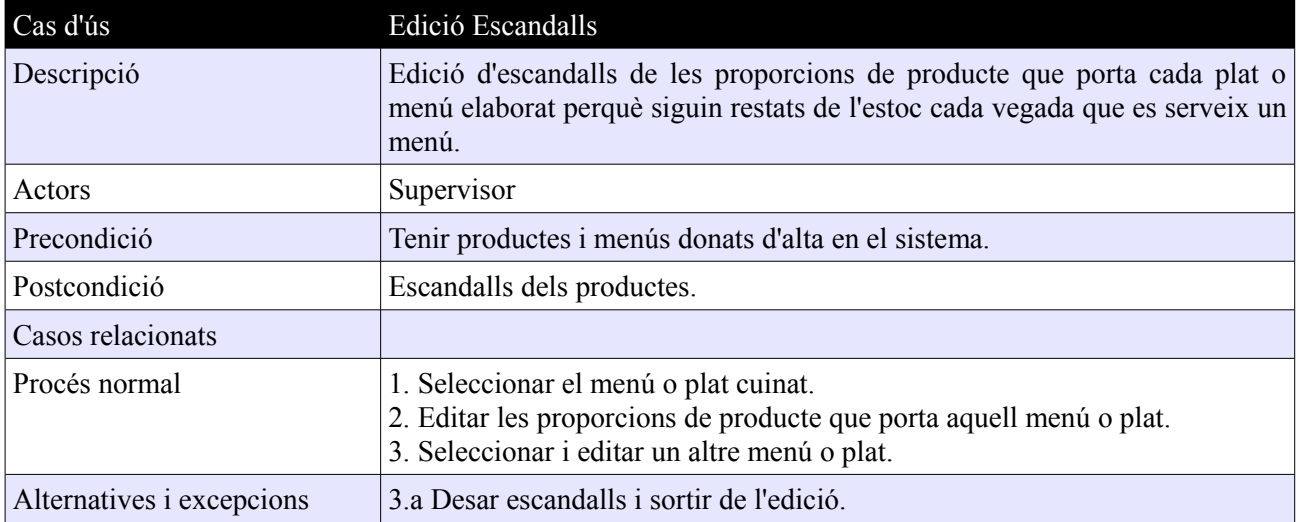

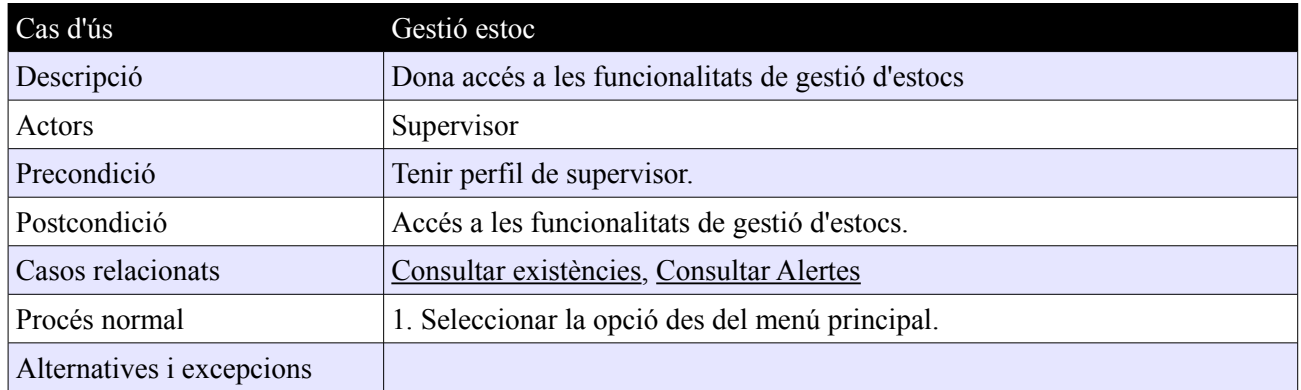

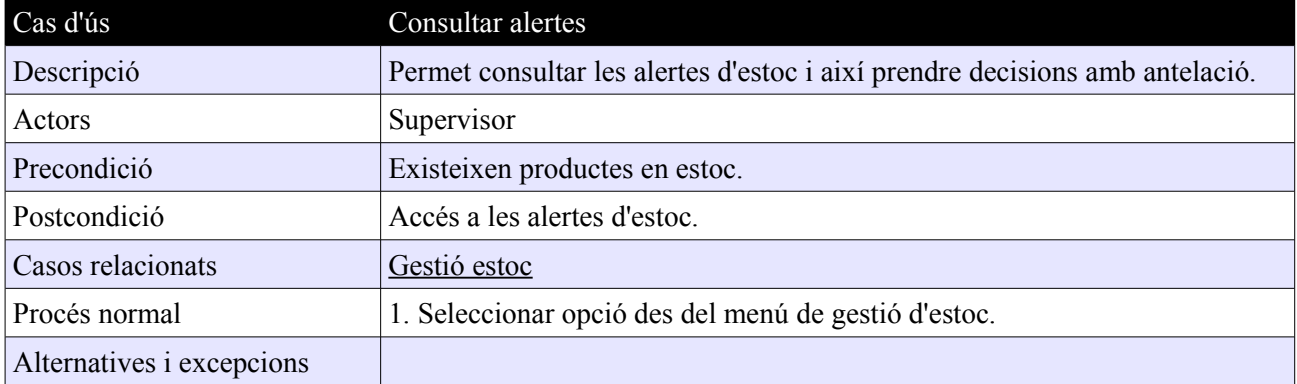

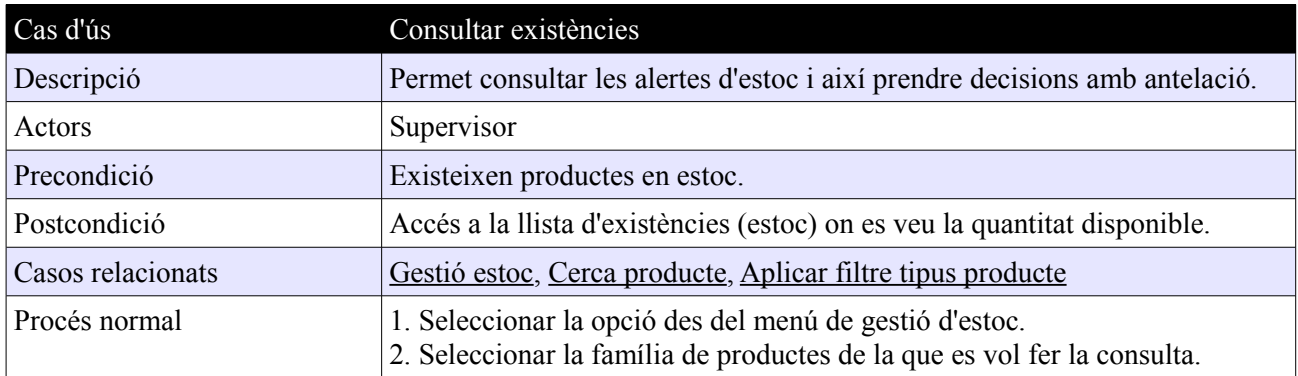

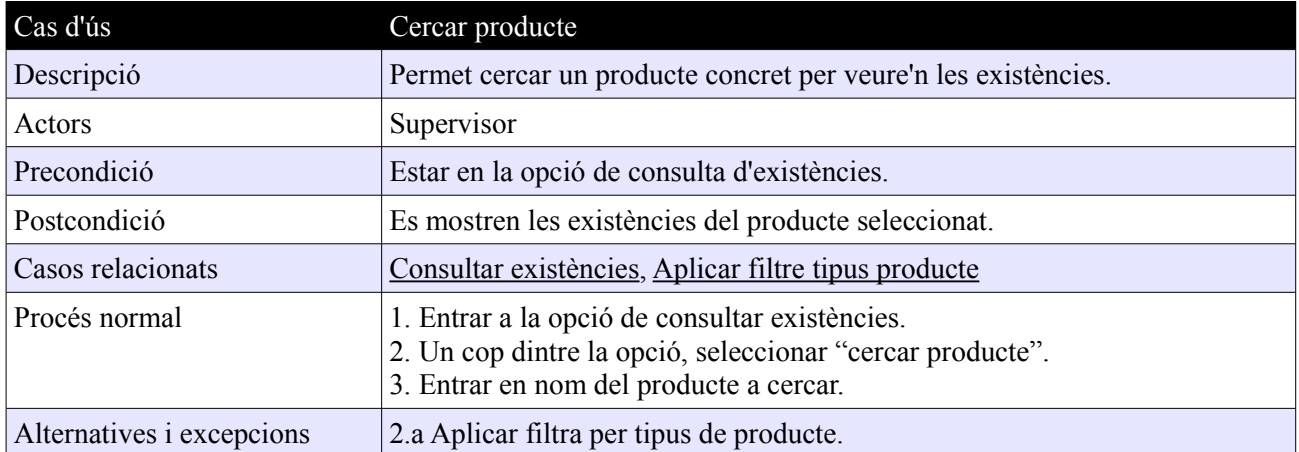

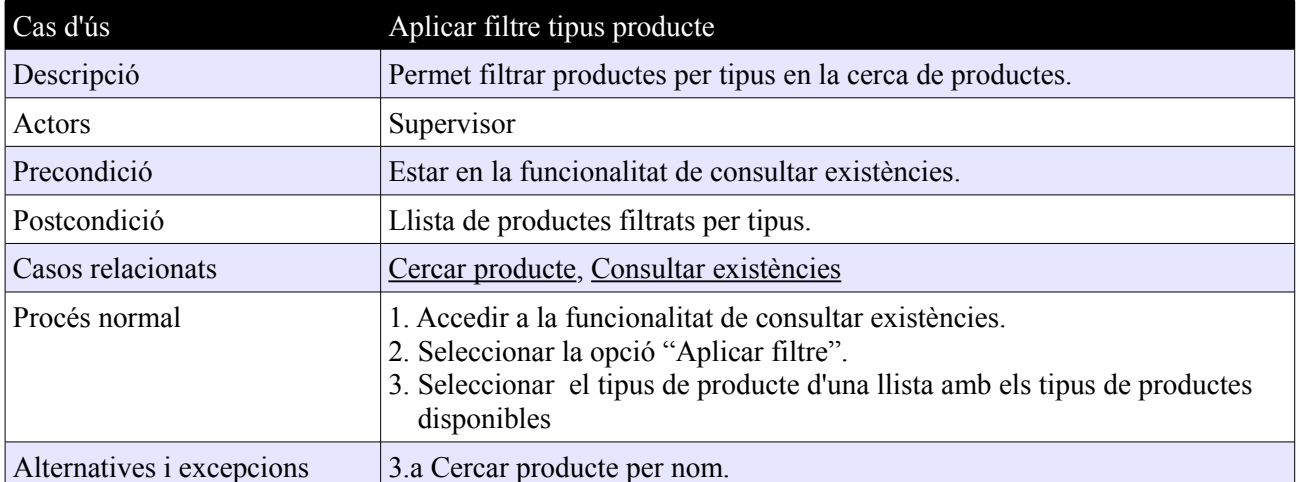

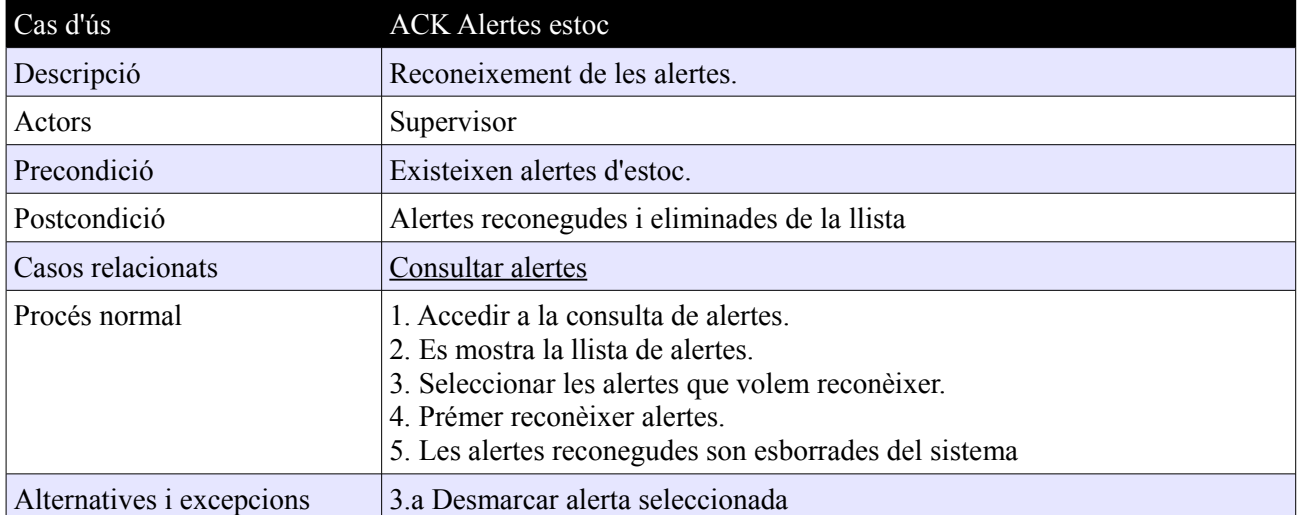

### **GLOSSARI**

**Funcionalitat**: Conjunt d'instruccions informàtiques que realitzen una tasca concreta.

**Maquinari**: Conjunt d'elements que conformen la part física de l'aplicació.

**Programari**: Conjunt de programes que conformen l'aplicació informàtica.

**Escalabilitat**: propietat que indica la habilitat per ampliar les funcionalitats sense perdre qualitat.

**Modul funcional**: Agrupació de funcionalitats (veure funcionalitat).

**PoketPC**: Petit ordinador dissenyat per ocupar el mínim espai i ser fàcilment transportable.

**Cicle de vida**: Conjunt de fases seguides en el desenvolupament del programari.

**UML**: Llenguatge de modelatge unificat.

**Subsistema**: Conjunt d'elements que, en si mateix, és un sistema però que a la vegada forma part d'un sistema superior.

**Actor**: entitat externa al sistema que es relaciona amb aquest demanant alguna funcionalitat.

**Prototip**: Model a talla reduïda d'un producte que serveix per provar-lo i detectar errors.

**JAVA**: Llenguatge de programació.

**Entitat**: Representació d'un objecte del mon real, ja físic o virtual.

**Herència**: Propietat que permet a una classe heretar atributs i operacions d'una altre classe o entitat.

**Could computing**: Forma de computació que té els seus fonaments a Internet i que mitjançant la qual, els recursos compartits, programari i informació, es proporcionen a ordinador i d'altres dispositius a la carta com a serveis.

### **BIBLIOGRAFIA**

- Apunts de la UOC corresponents a les assignatures d'enginyeria del programari i base de dades

[Diverses consultes]

- Api de Java[en línia]. Disponible a<http://docs.oracle.com/javase/6/docs/api/> [Diverses consultes]
- JAVA 2 Curso de programacion. Editorial: Ra-MA, Autor: Fce. Javier ceballos. [Diverses consultes]